#### Evolving mutation from objects to the cloud

MUTATION workshop, Berlin, March 2011

Benoit Baudry

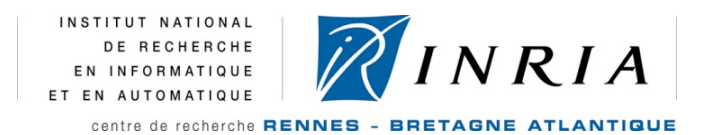

#### **Outline**

• A perspective on testing in evolving software construction paradigms

•A methodological pattern: question-learn-testfeedback

• An illustration: aspect-oriented programming

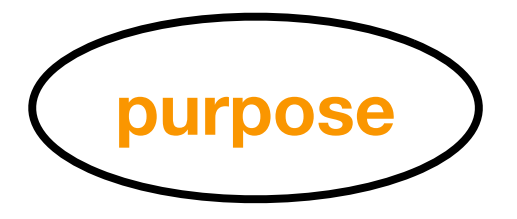

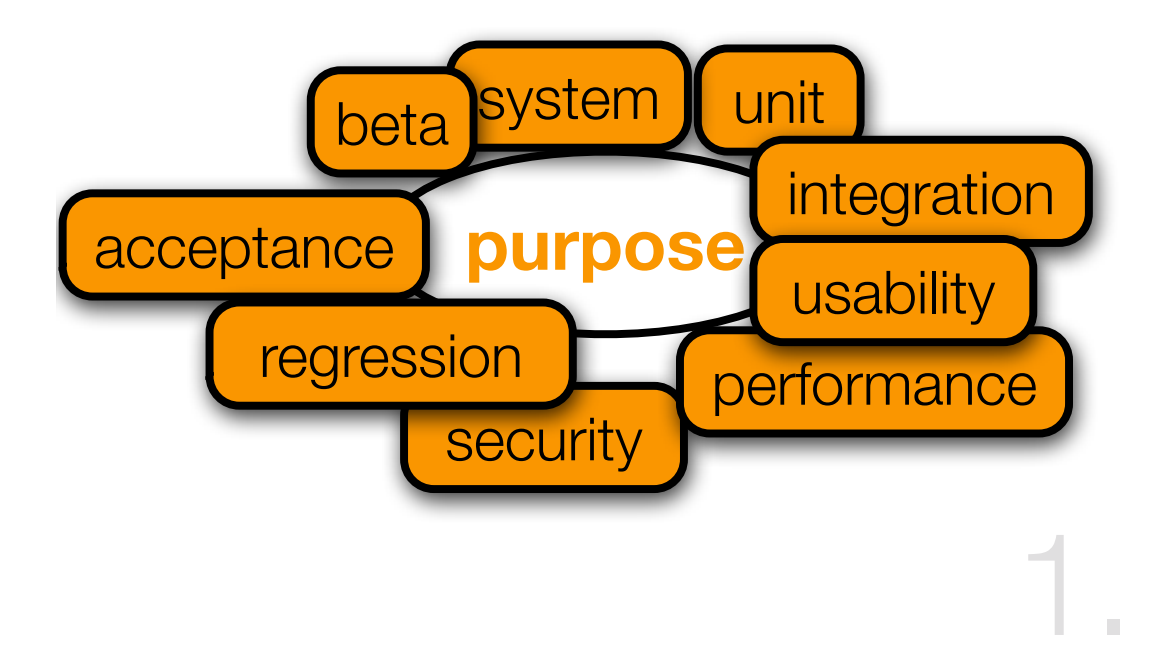

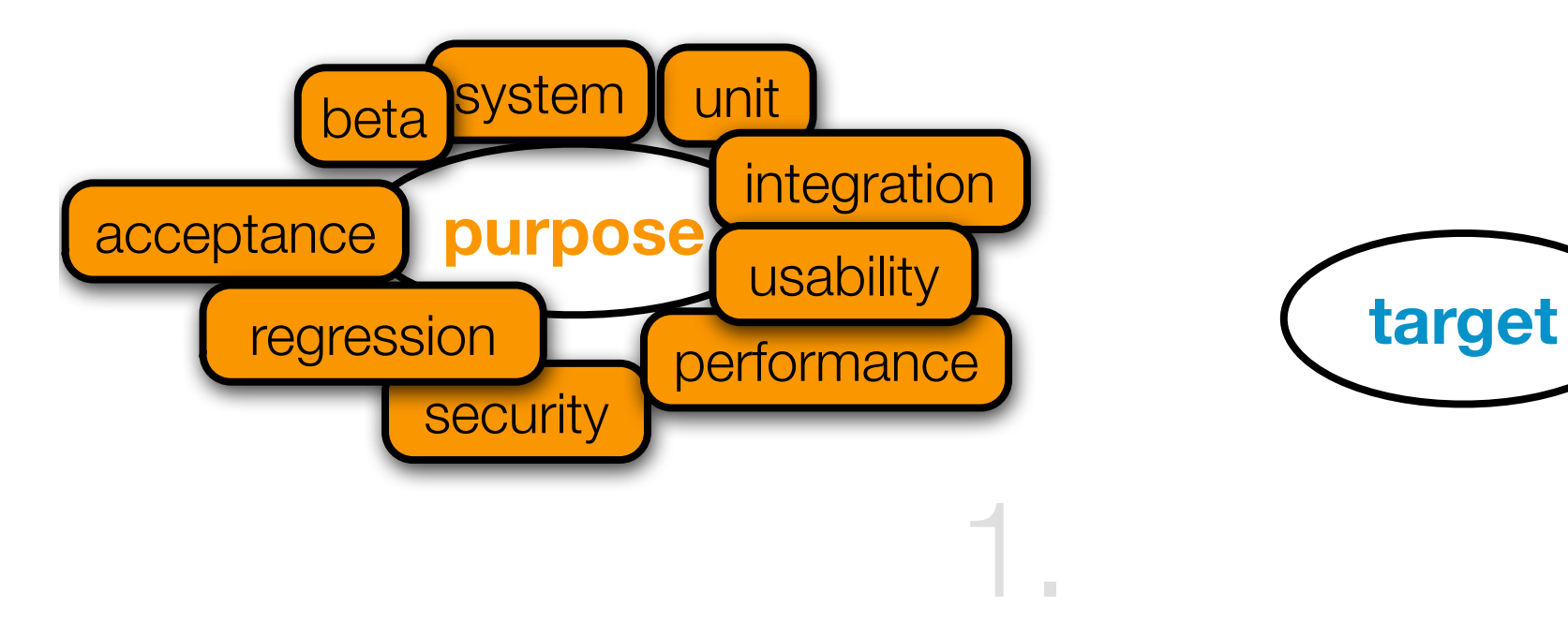

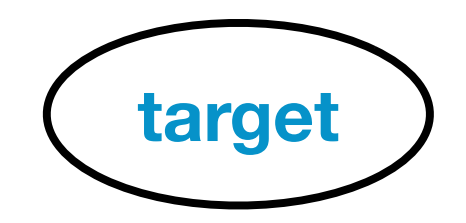

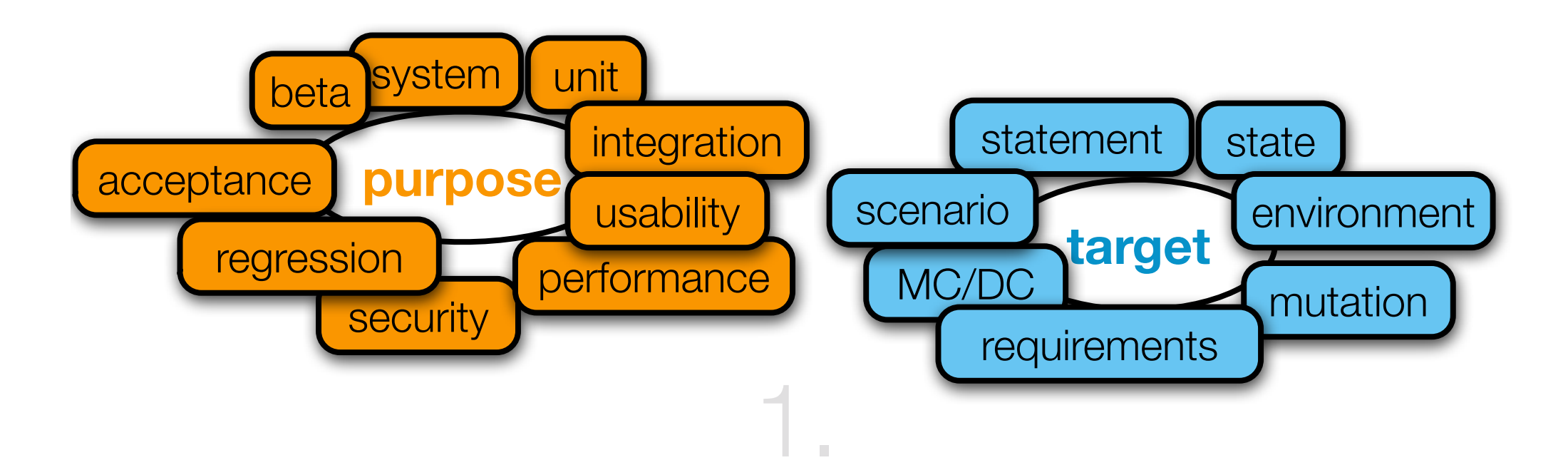

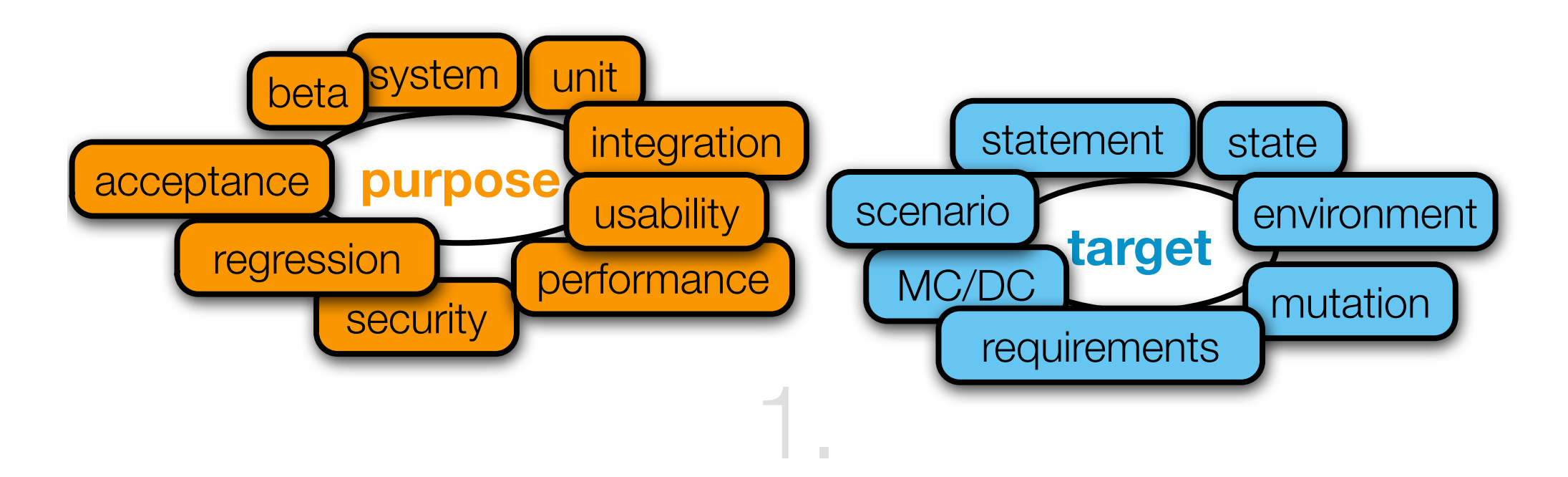

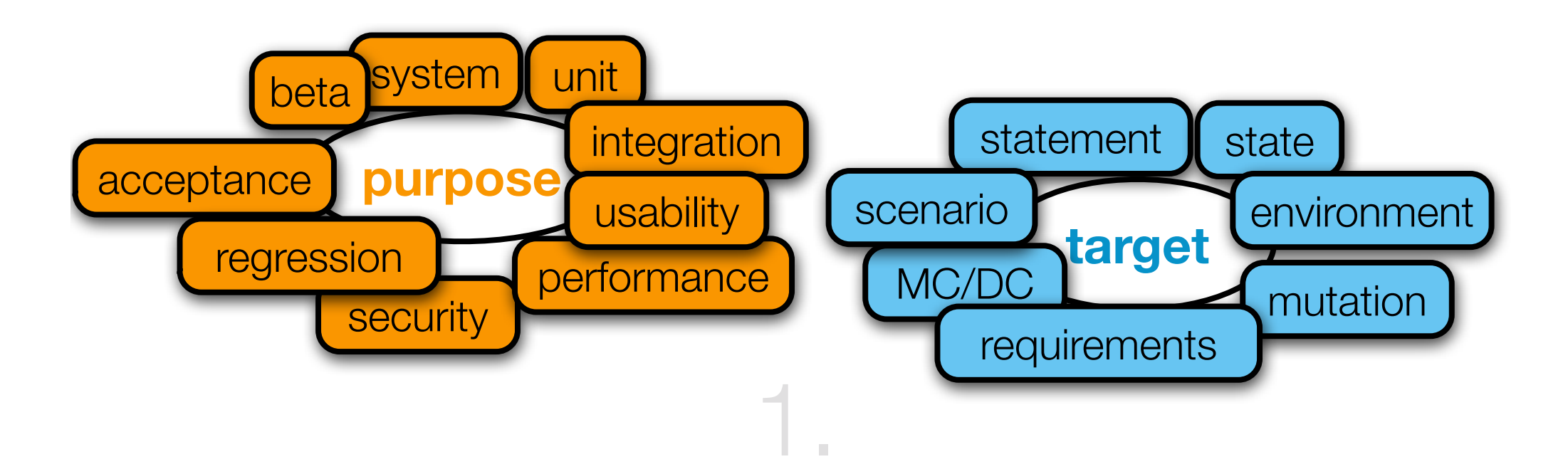

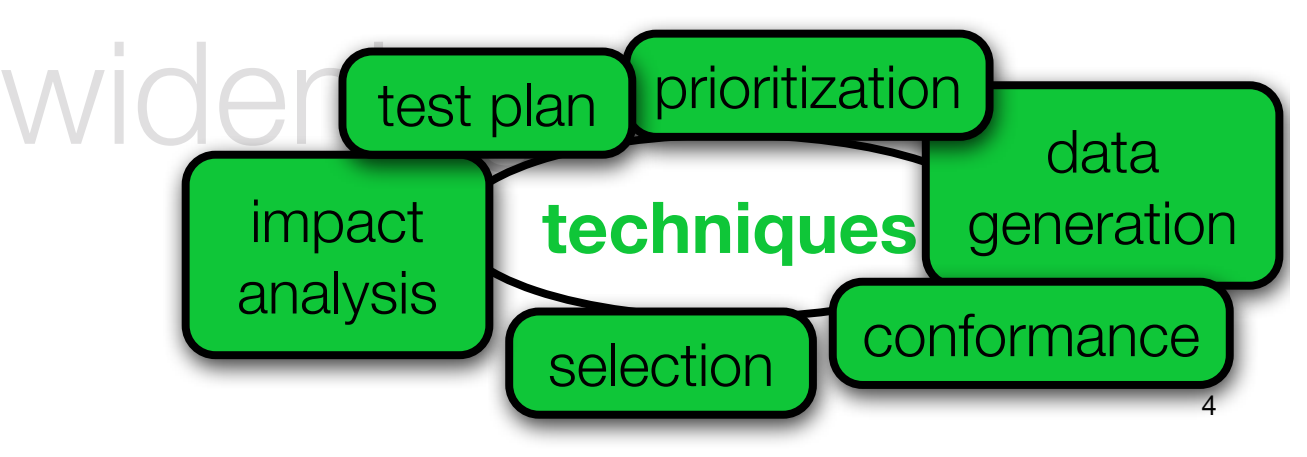

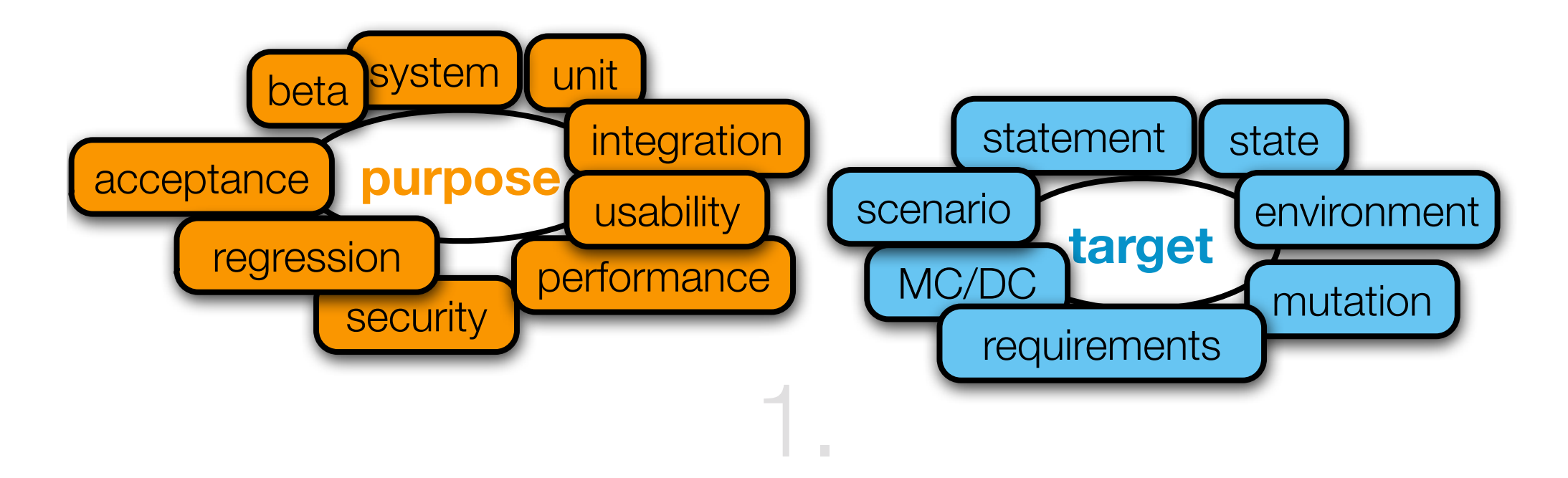

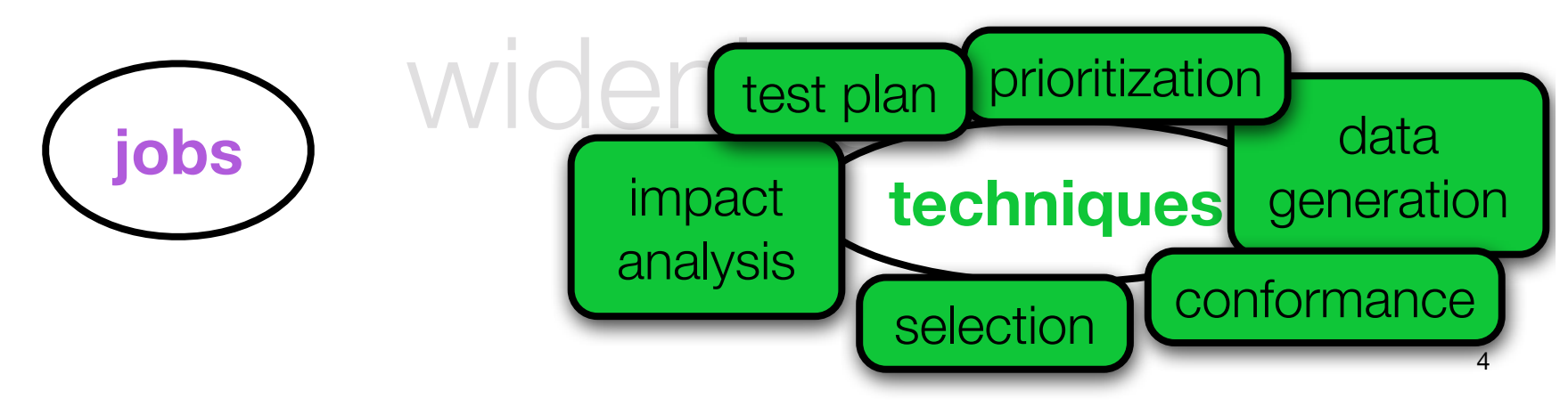

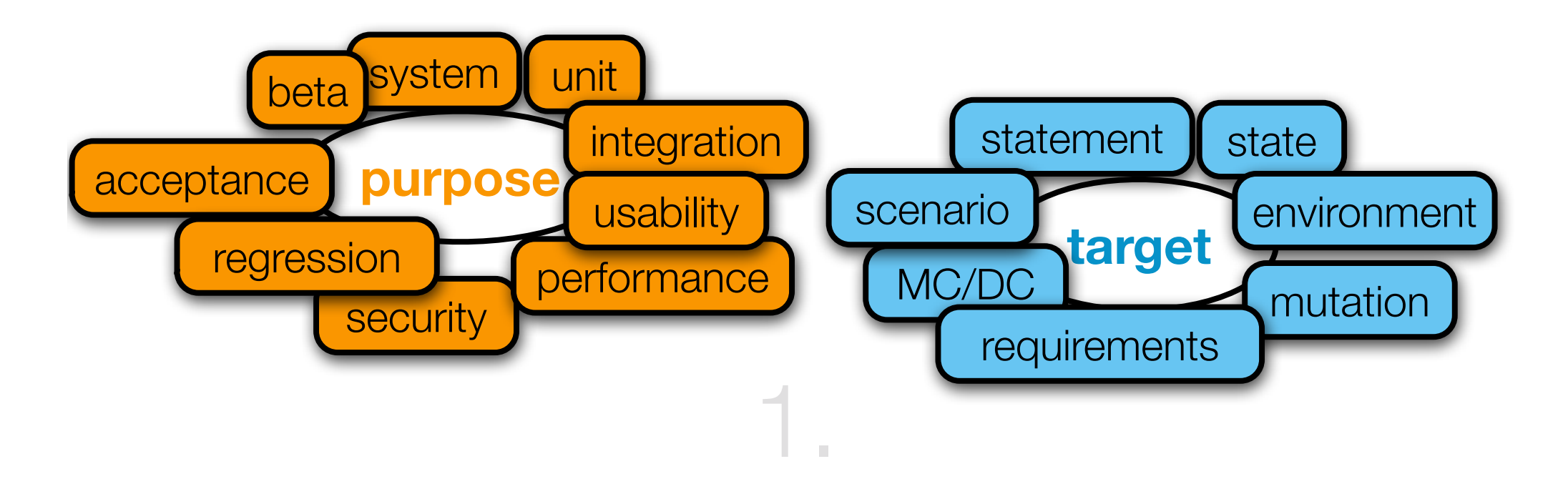

# The scope of software testing

### ractice and research is

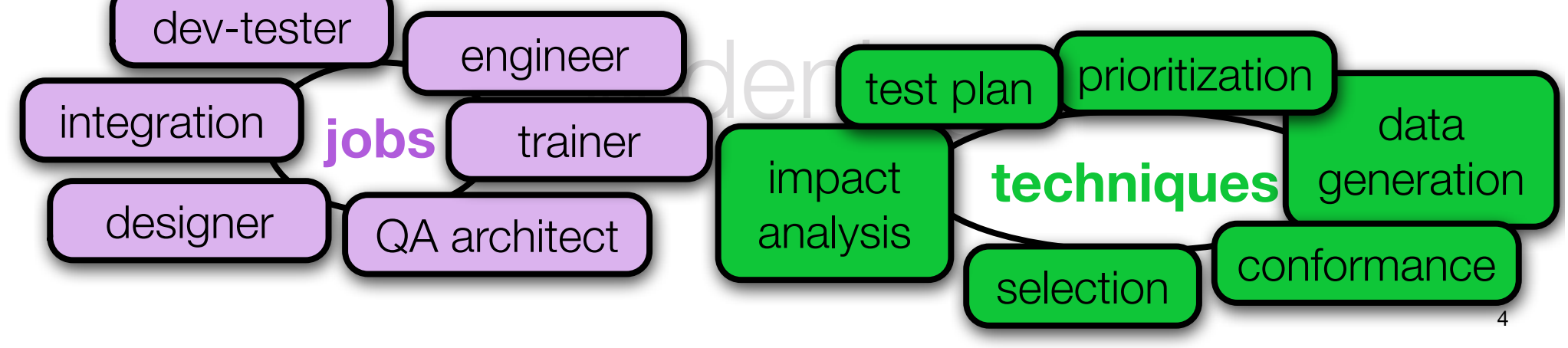

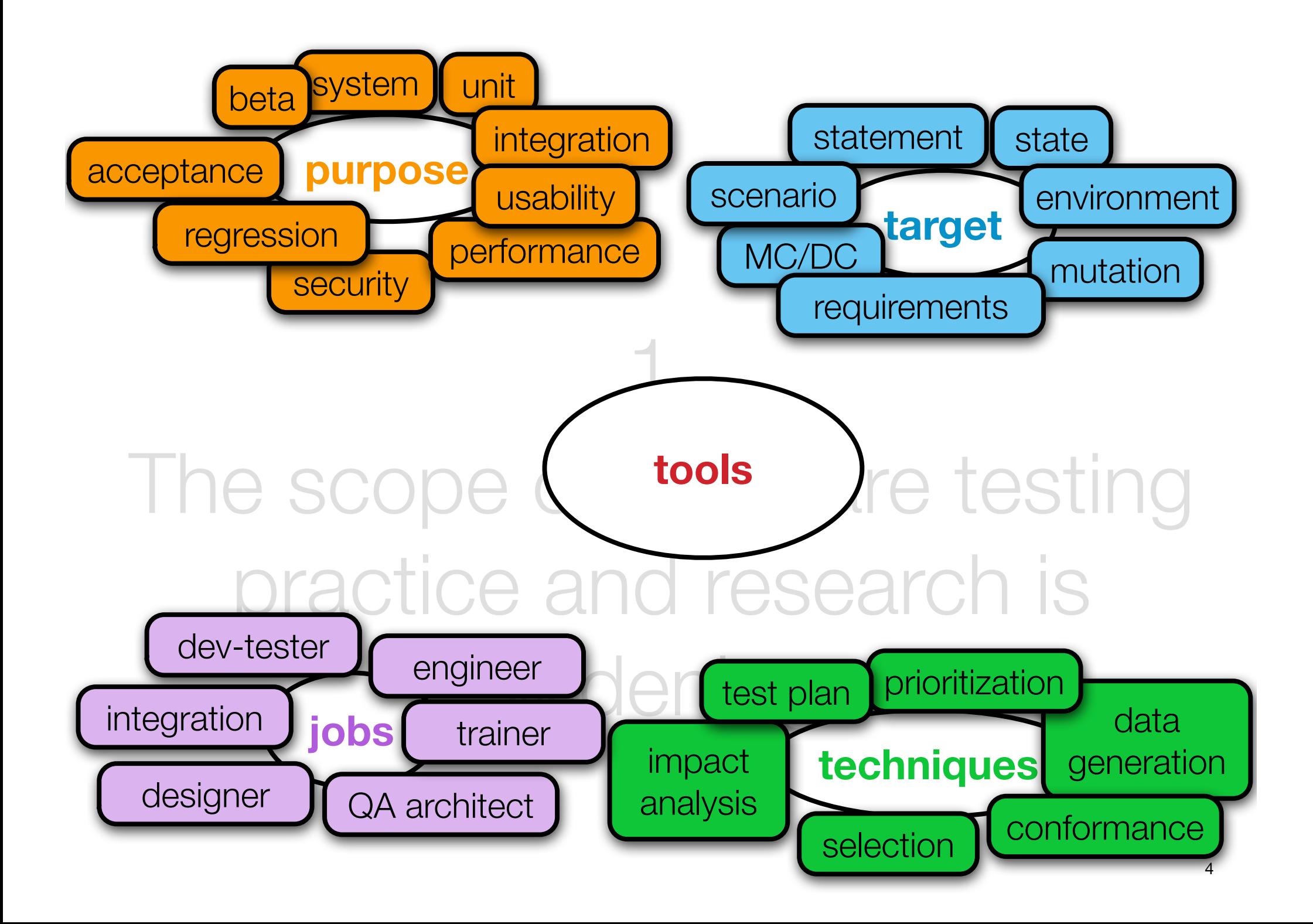

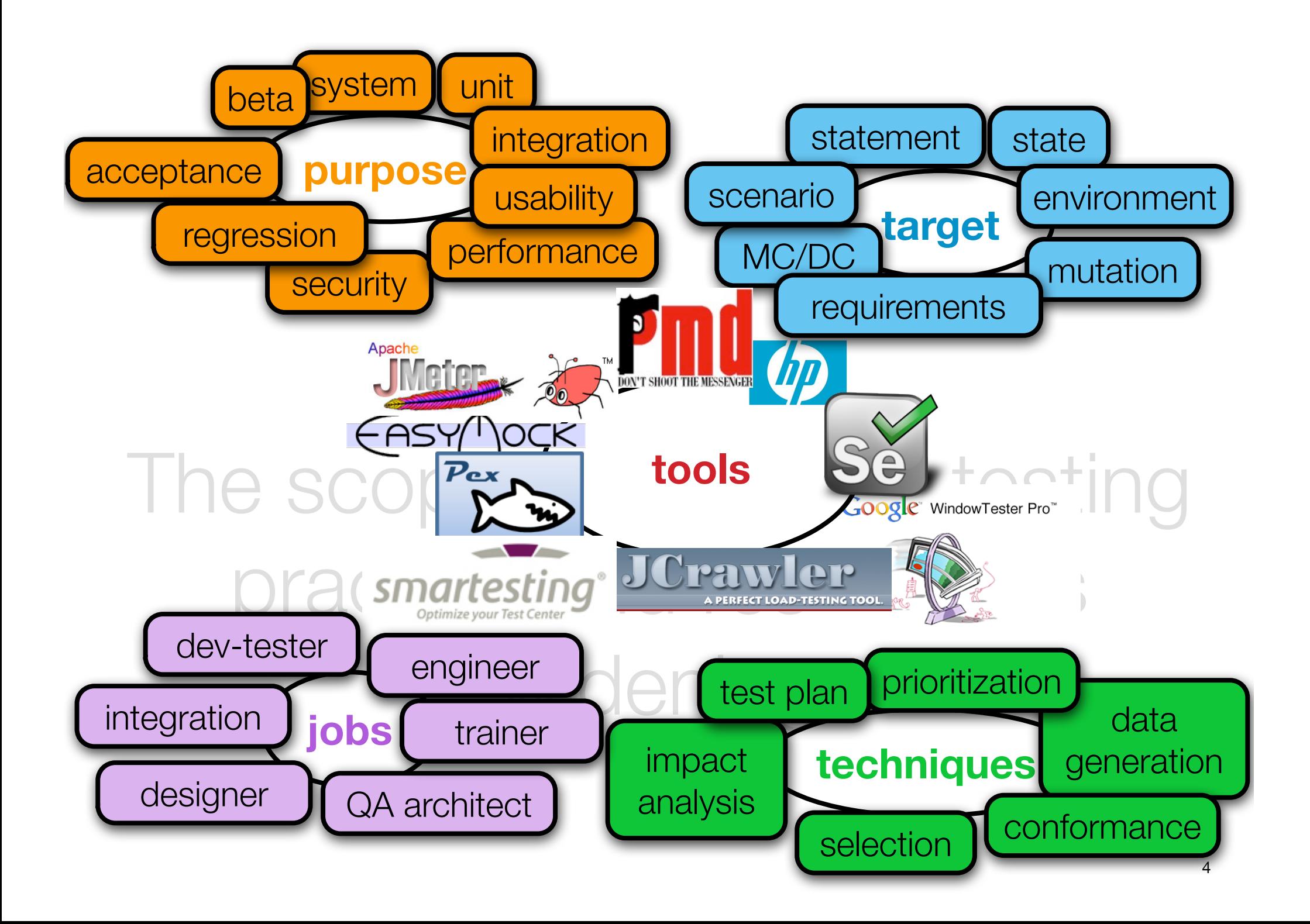

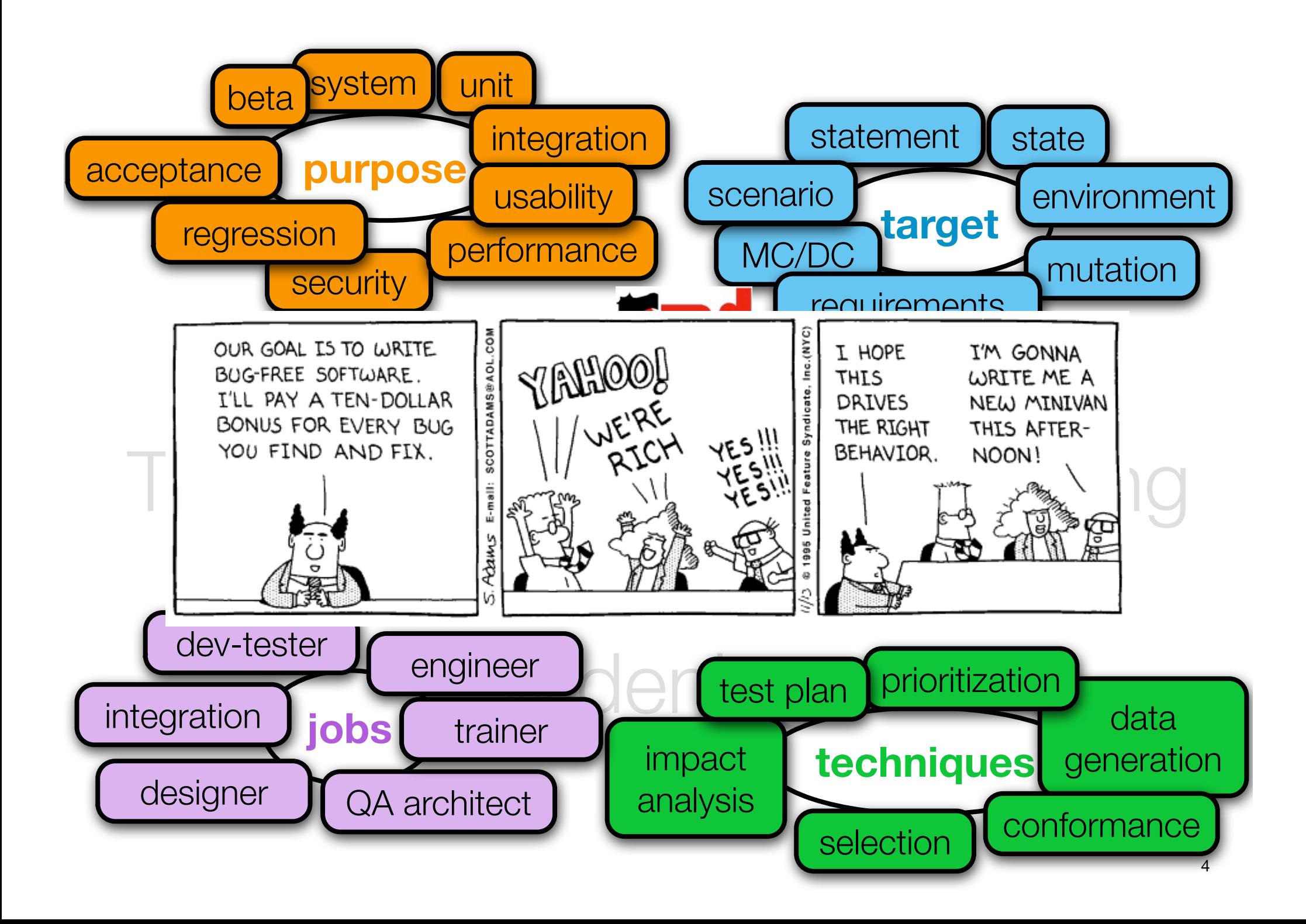

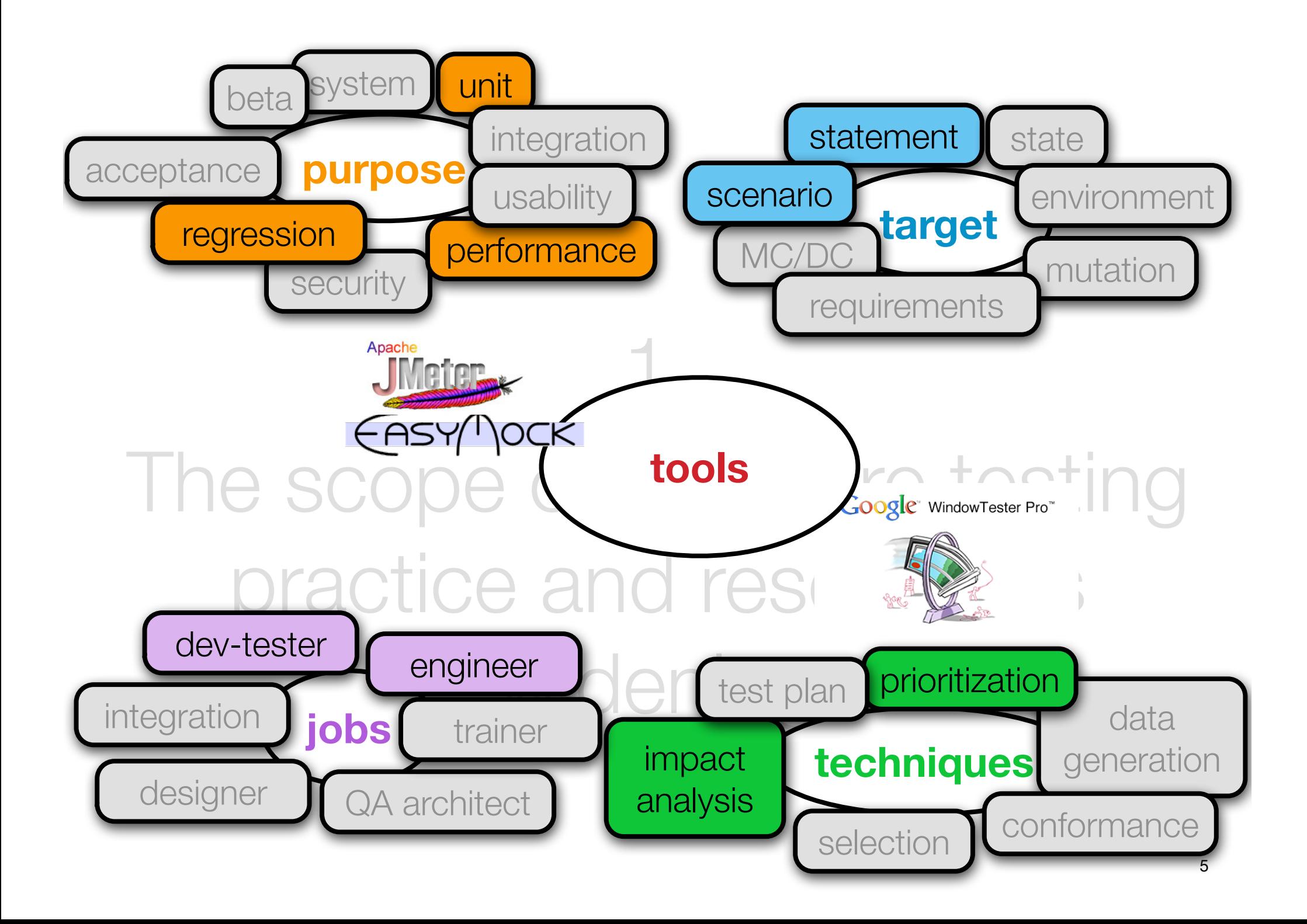

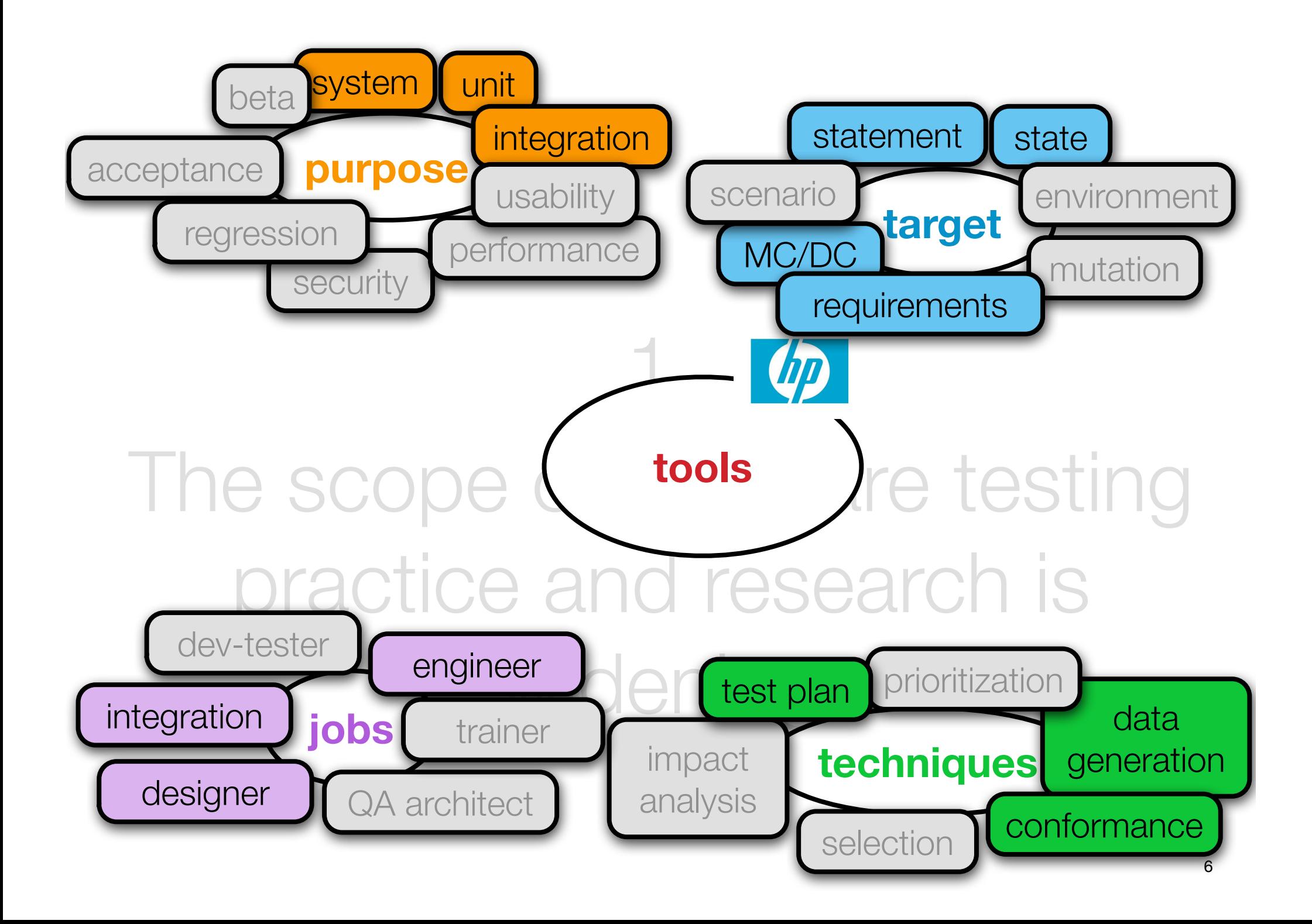

because of (i) new ways of building software systems to (ii) face the growing diversity of applications and requirements for software systems

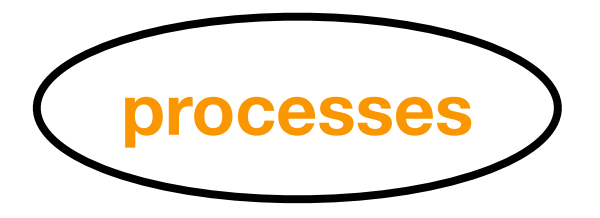

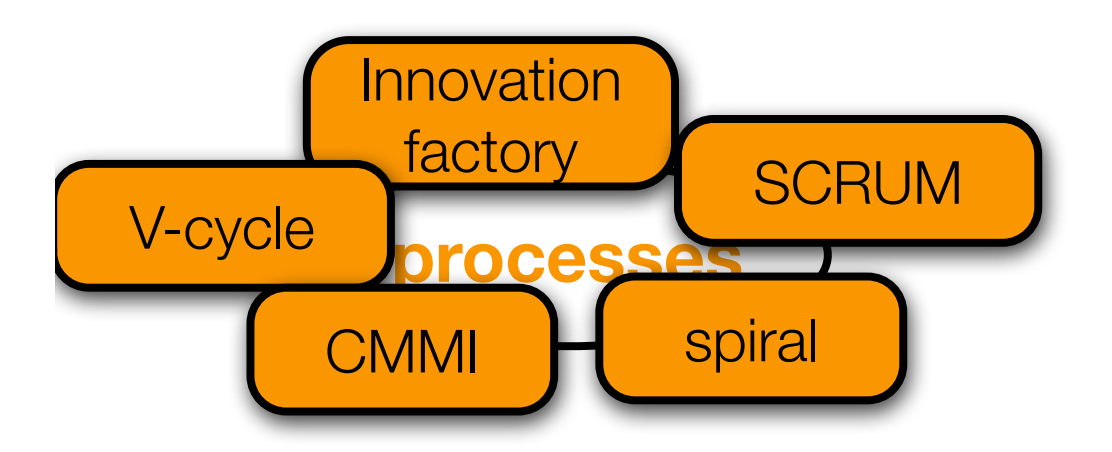

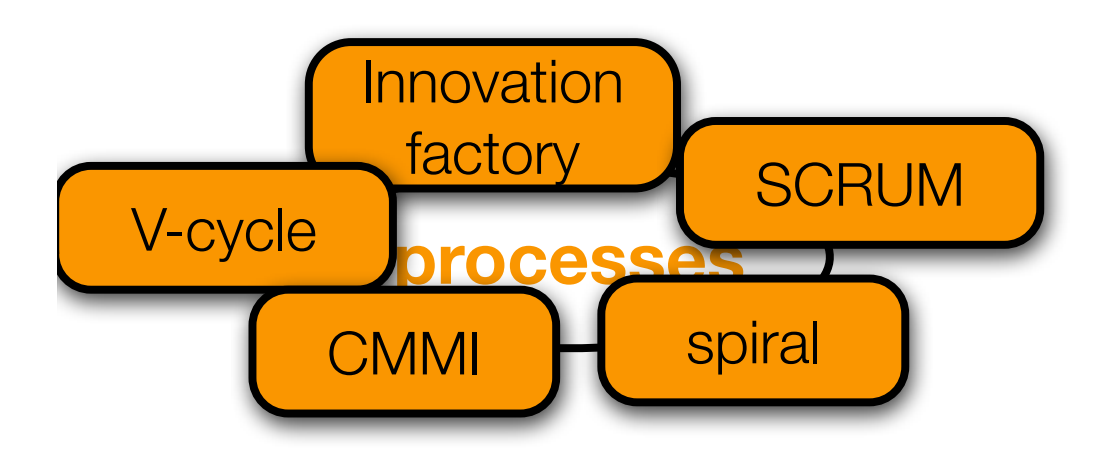

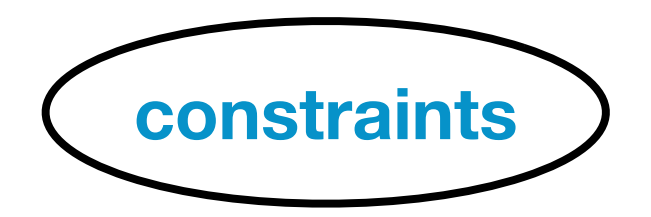

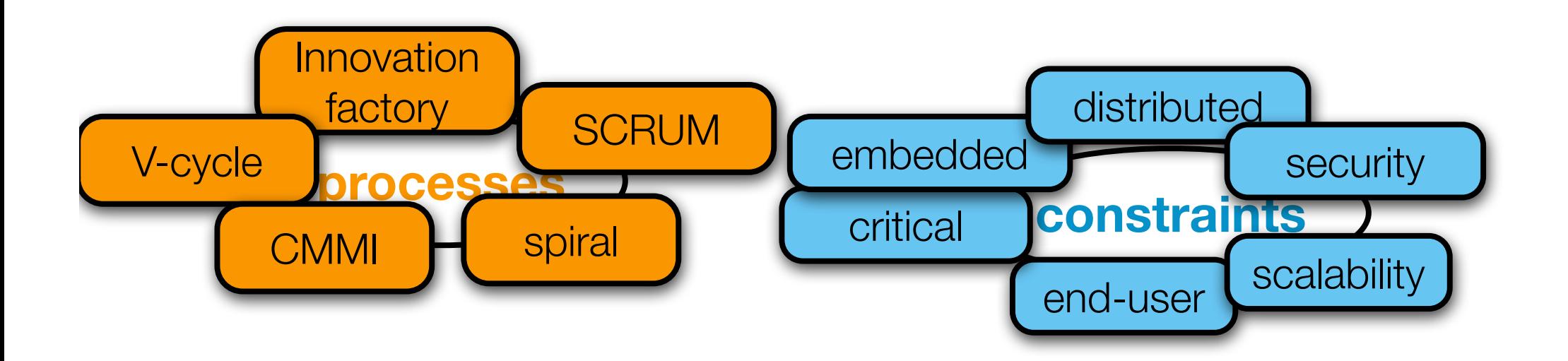

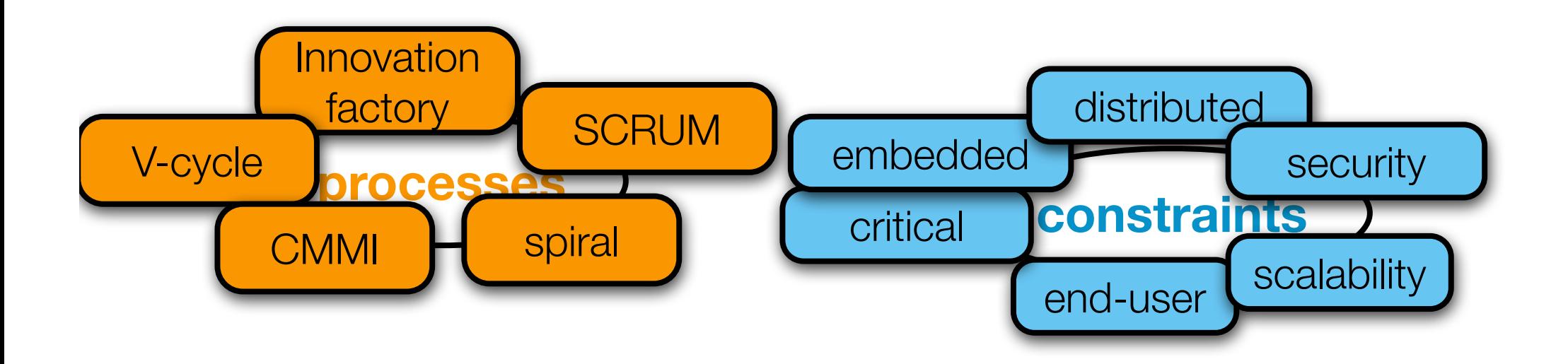

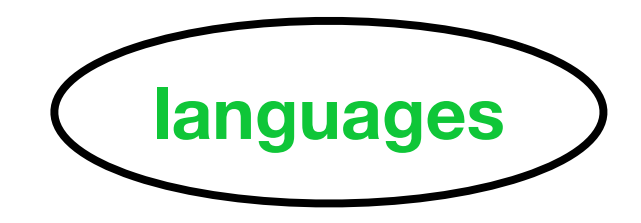

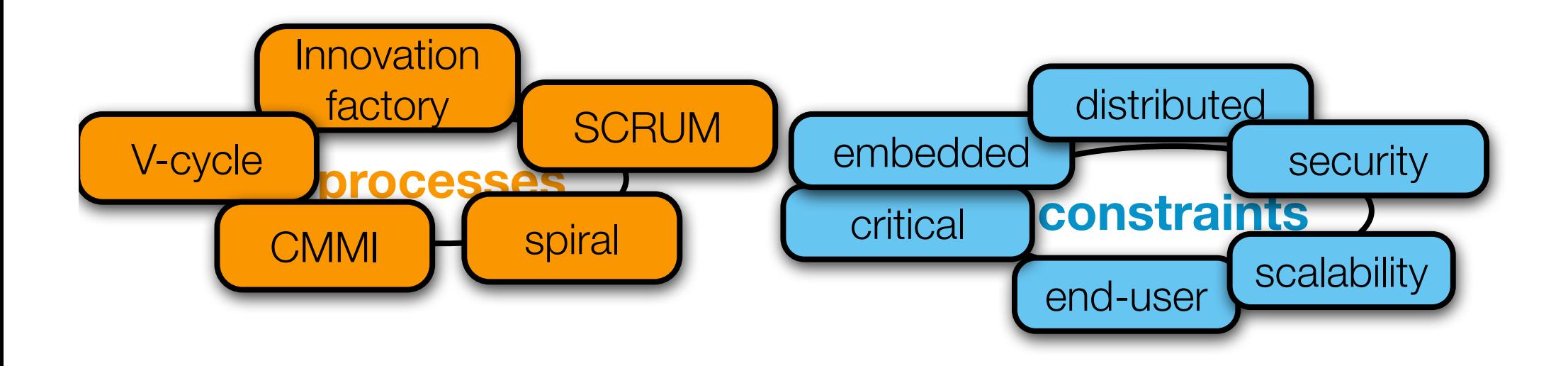

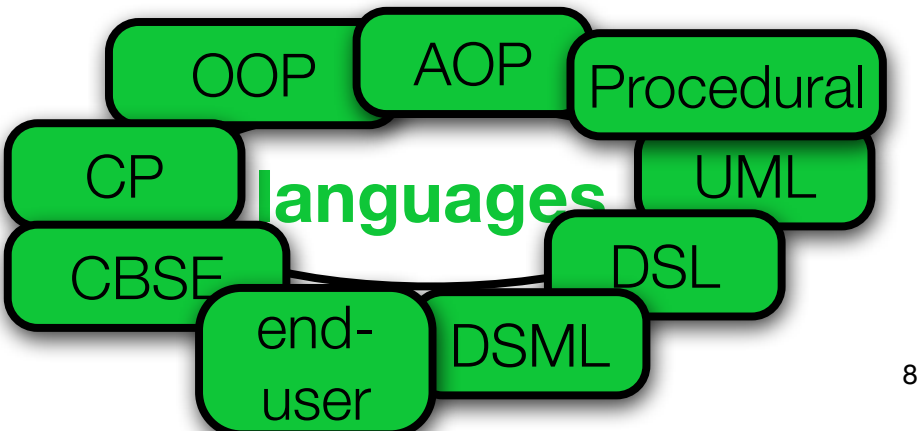

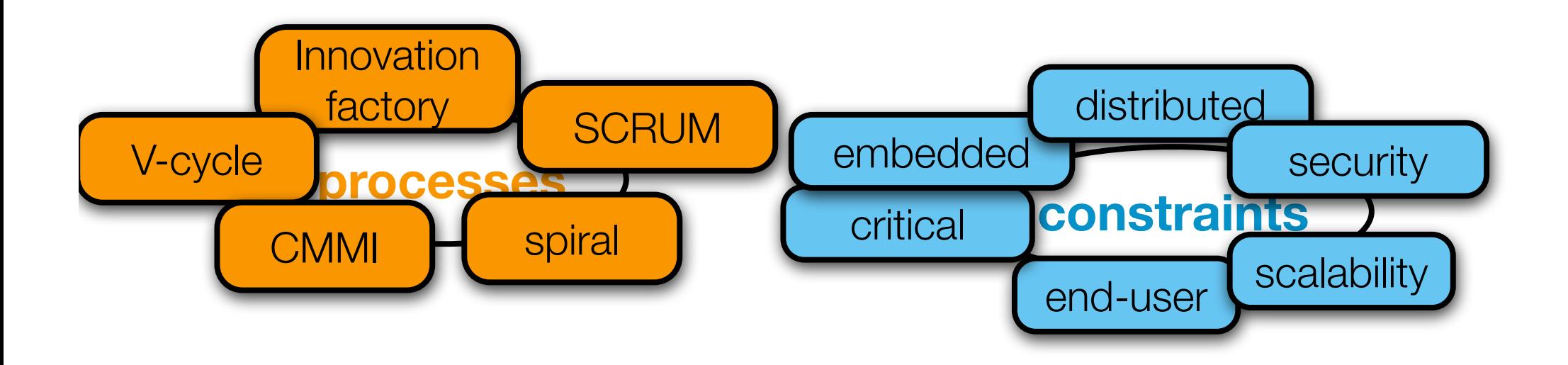

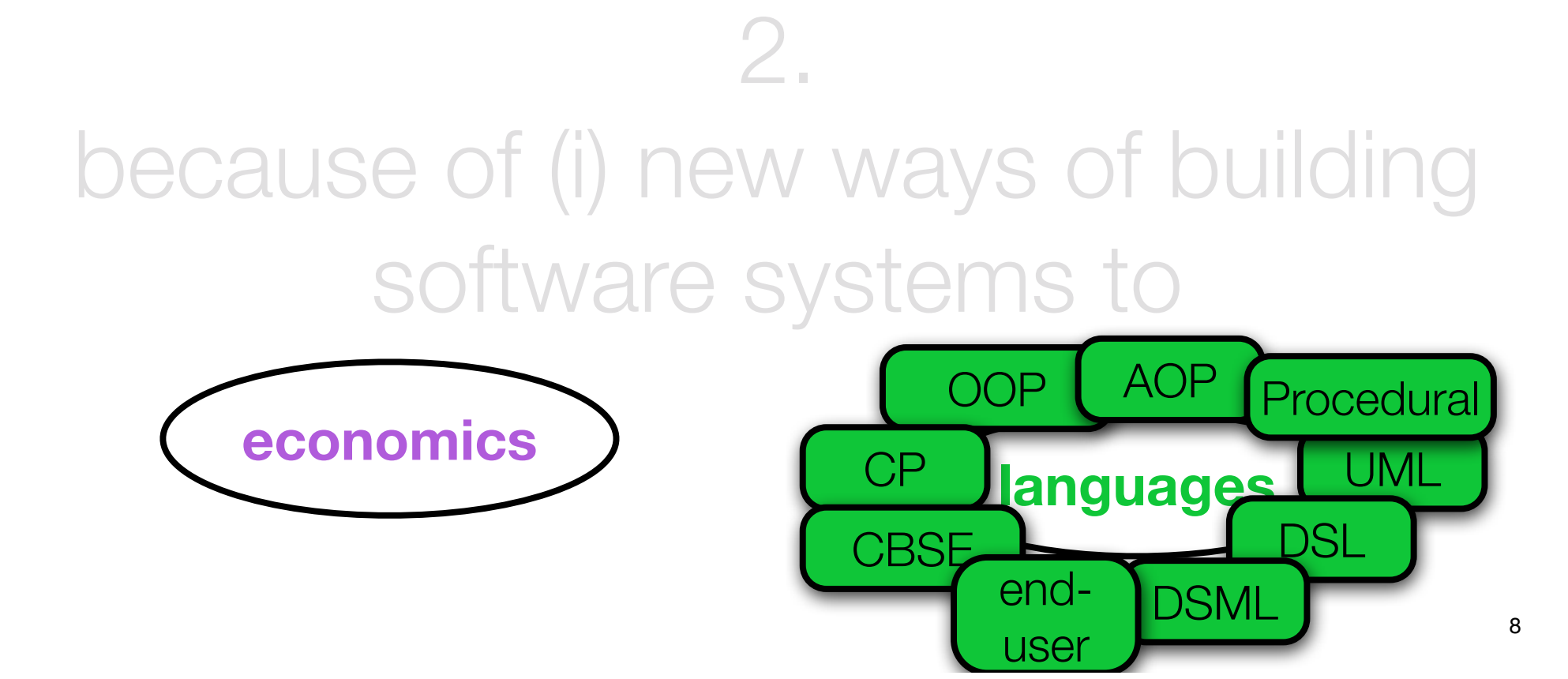

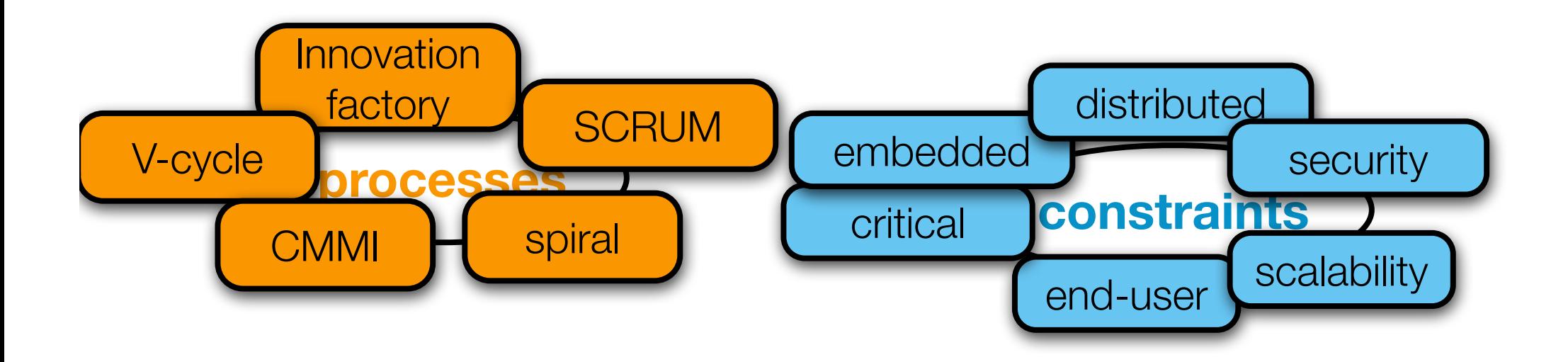

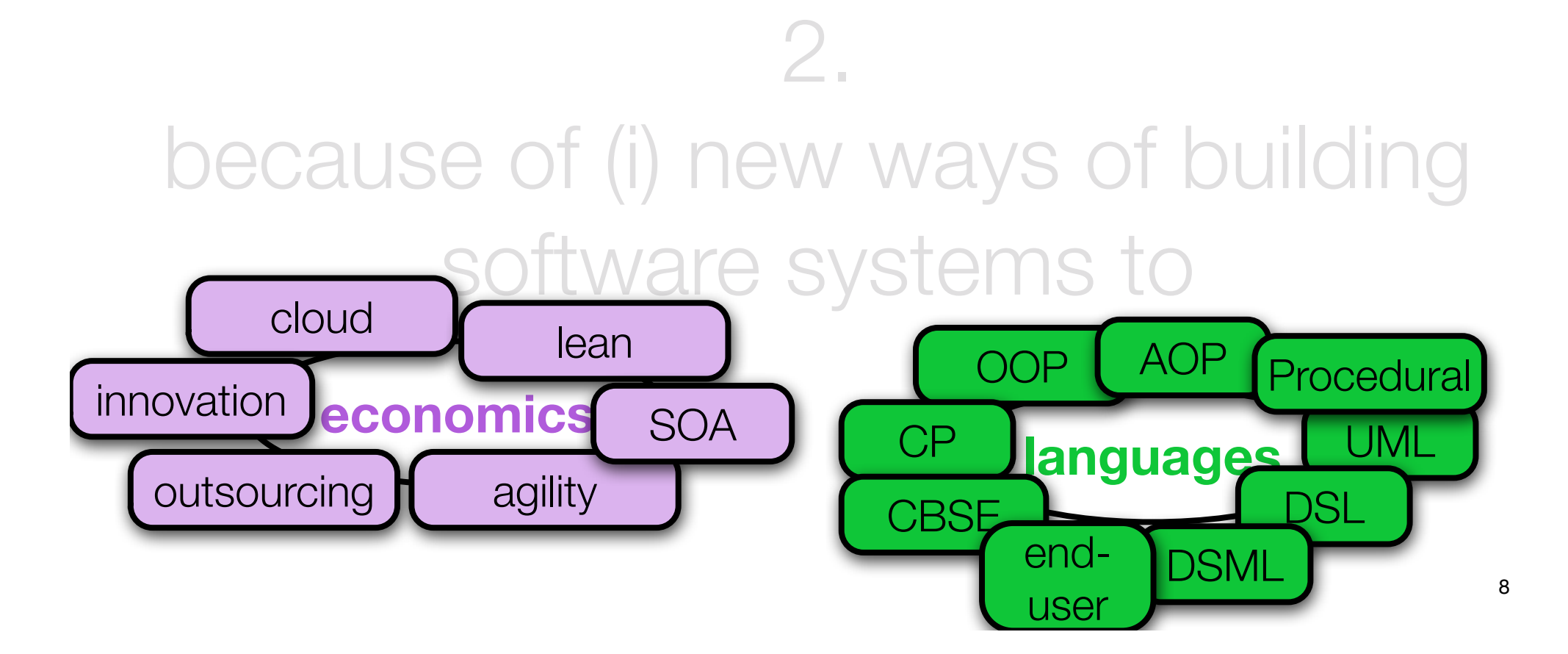

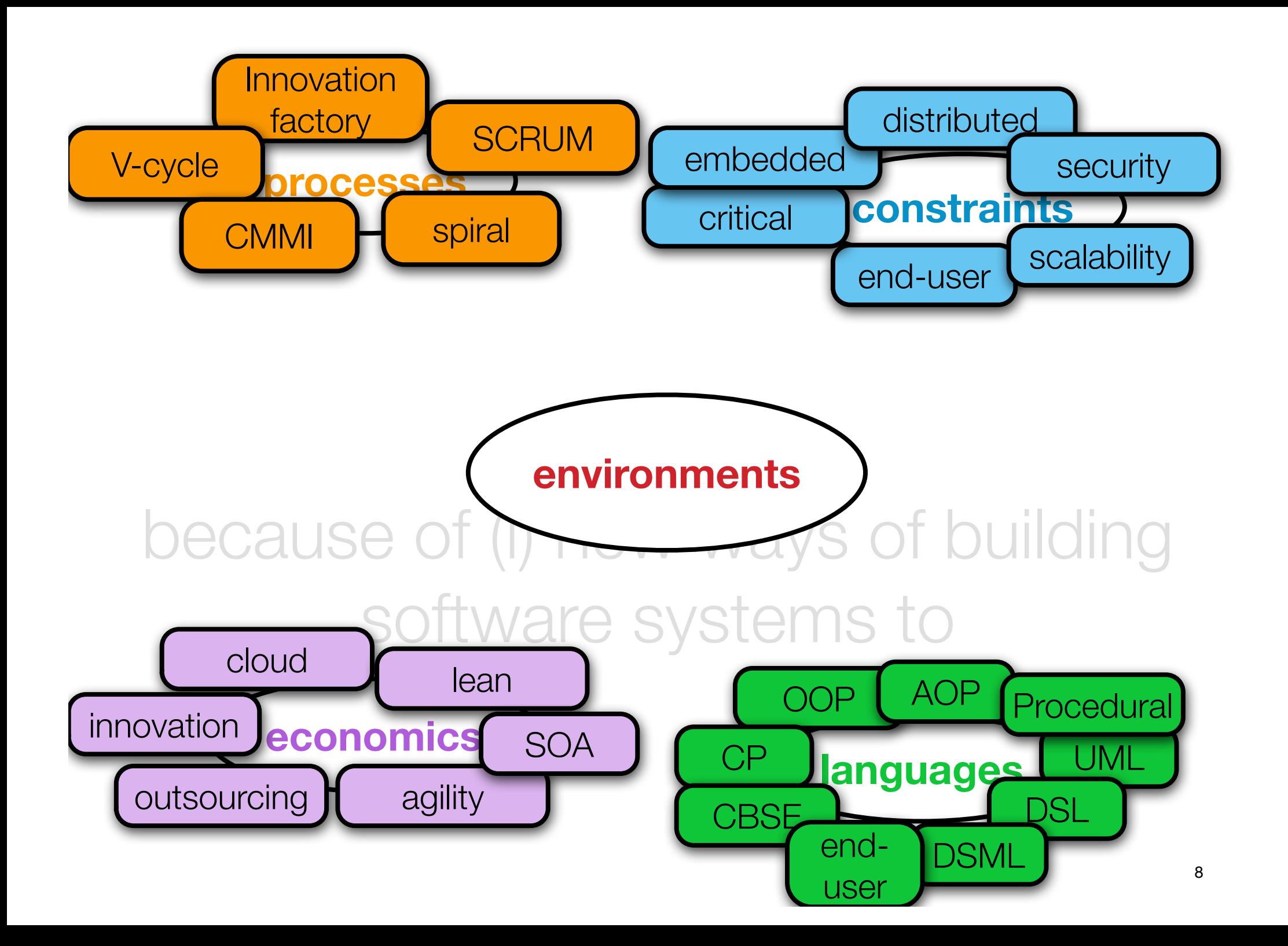

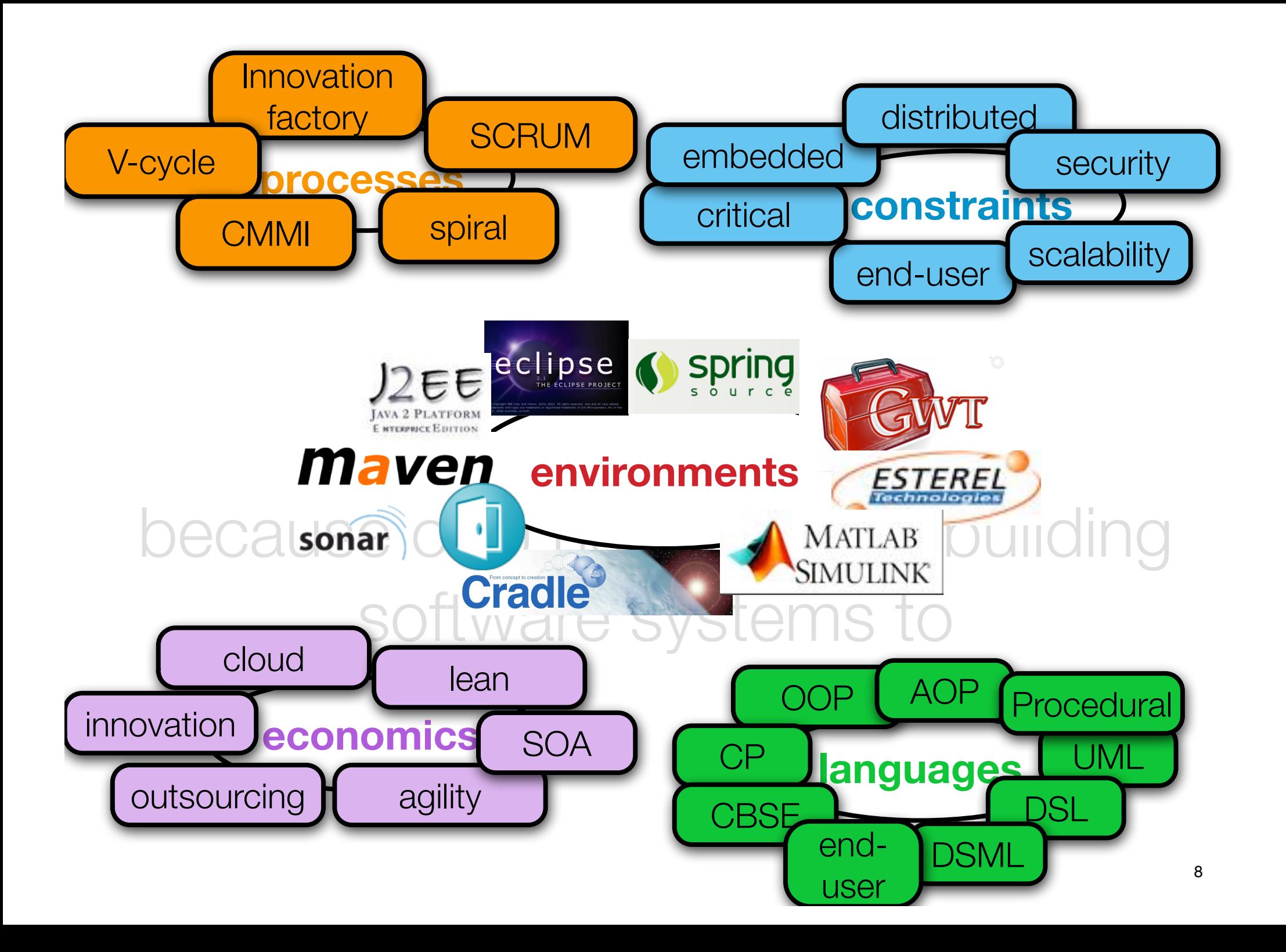

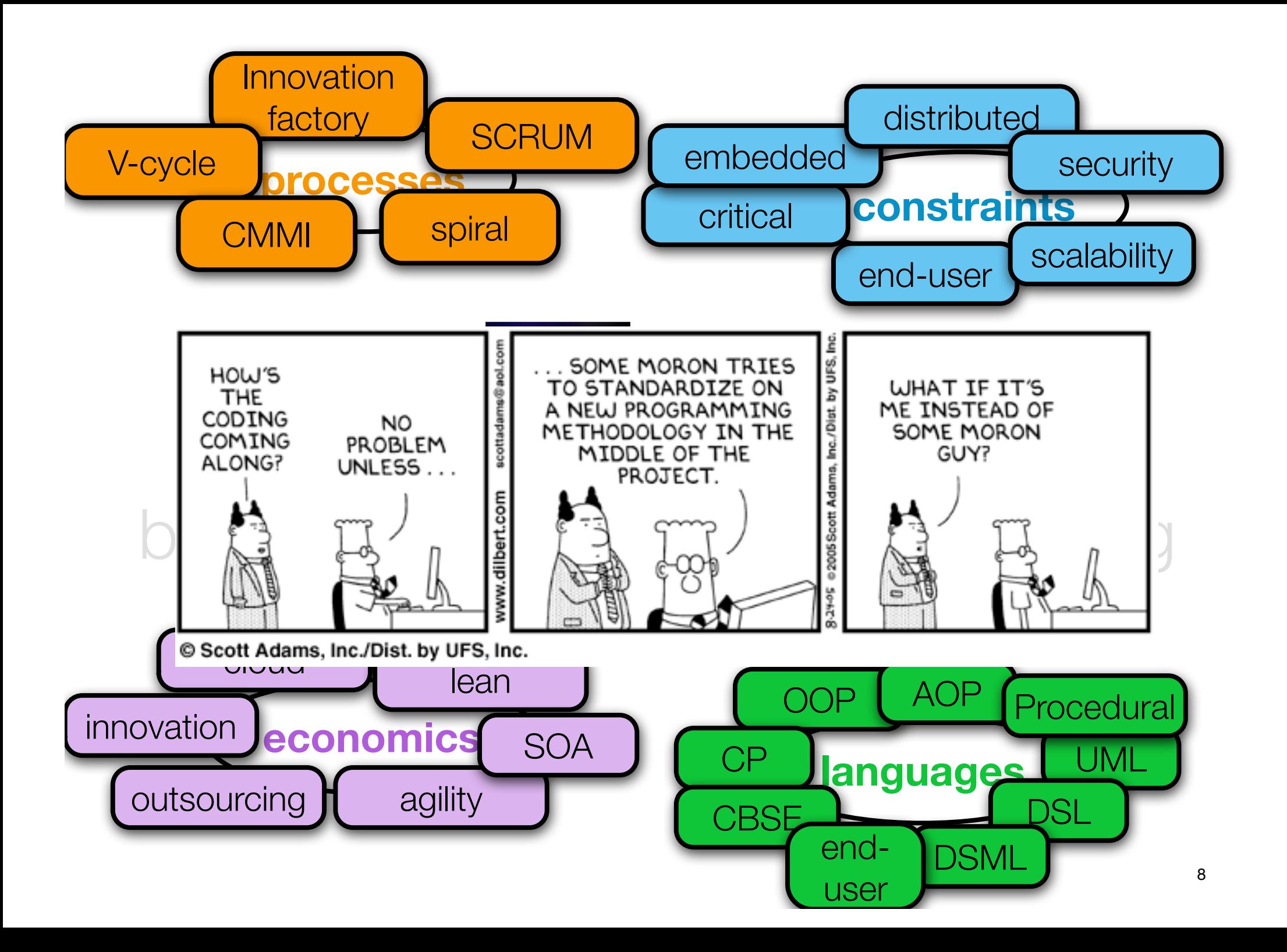

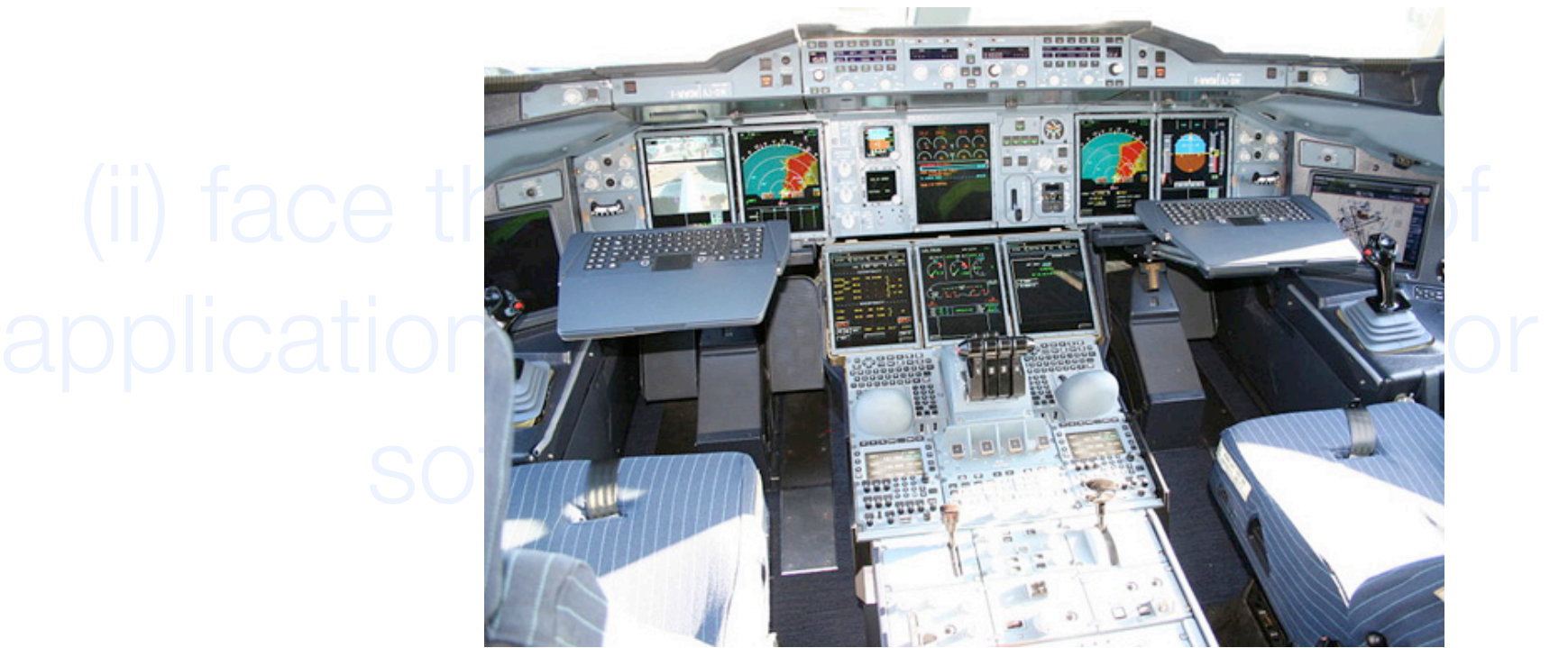

# (ii) face  $t\leq$ application<sup>3</sup>

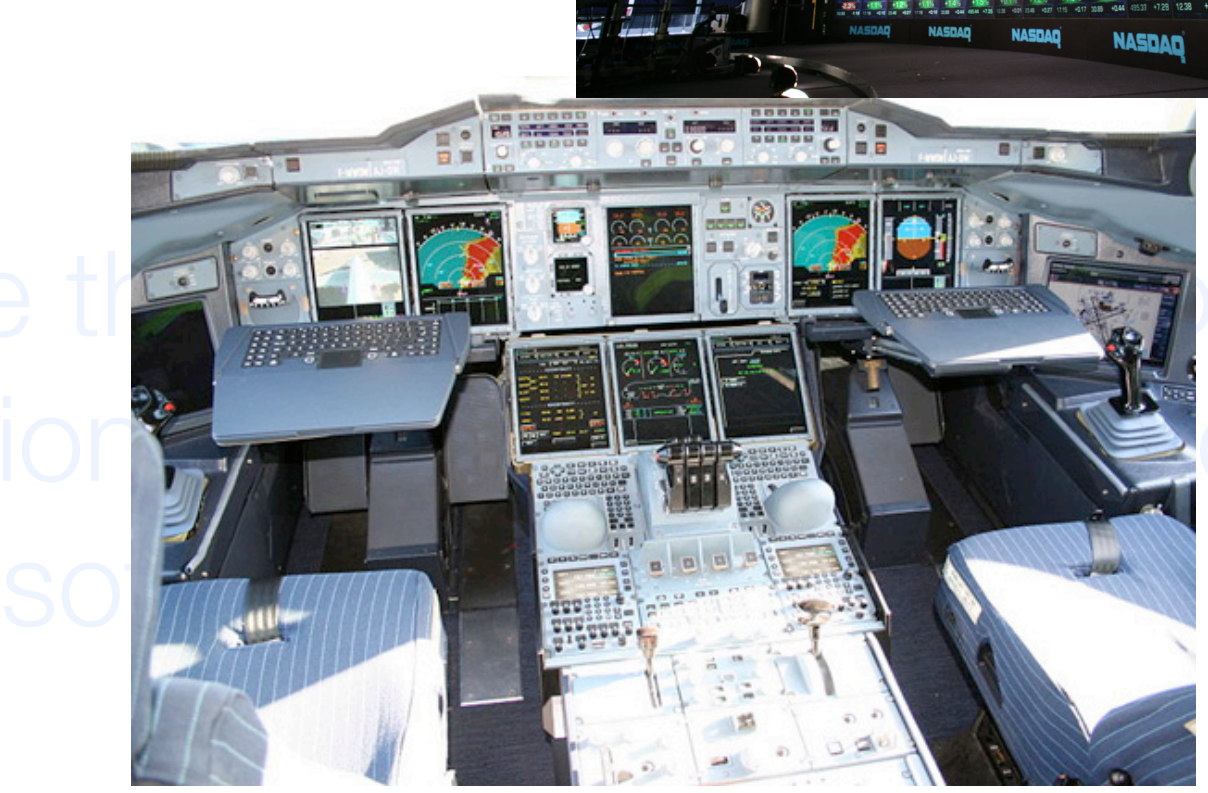

 $+1.0\%$ <br>17.0+ 67.17

**NASDA** 

דפחו

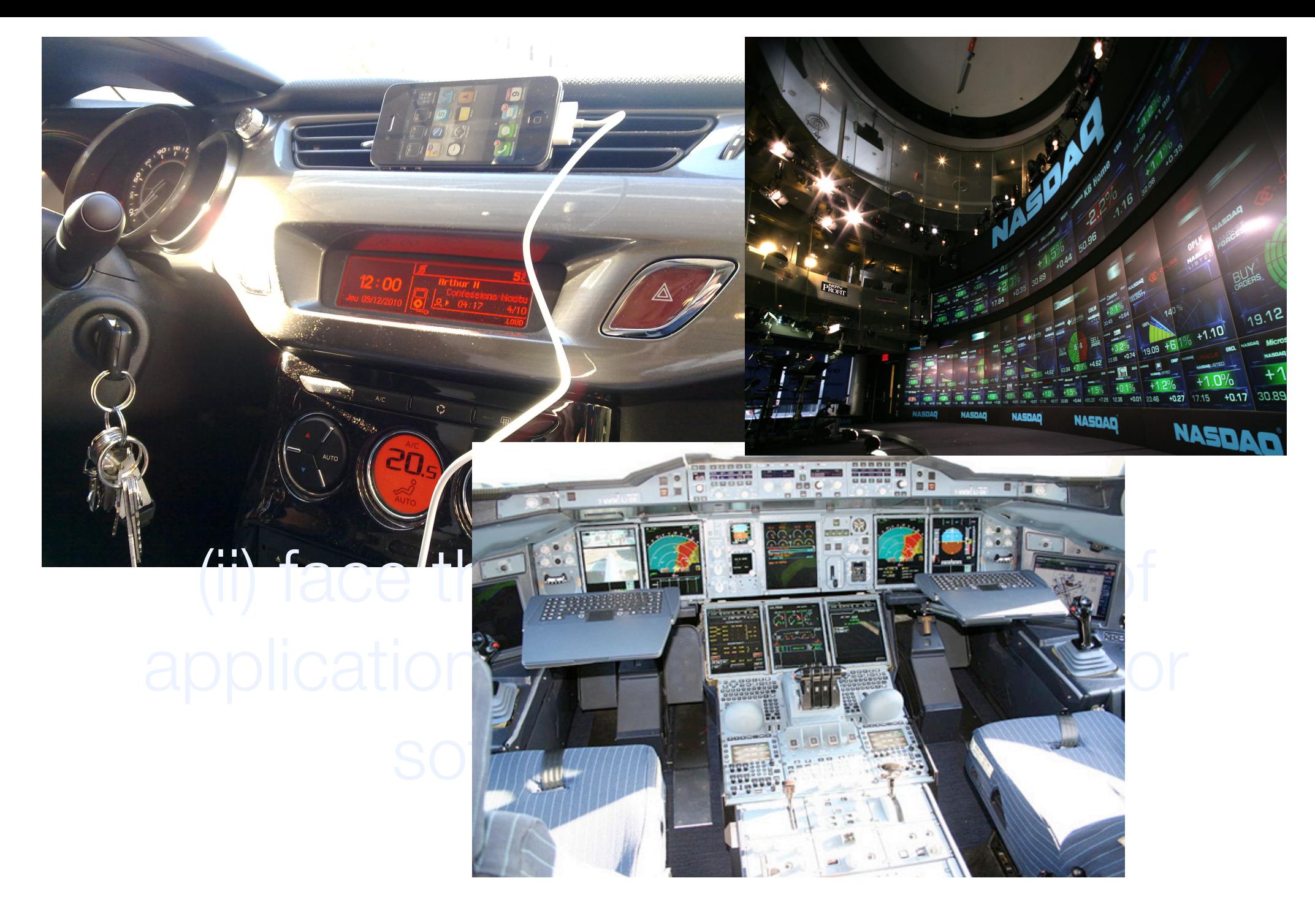

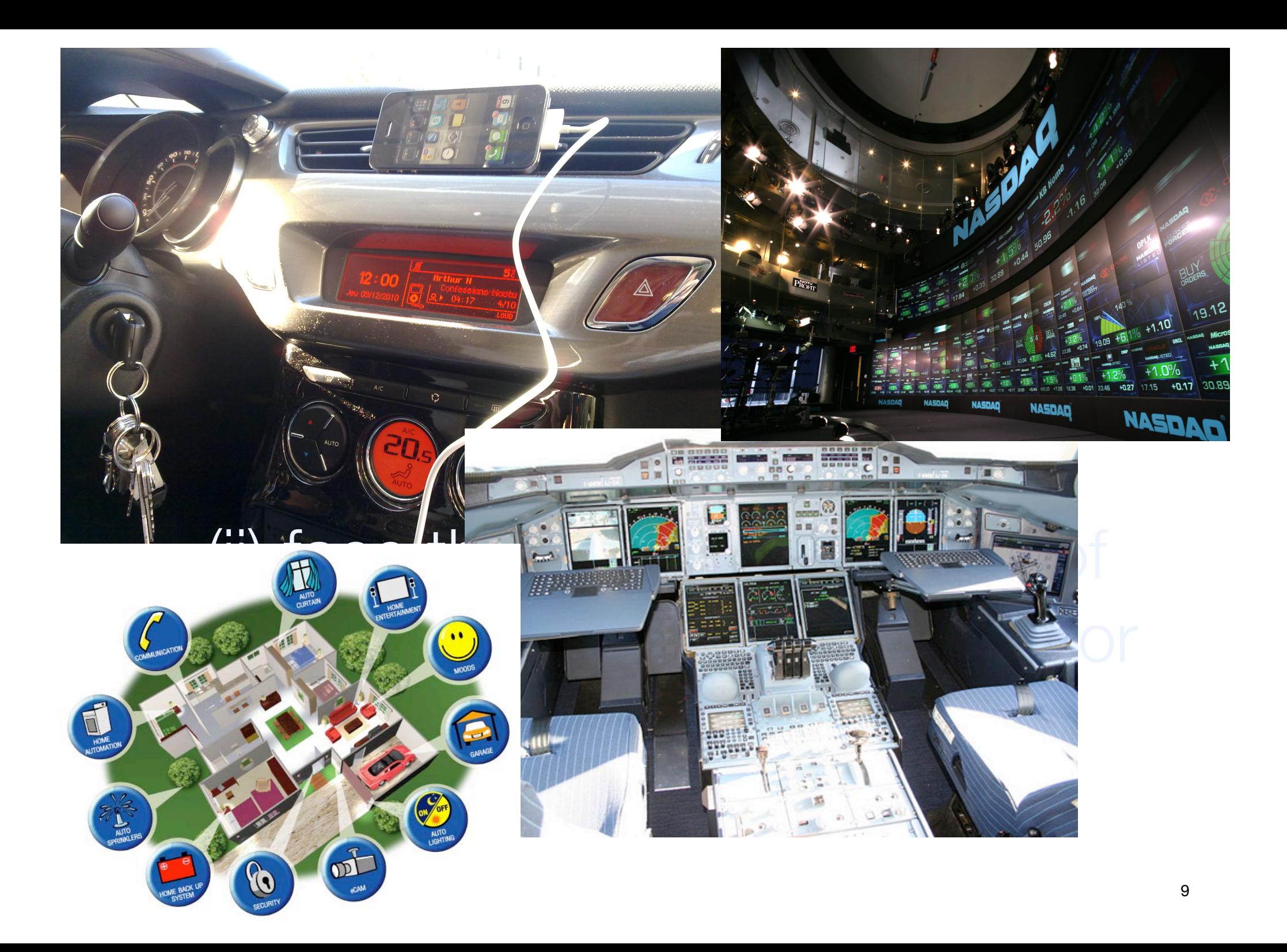

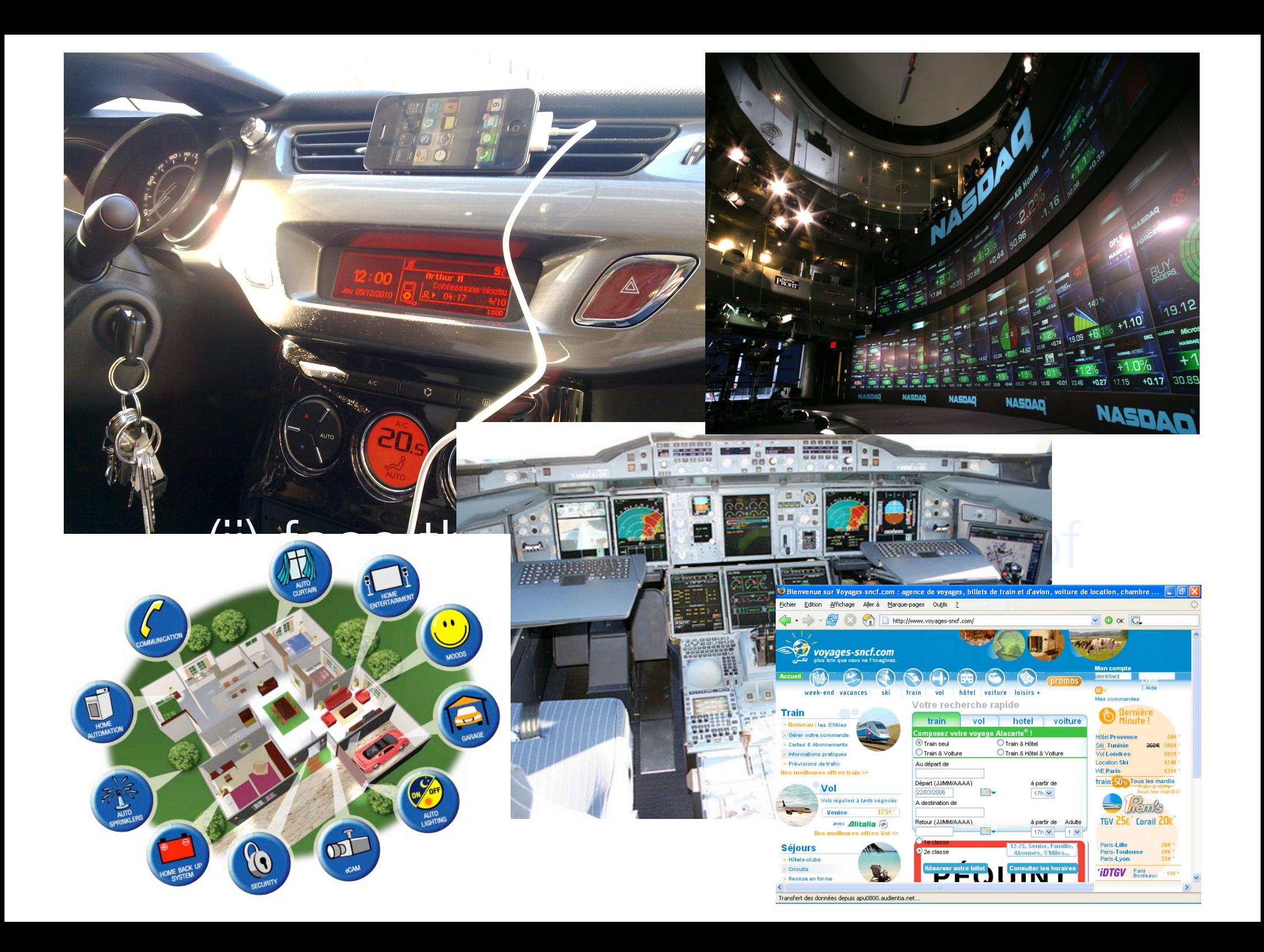
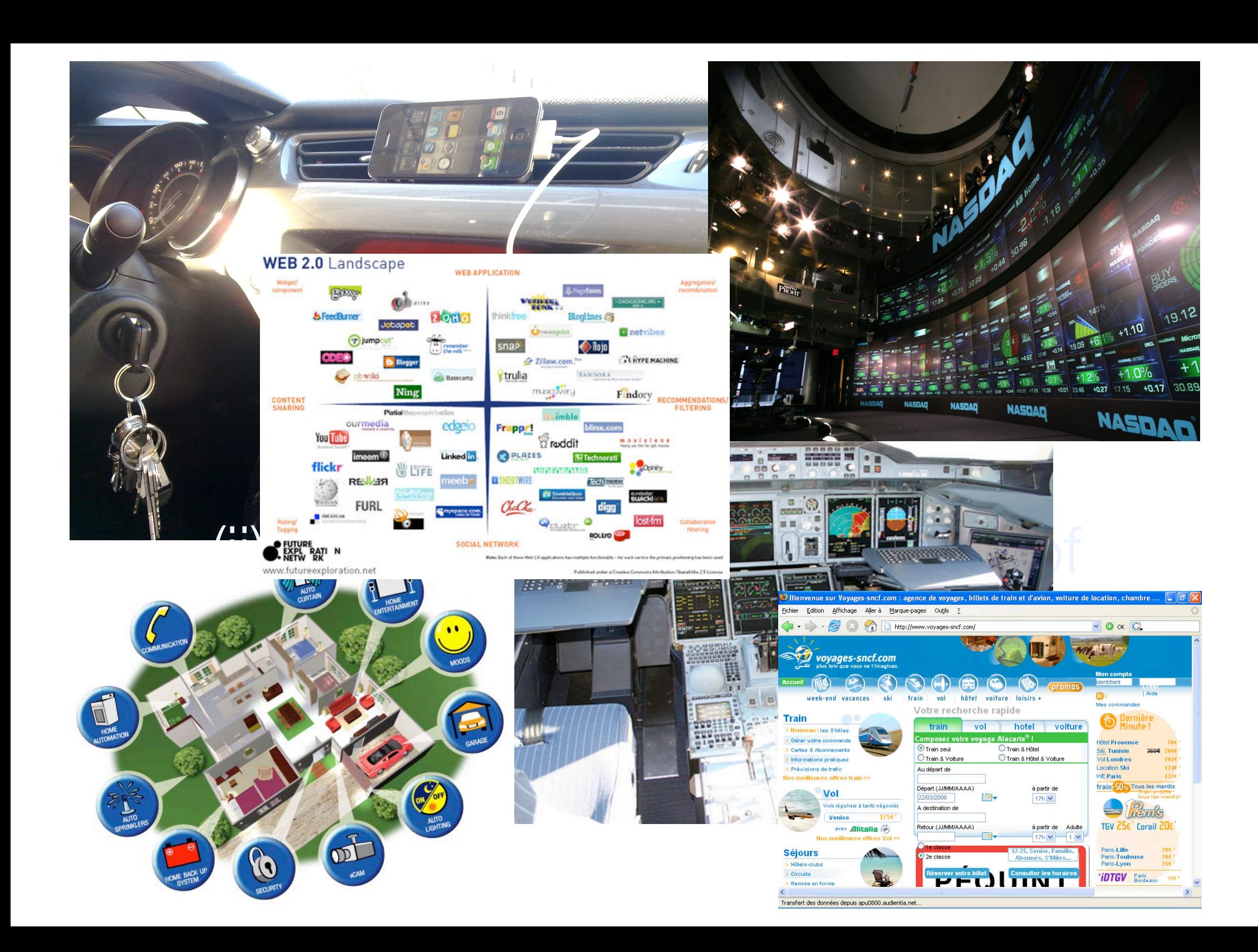

# 3.

The identification of core principles underlying this apparent seething landscape is a major challenge for research in software engineering.

#### A visual representation

Carlo Ghezzi, Mehdi Jazayeri, and Dino Mandrioli. *Fundamentals of Software Engineering, 2nd edition*. 2002.

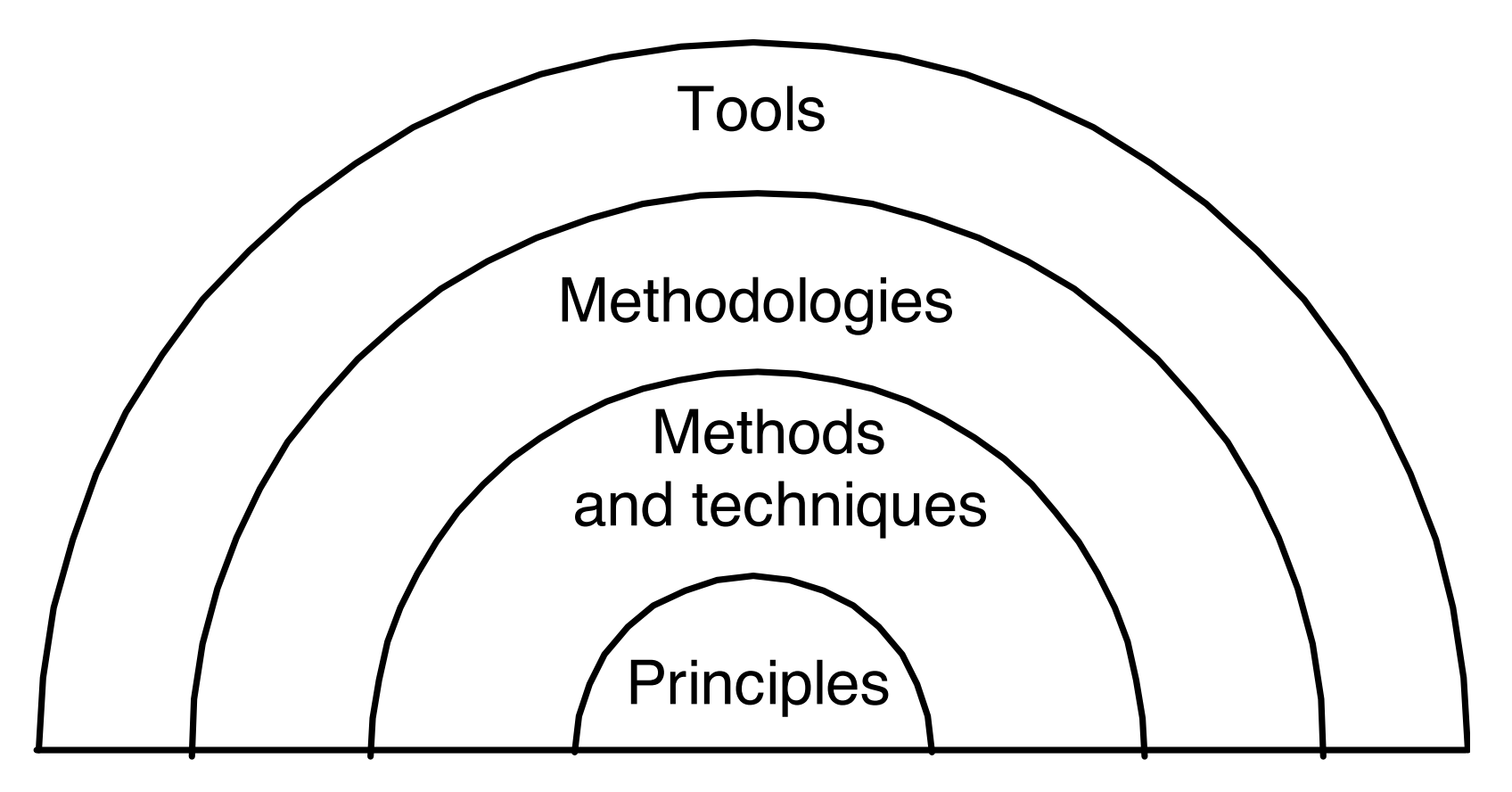

# Key principles

Carlo Ghezzi, Mehdi Jazayeri, and Dino Mandrioli. *Fundamentals of Software Engineering, 2nd edition*. 2002.

- Rigor and formality
- •Separation of concerns
- •Modularity
- **•Abstraction**
- •Anticipation of change
- •Generality
- •Incrementality

#### Research in Software Engineering

Peter J. Denning: Is computer science science?. *Communications of the ACM, 2005. 48(4): p. 27 – 31.*

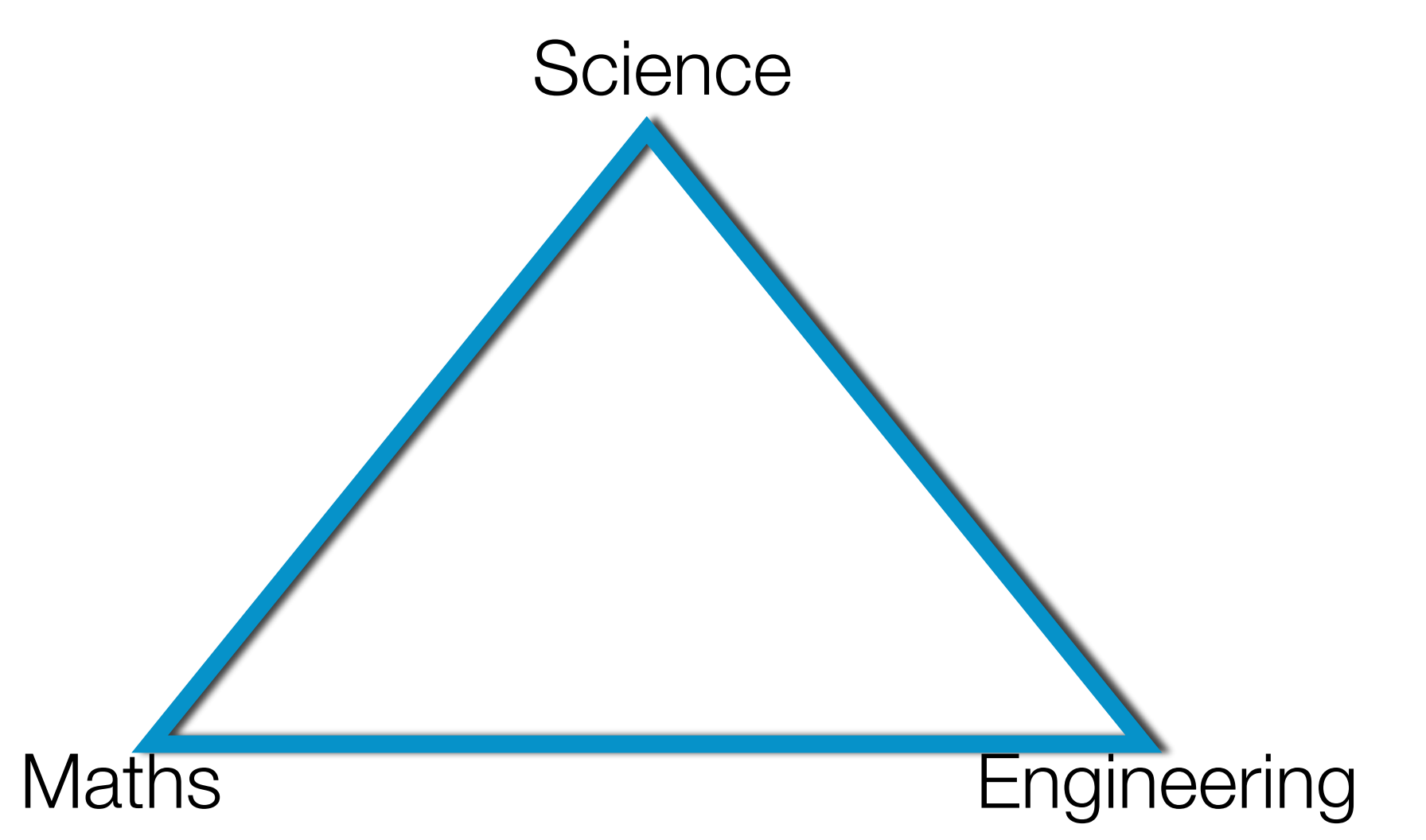

13

### Research in Software Engineering

Peter J. Denning: Is computer science science?. *Communications of the ACM, 2005. 48(4): p. 27 – 31.*

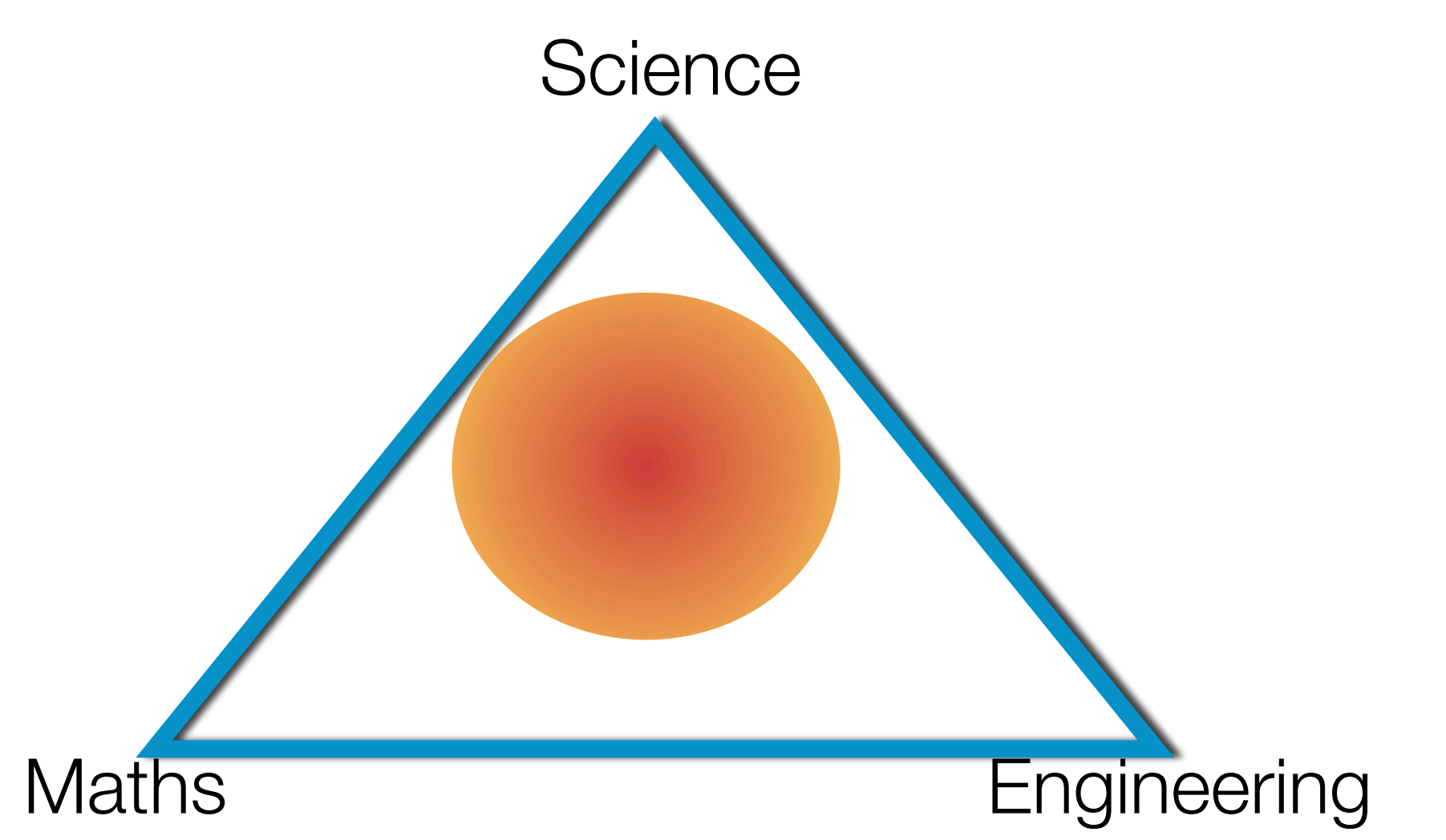

### Research in Software Engineering

Peter J. Denning: Is computer science science?. *Communications of the ACM, 2005. 48(4): p. 27 – 31.*

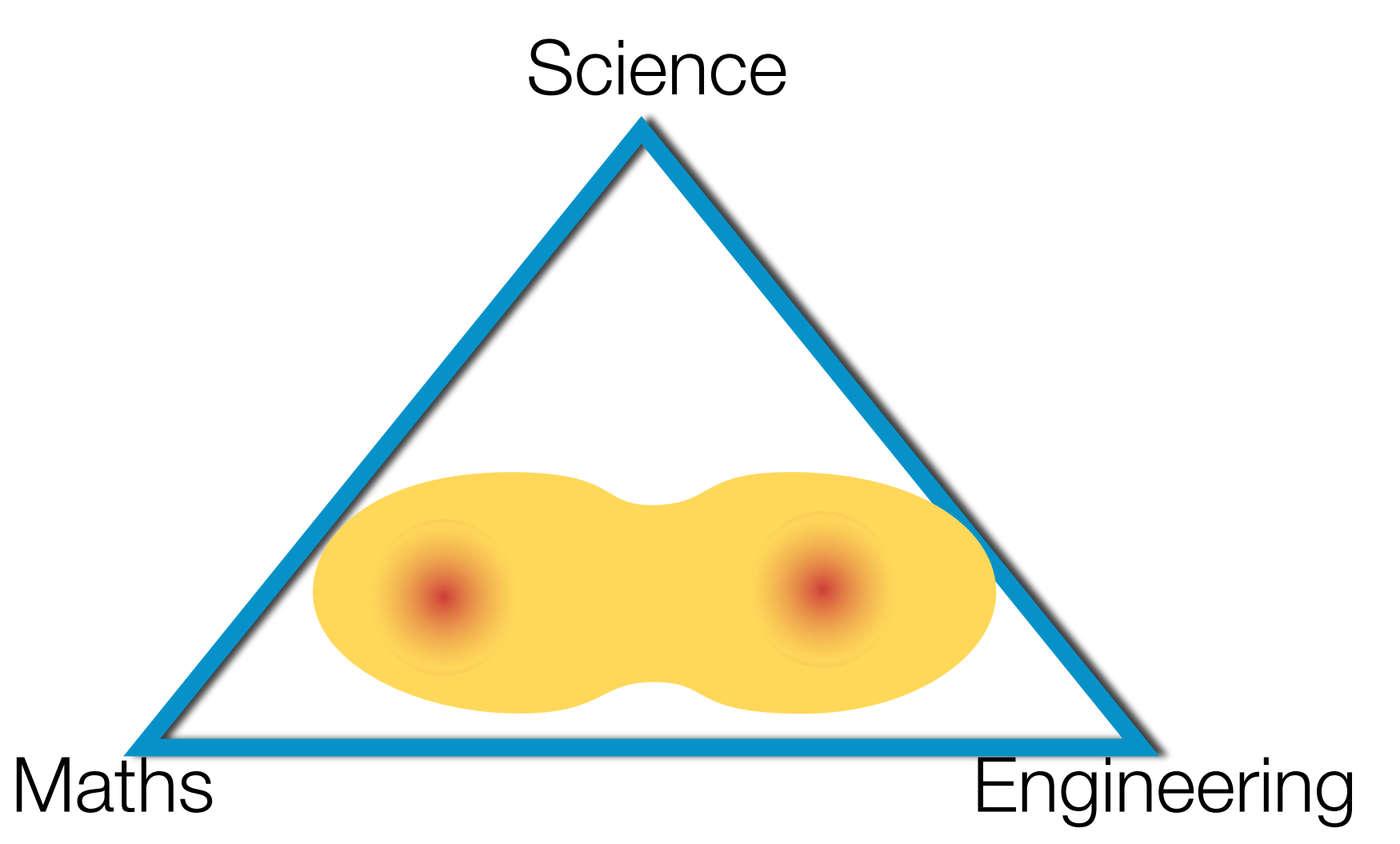

The confrontation of these core principles with the broadening scope of software leads to the emergence of new software construction paradigms

4.

#### Software construction paradigms

- •Object-oriented programming
- •Aspect-oriented programming
- •Model-driven development
- •Aspect-oriented modelling
- •Multi-paradigm modelling

Software testing research for emerging paradigms extends beyond error detection to analyze and include the context imposed by these paradigms

## Agility and Test Driven Development

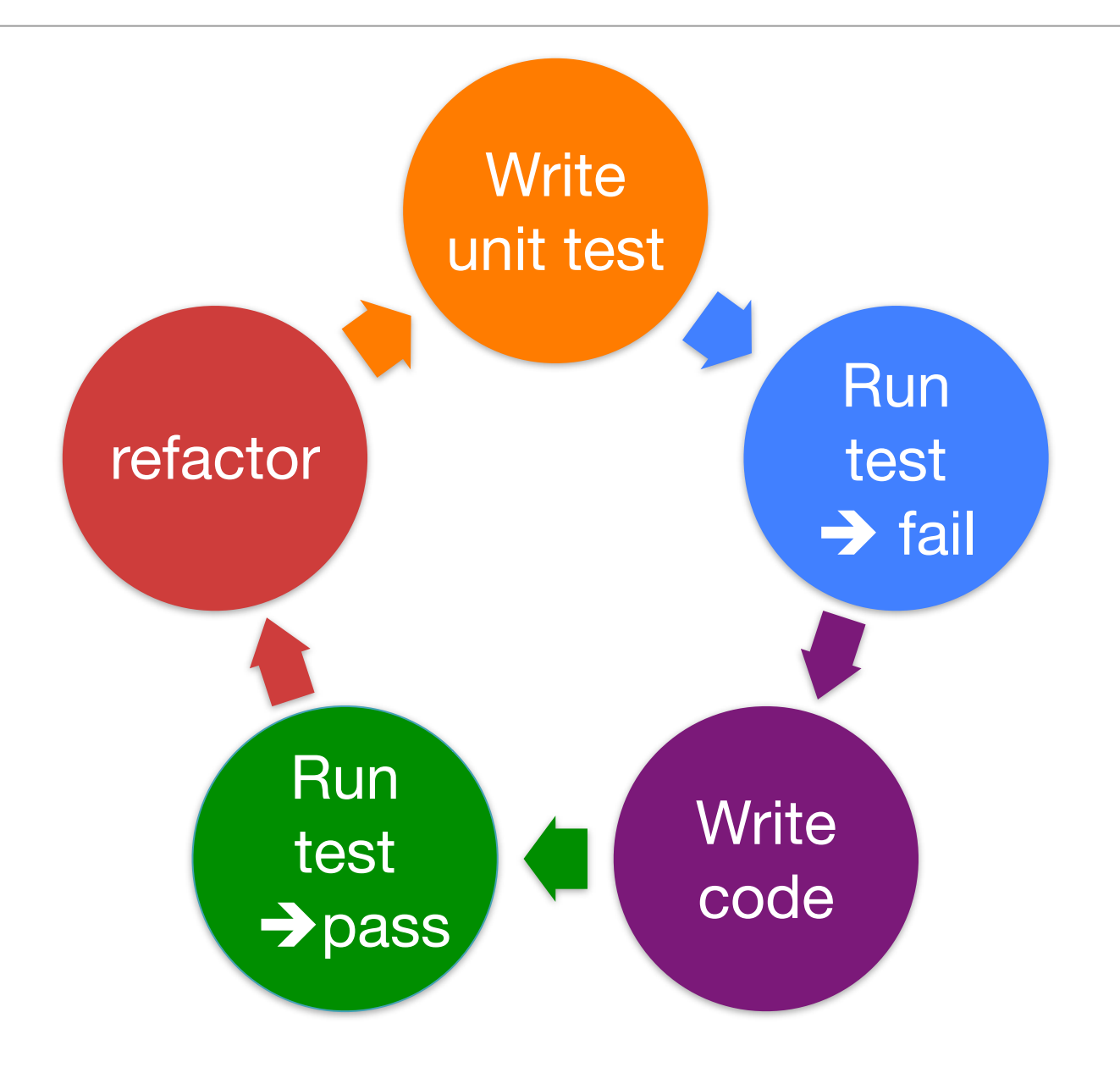

## MDD and MBT

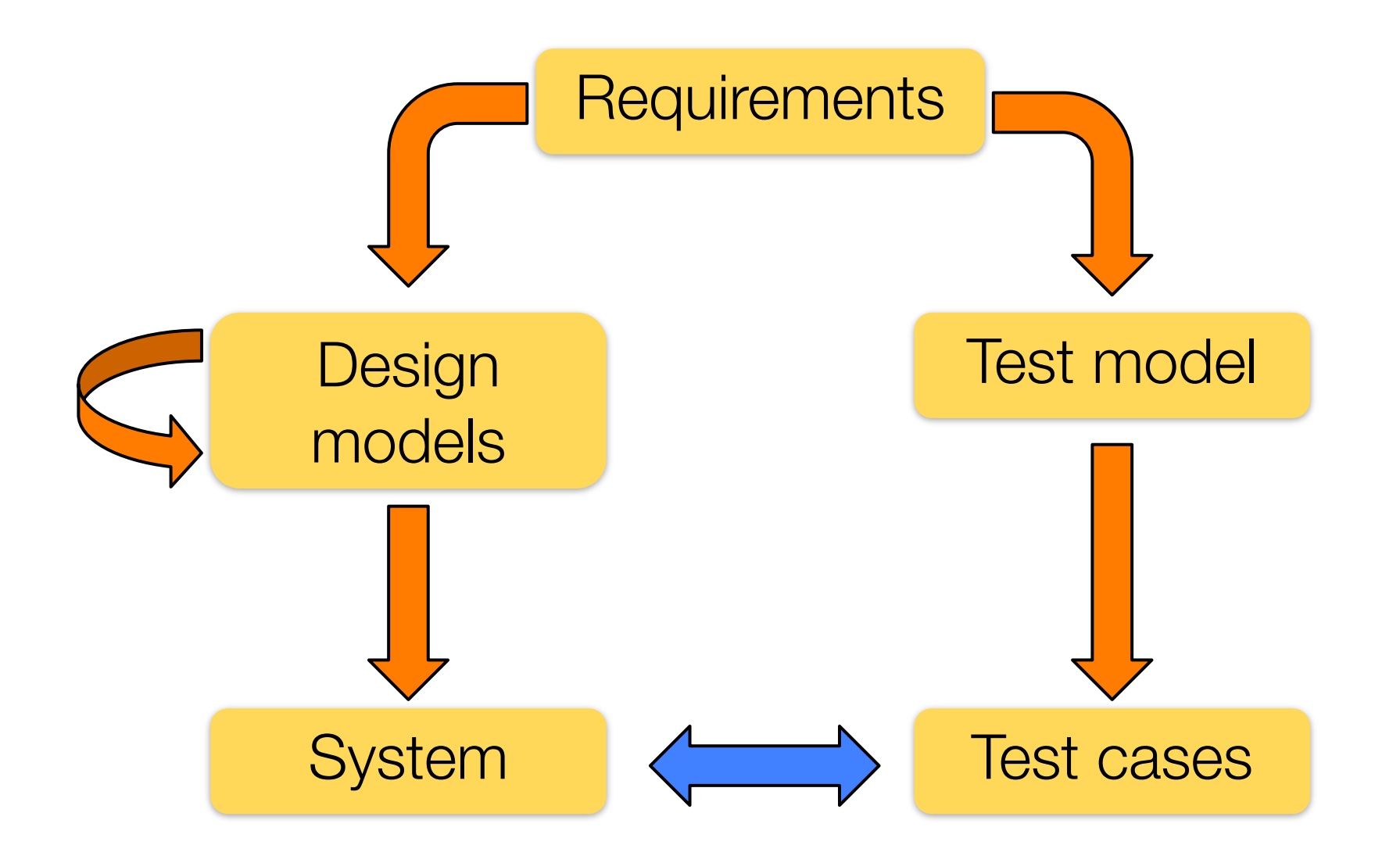

# QLTF pattern

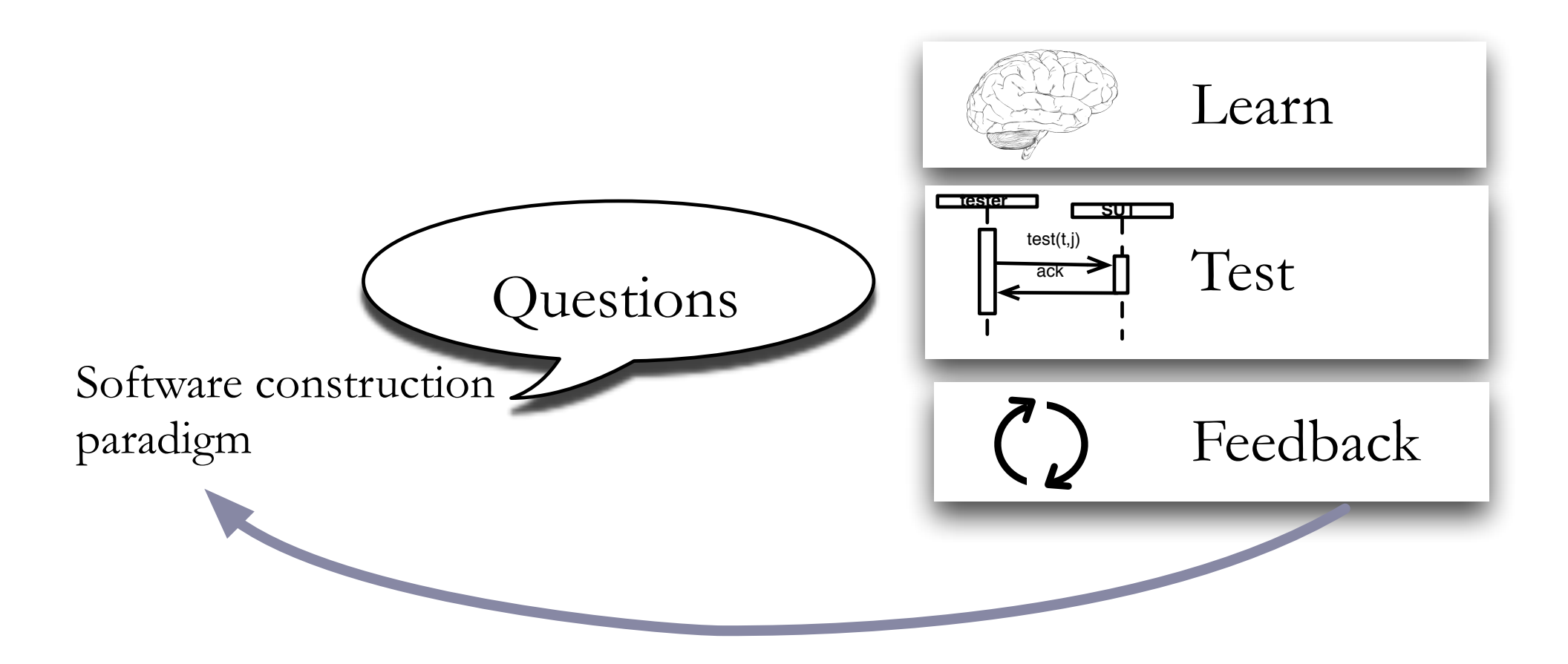

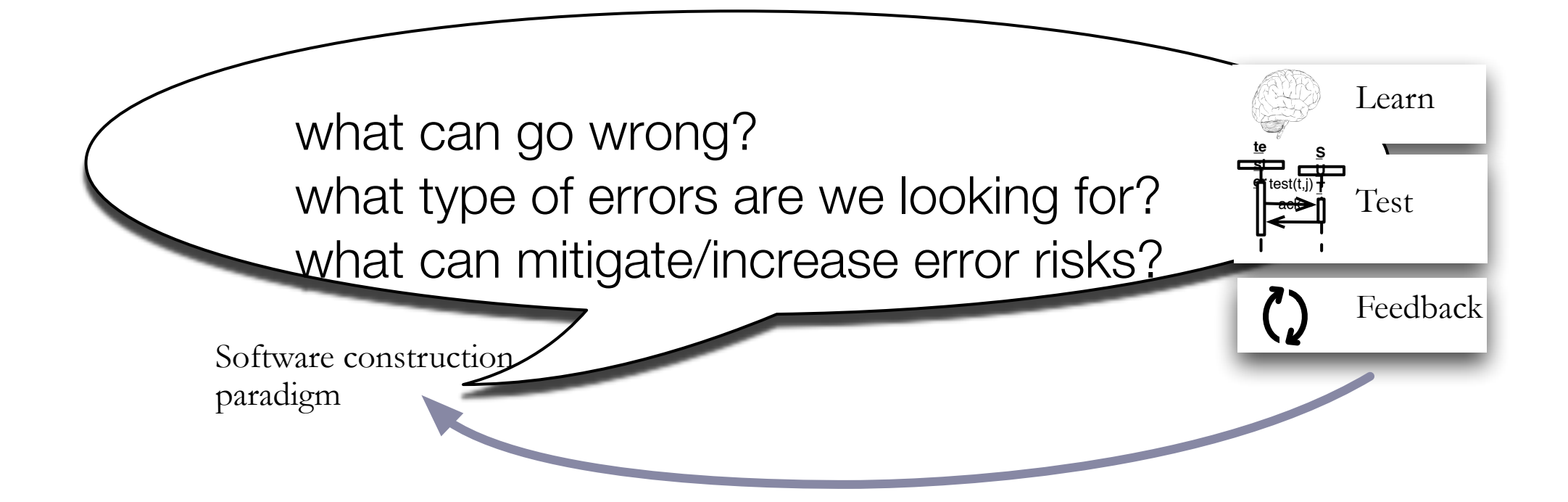

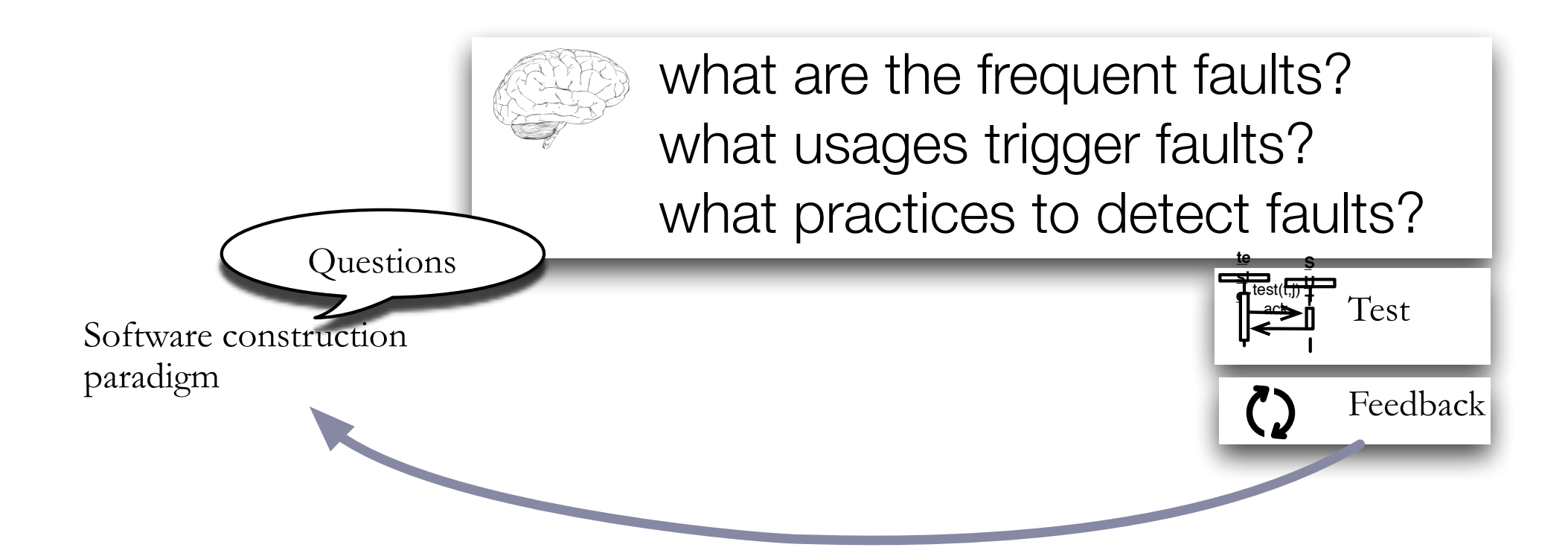

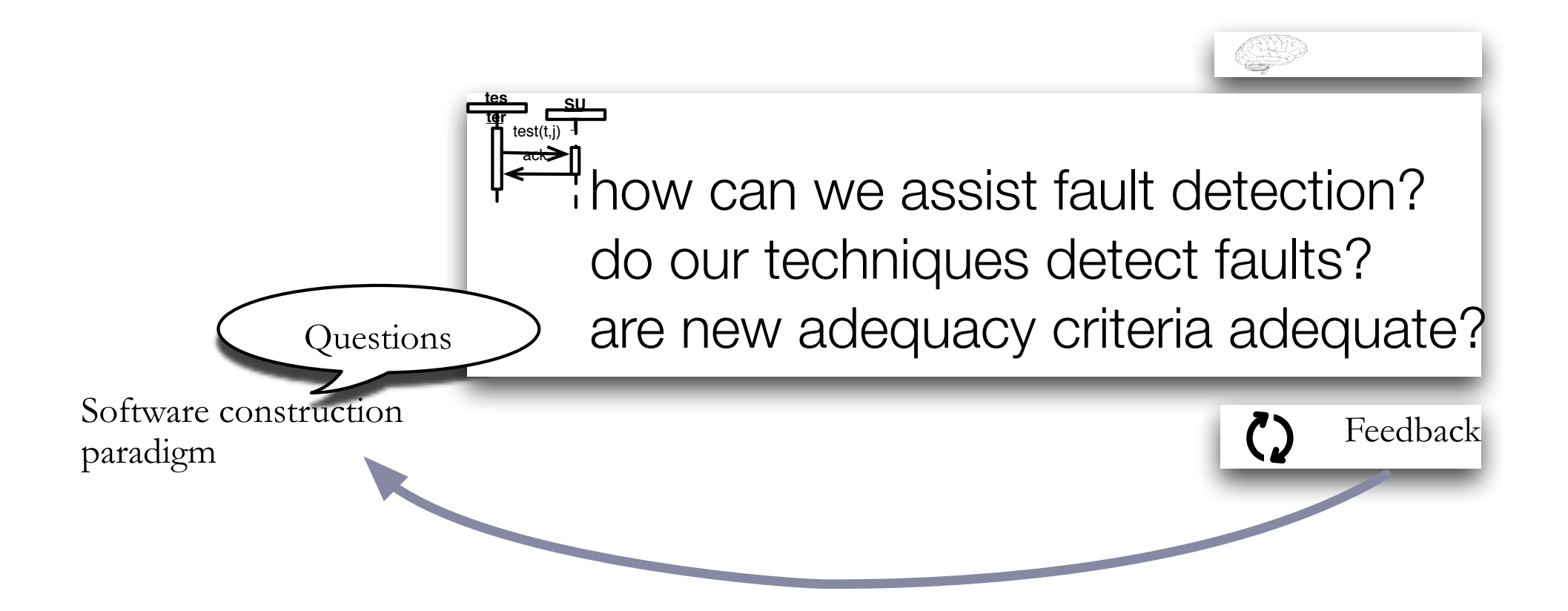

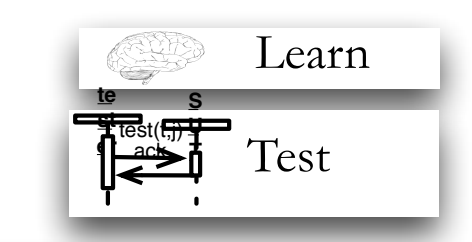

**Questions** Software construction paradigm Cohow can we prevent faults? how can testability be improved? how can test be integrated in dev. processes?

# Aspect oriented programming

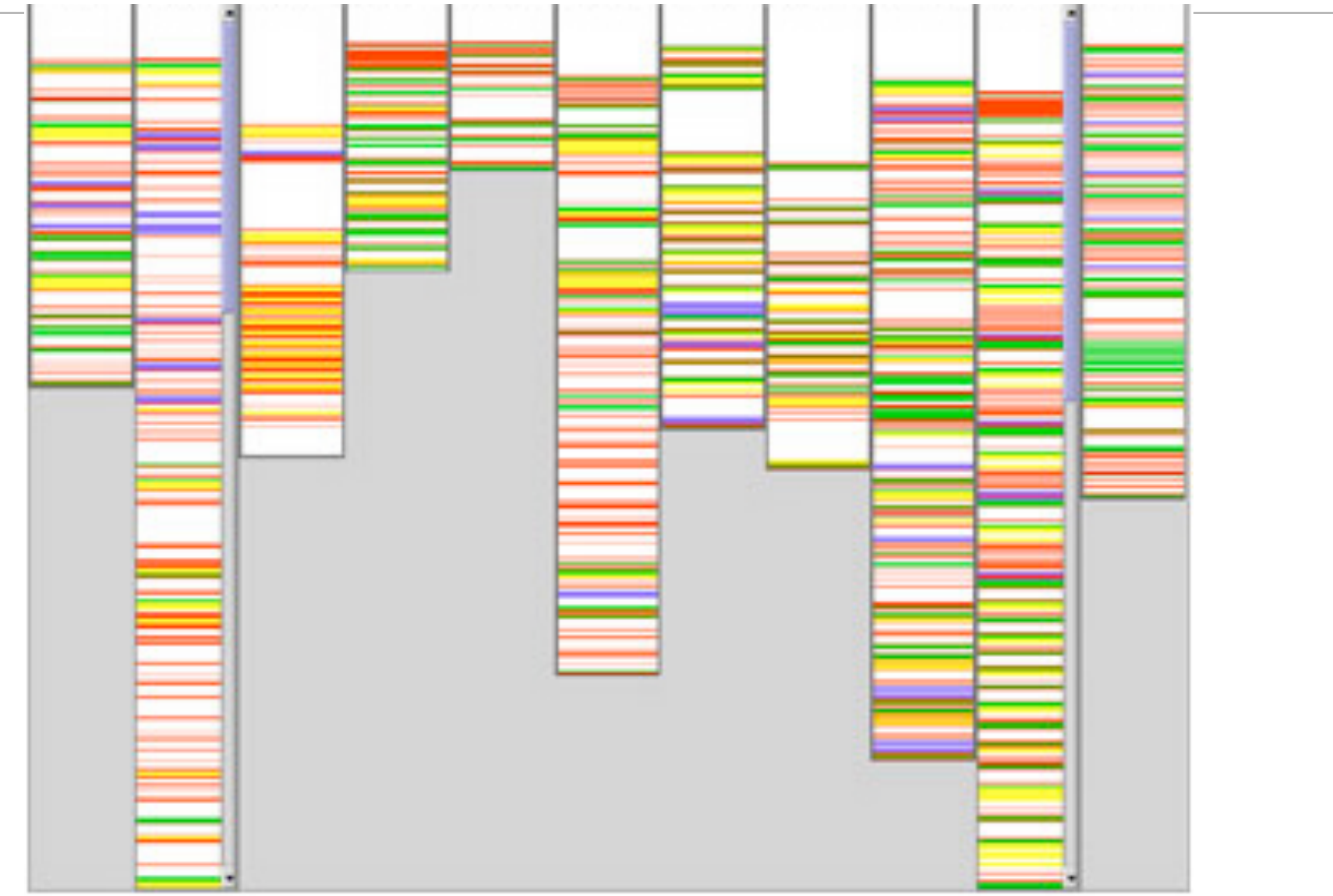

```
class Point implements FigureElement {
  private int x = 0, y = 0;
   int getX() { return x: }
    int getY() { return y; }
    void setX(int x) { 
        this.x = x;
    }
    void setY(int y) {
        this.y = y;
    }
    void moveBy(int dx, int dy) { 
          ... 
    }
}
 class Line implements FigureElement{
     private Point p1, p2;
     Point getP1() { return p1; }
     Point getP2() { return p2; }
      void setP1(Point p1) {
          this.p1 = p1;
      }
      void setP2(Point p2) {
          this.p2 = p2;
      }
      void moveBy(int dx, int dy) { 
            ... 
      }
 }
```

```
aspect DisplayUpdating {
    pointcut move():
         call(void FigureElement.moveBy(int, int))||
        call(void Line.setP1(Point)) ||
        call(void Line.setP2(Point)) ||
        call(void Point.setX(int)) ||
         call(void Point.setY(int));
   after(): move() {
         Display.update();
    }
\mathcal{E}
```

```
class Point implements FigureElement {
  private int x = 0, y = 0;
   int getX() { return x: }
    int getY() { return y; }
    void setX(int x) { 
        this.x = x;
    }
    void setY(int y) {
        this.y = y;
    }
    void moveBy(int dx, int dy) { 
 ... 
    }
}
 class Line implements FigureElement{
     private Point p1, p2;
     Point getP1() { return p1; }
     Point getP2() { return p2; }
      void setP1(Point p1) {
          this.p1 = p1;
      }
      void setP2(Point p2) {
          this.p2 = p2;
      }
      void moveBy(int dx, int dy) { 
           ... 
      }
 }
```
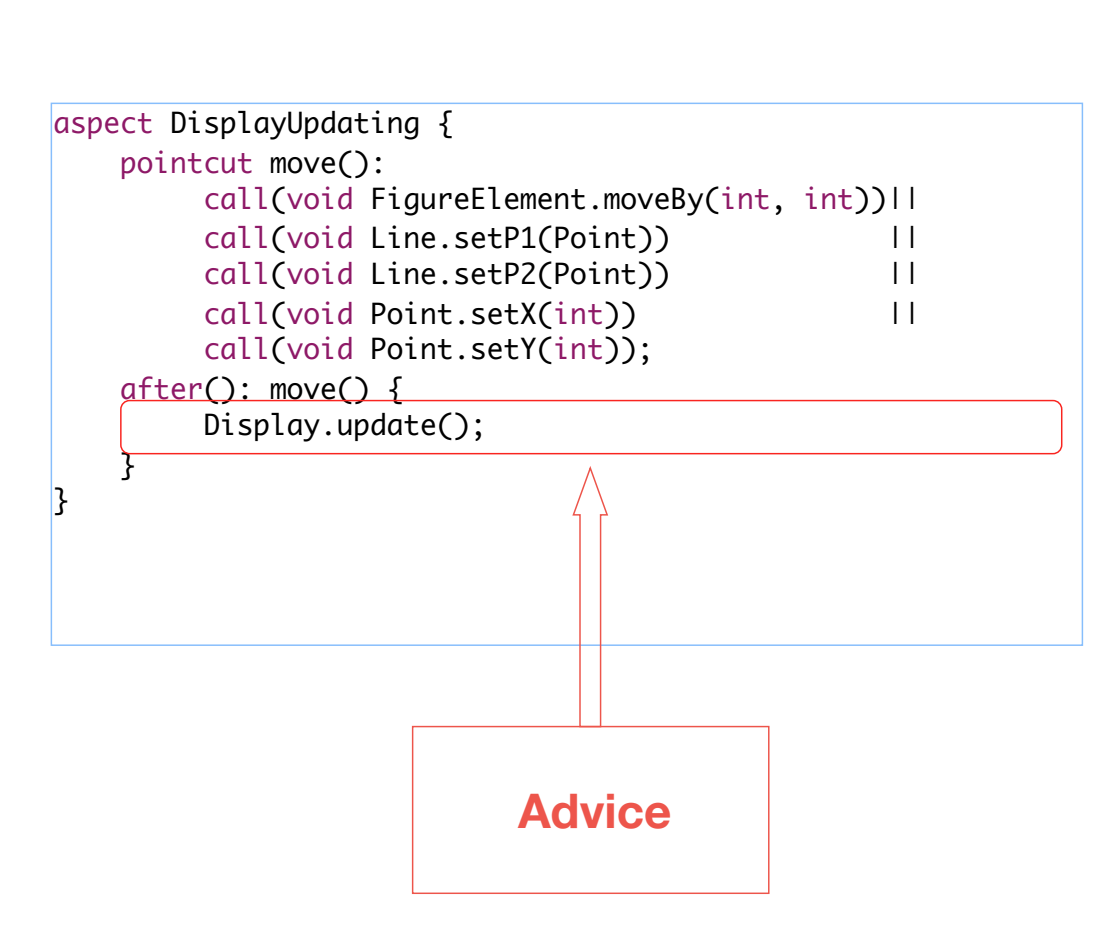

```
aspect DisplayUpdating {
                                                           pointcut move():
                                                                call(void FigureElement.moveBy(int, int))||
                                                               call(void Line.setP1(Point)) ||
                                                               call(void Line.setP2(Point)) ||
                                                               call(void Point.setX(int)) ||
                                                                call(void Point.setY(int));
                                                           after(): move() {
                                                                Display.update();
                                                       }
                                                      }
class Point implements FigureElement {
 private int x = 0, y = 0;
  int getX() { return x: }
   int getY() { return y; }
   void setX(int x) { 
       this.x = x;
    }
   void setY(int y) {
       this.y = y;
    }
   void moveBy(int dx, int dy) { 
 ... 
    }
}
class Line implements FigureElement{
    private Point p1, p2;
    Point getP1() { return p1; }
    Point getP2() { return p2; }
     void setP1(Point p1) {
         this.p1 = p1;
  }
     void setP2(Point p2) {
         this.p2 = p2;
     }
     void moveBy(int dx, int dy) { 
           ... 
     }
 }
                                                                                  Pointcut 
                                                                            descriptor (PCD)
                                                                                 Advice
```
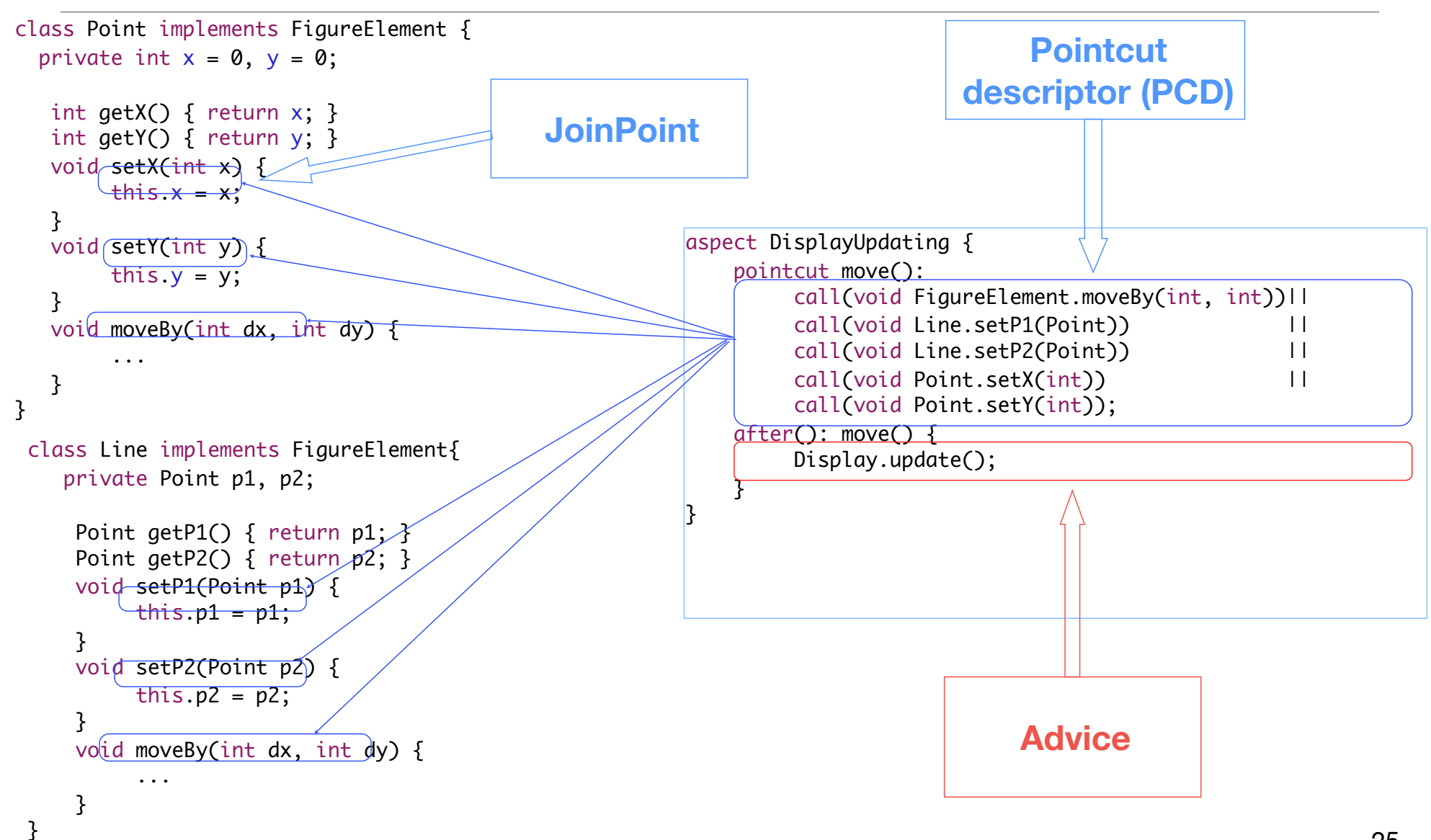

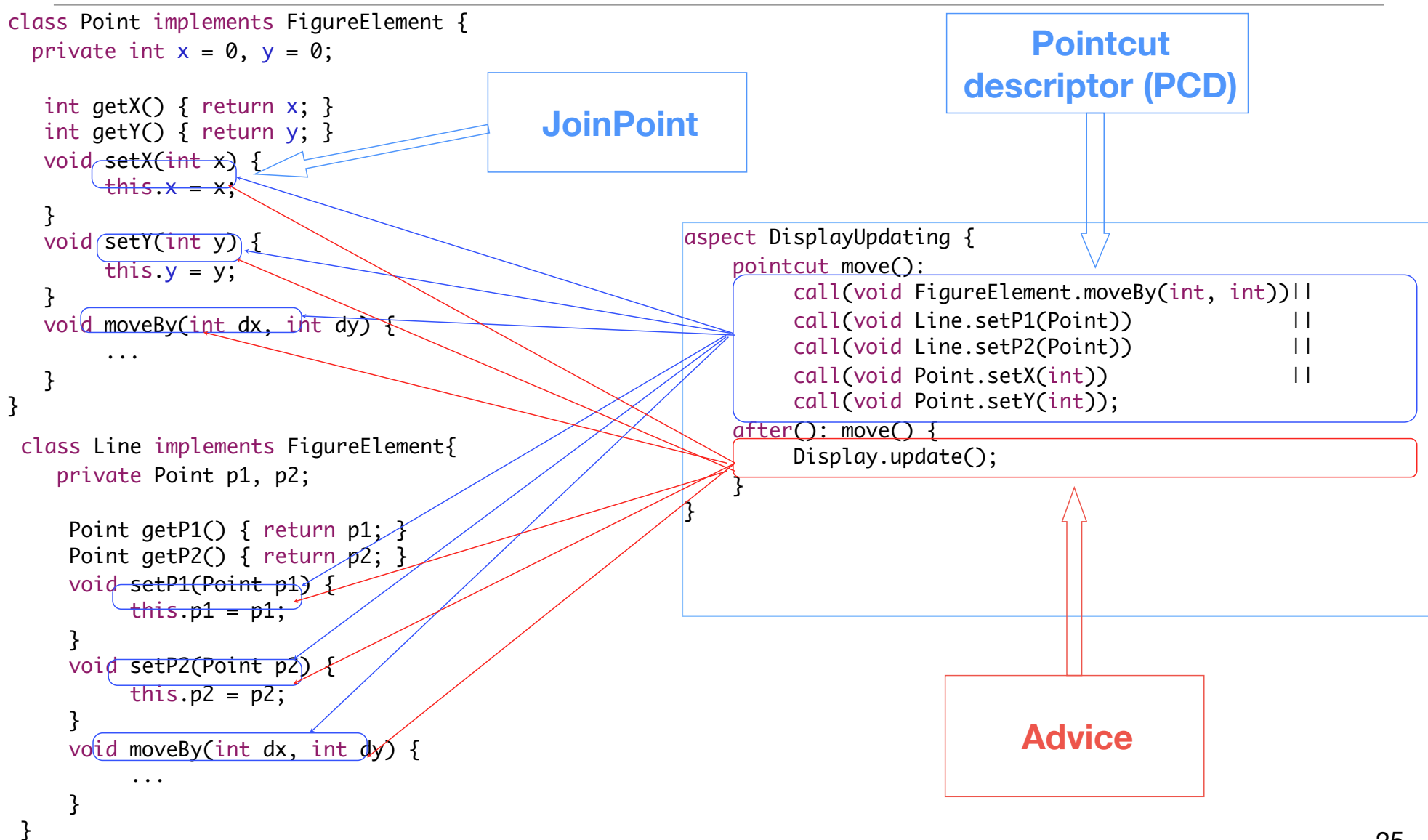

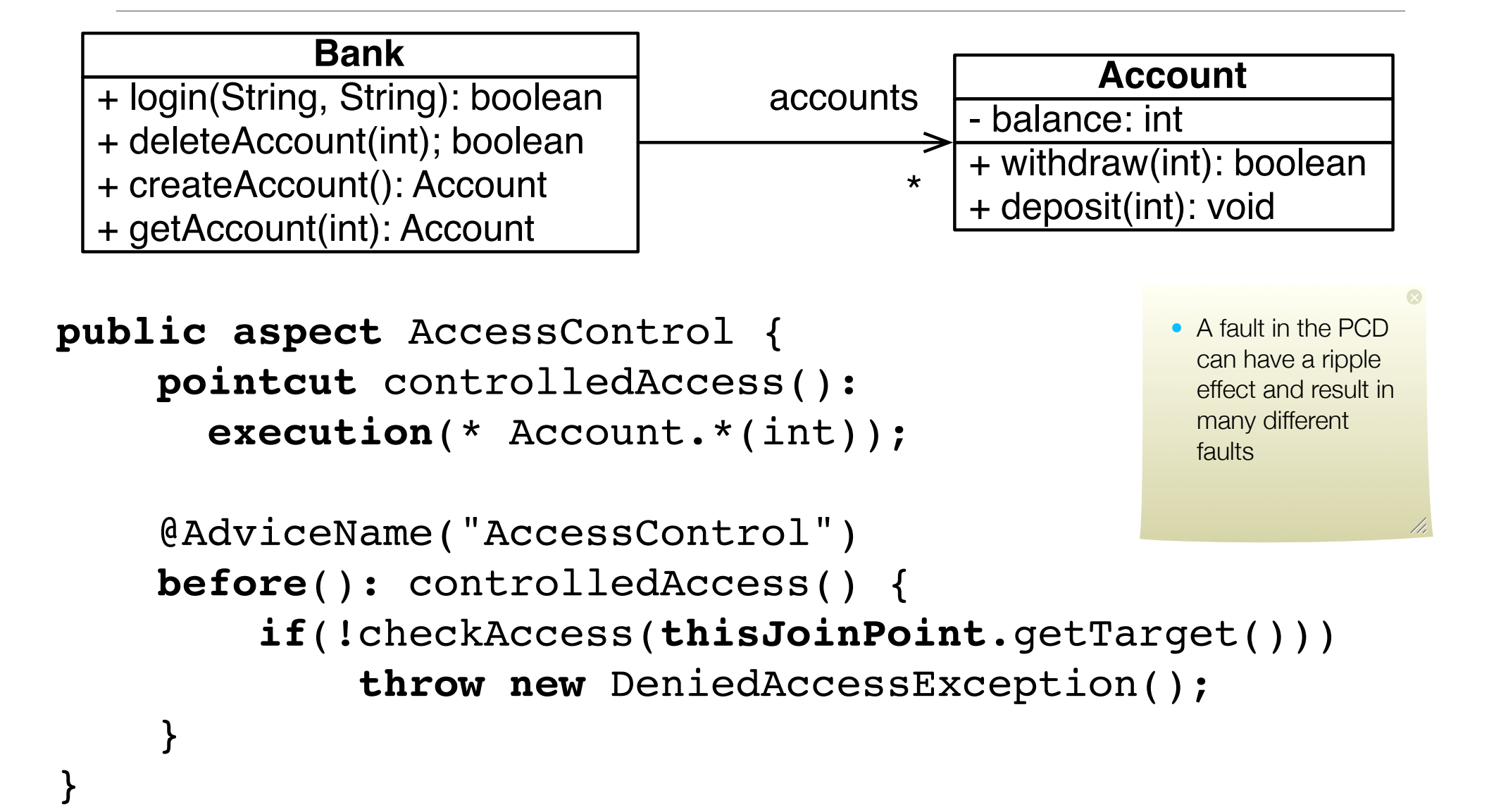

#### Withdraw

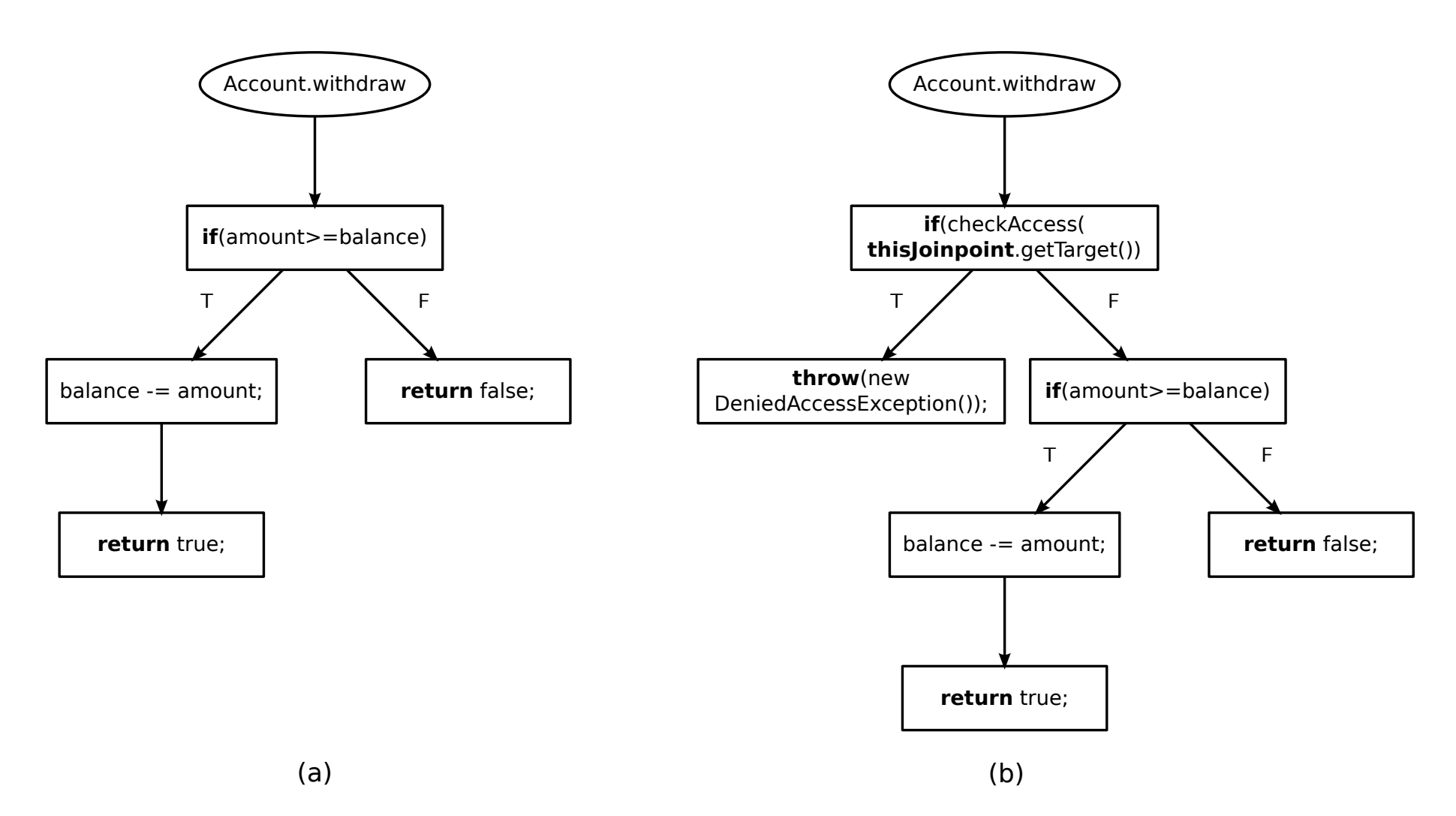

#### Faults in PCD

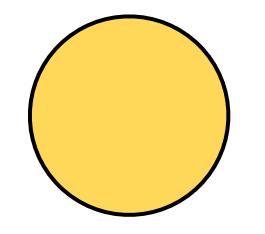

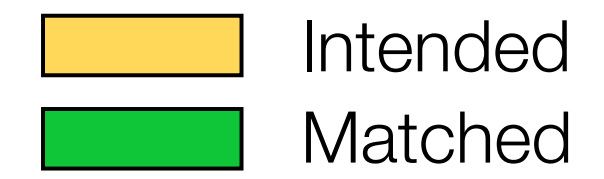

#### Faults in PCD

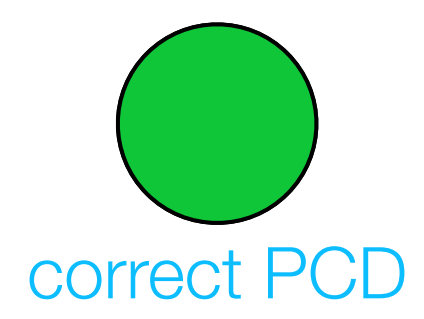

![](_page_62_Picture_2.jpeg)

#### Faults in PCD

![](_page_63_Picture_1.jpeg)

![](_page_63_Picture_2.jpeg)

both neglected and unintended

![](_page_63_Picture_4.jpeg)

![](_page_64_Picture_0.jpeg)

![](_page_64_Picture_1.jpeg)

![](_page_65_Picture_0.jpeg)

![](_page_65_Picture_1.jpeg)

#### •both neglected and unintended

**pointcut** controlledAccess(): **execution**(\* Bank.\*(int)); matches deleteAccount() and getAccount()

**pointcut** controlledAccess(): **execution**(boolean Bank.\*(int)); matches deleteAccount() and login()

#### •neglected joinpoints

**pointcut** controlledAccess(): **execution**(\* Account.\*(int)); matches withdraw() and deposit()

**pointcut** controlledAccess(): **execution**(boolean Account.\*(int)); matches withdraw()

#### Mutant PCD

•A PCD where a fault has been inserted • Selects a different set of joinpoints

#### •Equivalent mutant

- Mutant that matches the same set of joinpoint
- Equivalent mutants can be detected statically

# Mutation Operators

![](_page_69_Picture_79.jpeg)

# Testing the PCD: an example – 1

![](_page_70_Figure_1.jpeg)

![](_page_70_Figure_2.jpeg)

# Testing the PCD: an example – 1

![](_page_71_Figure_1.jpeg)

![](_page_71_Figure_2.jpeg)
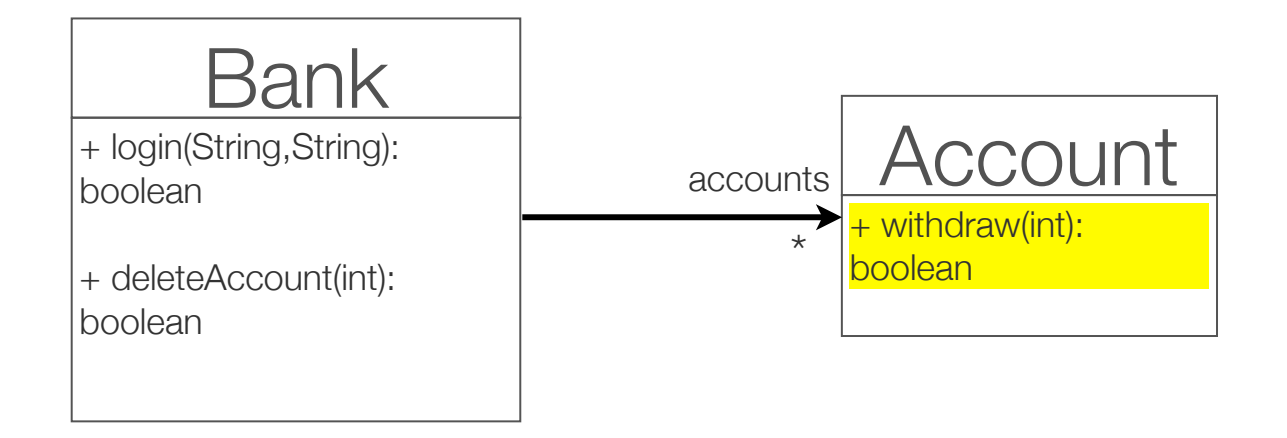

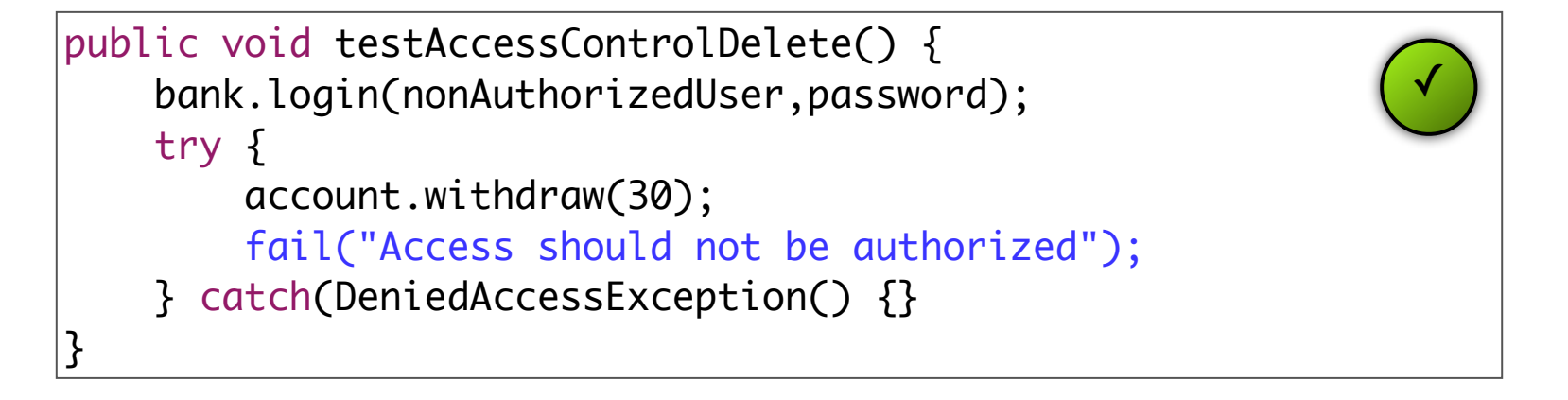

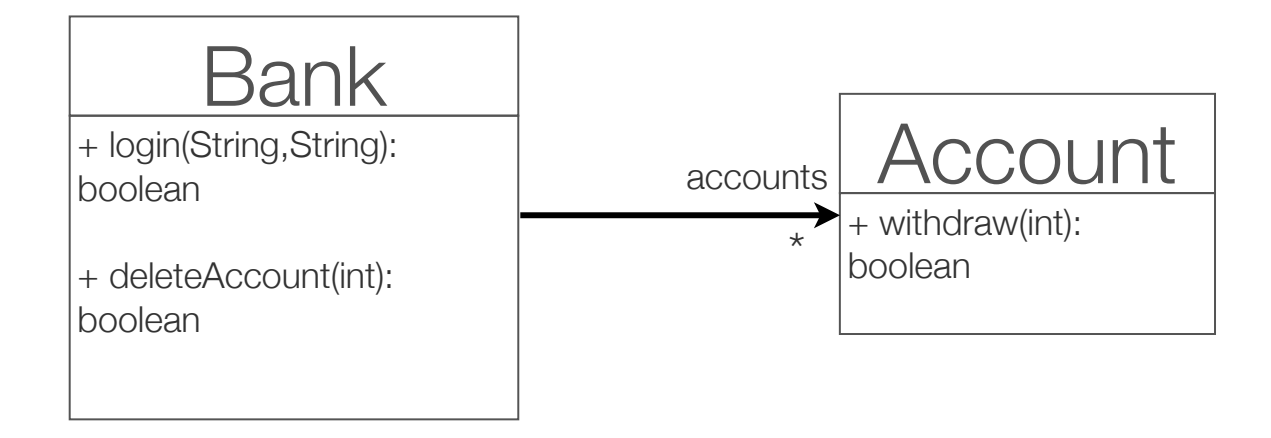

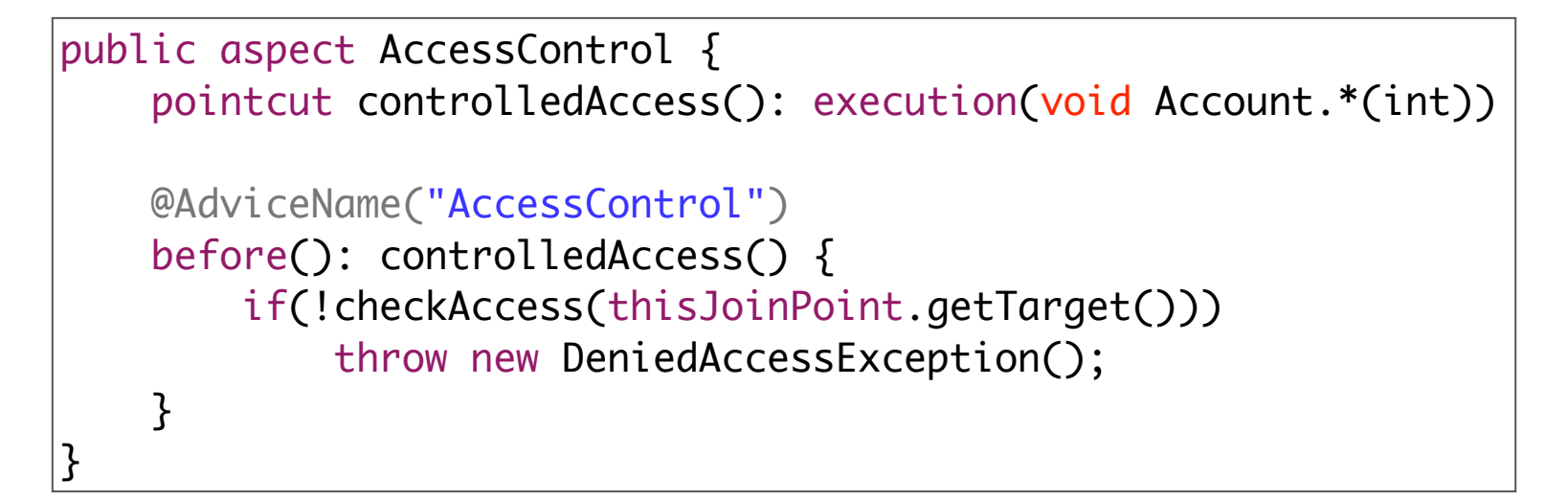

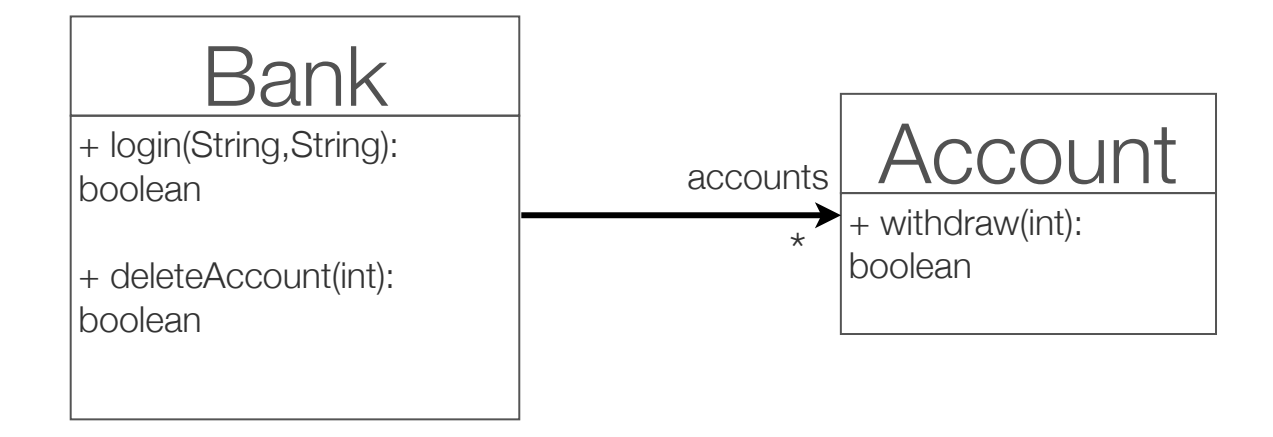

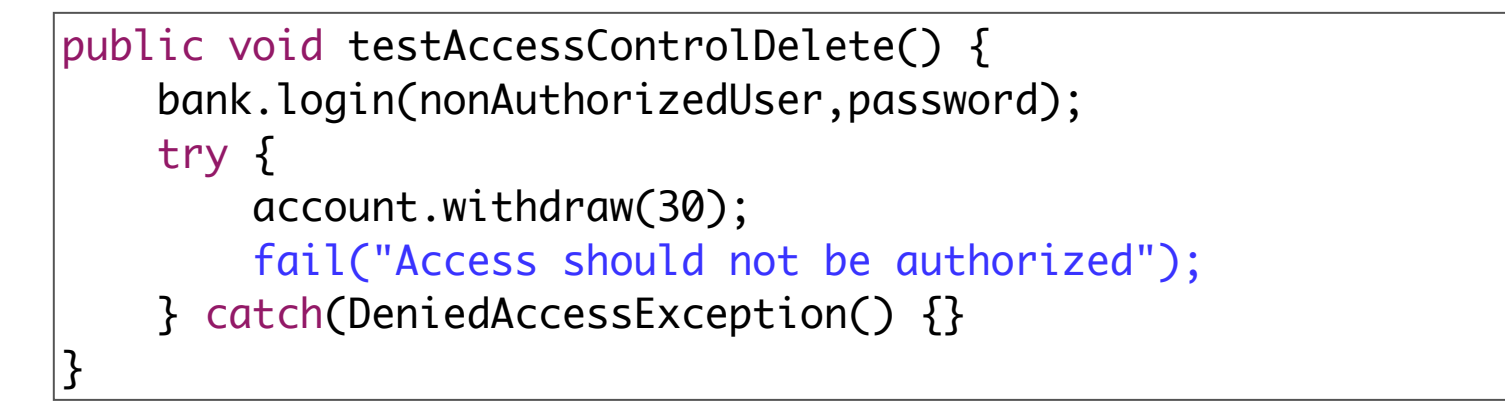

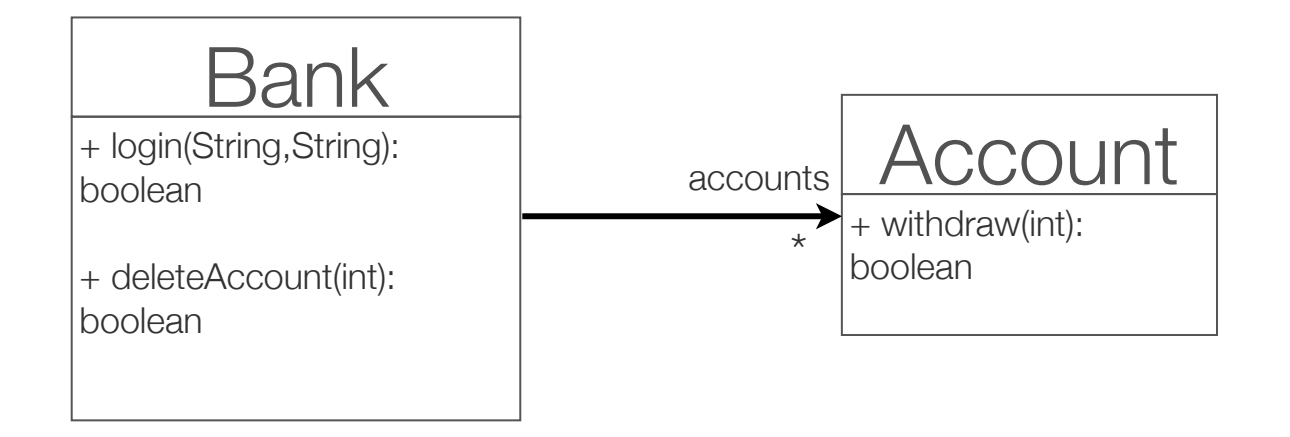

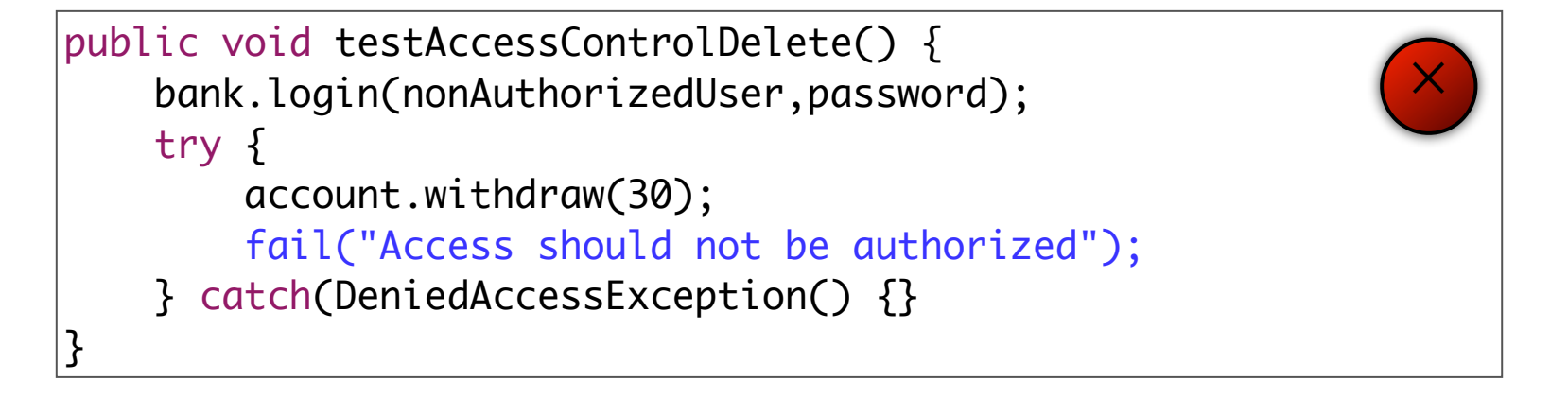

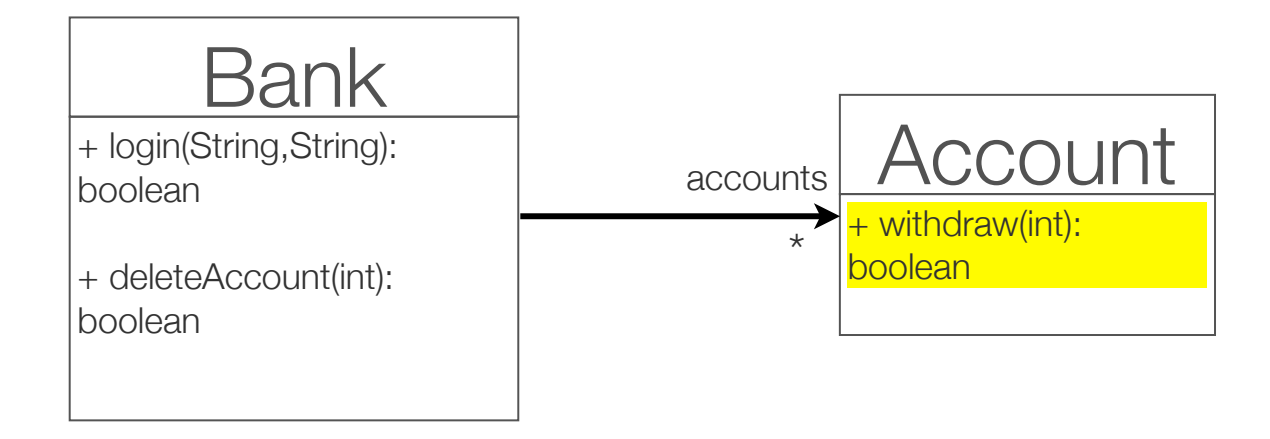

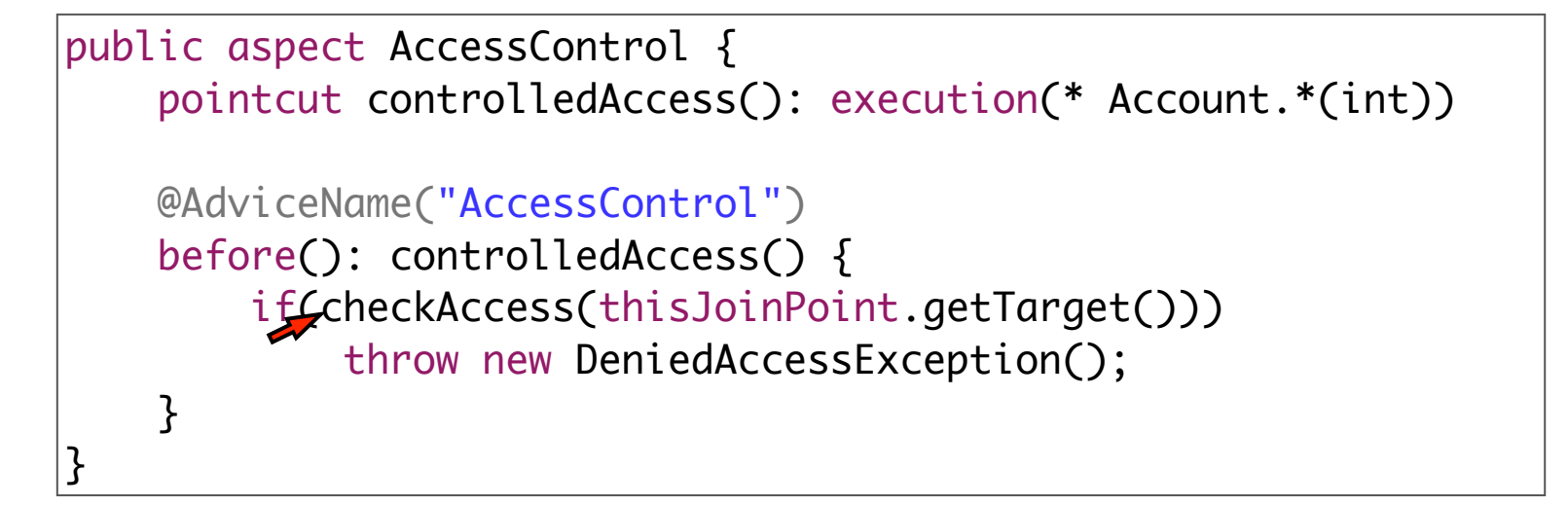

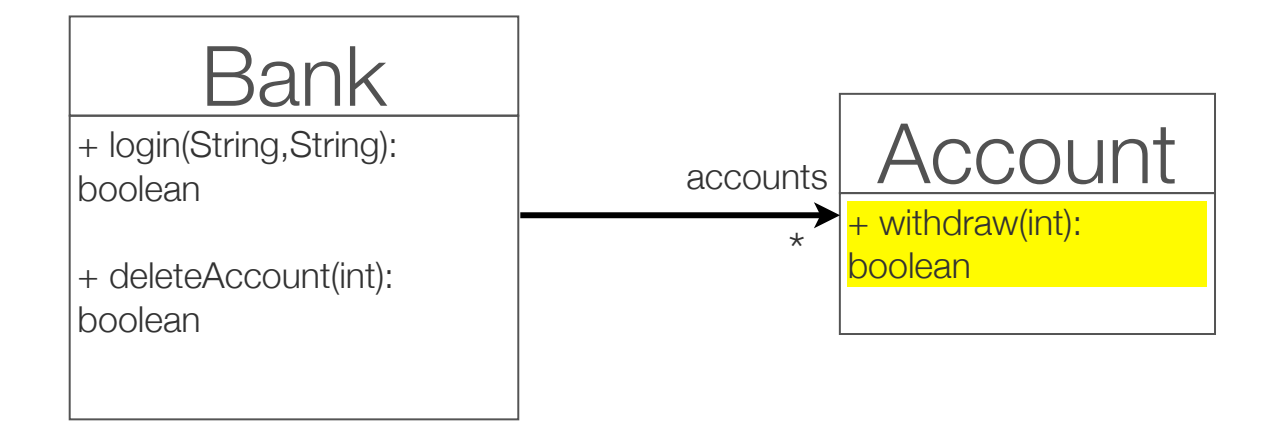

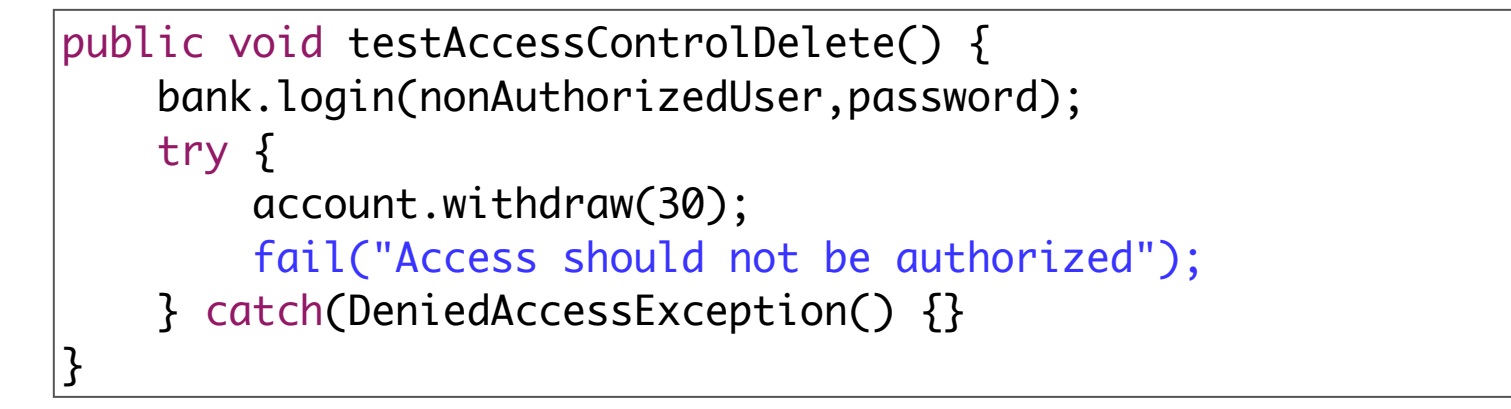

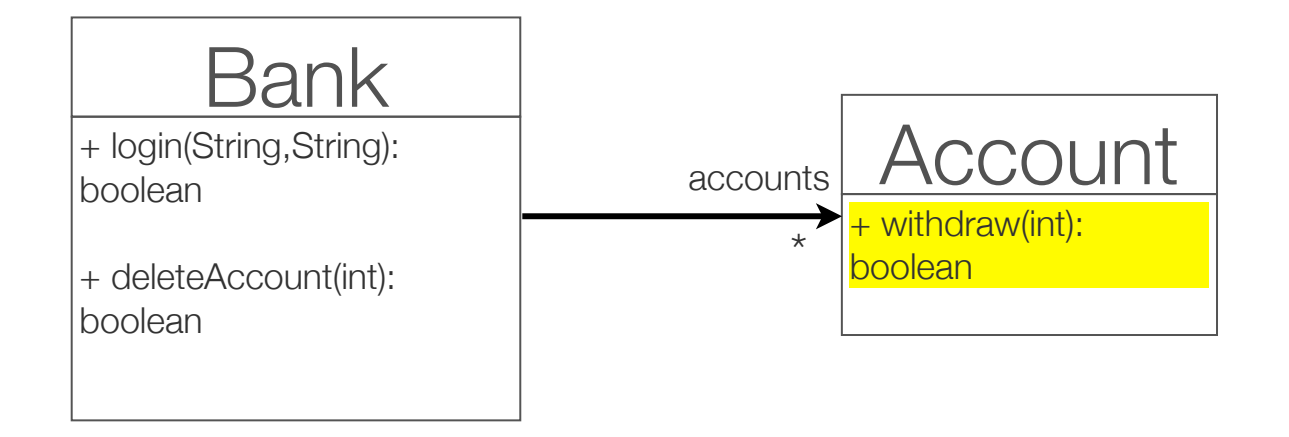

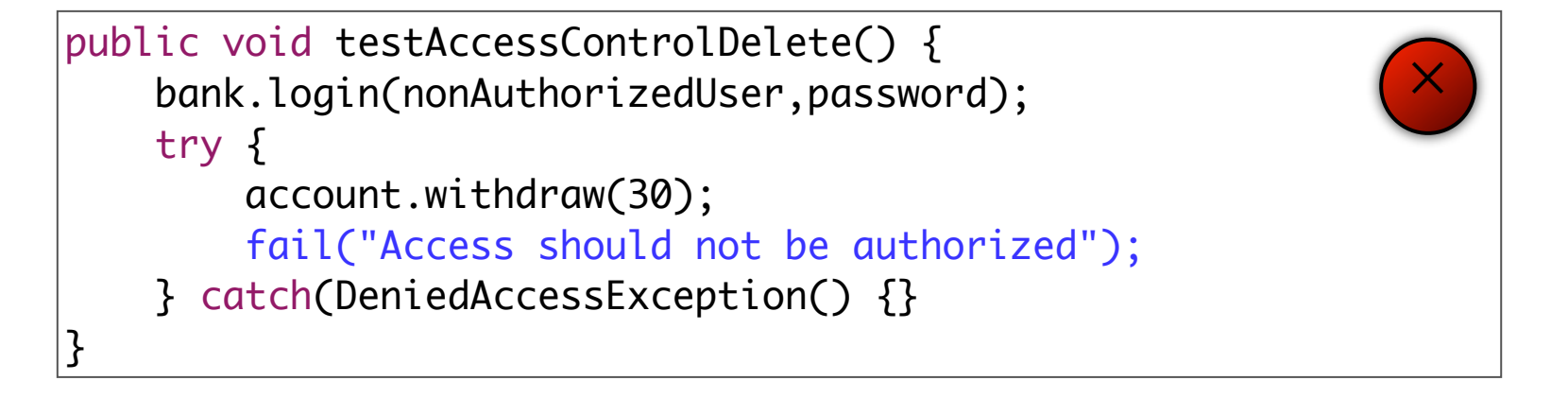

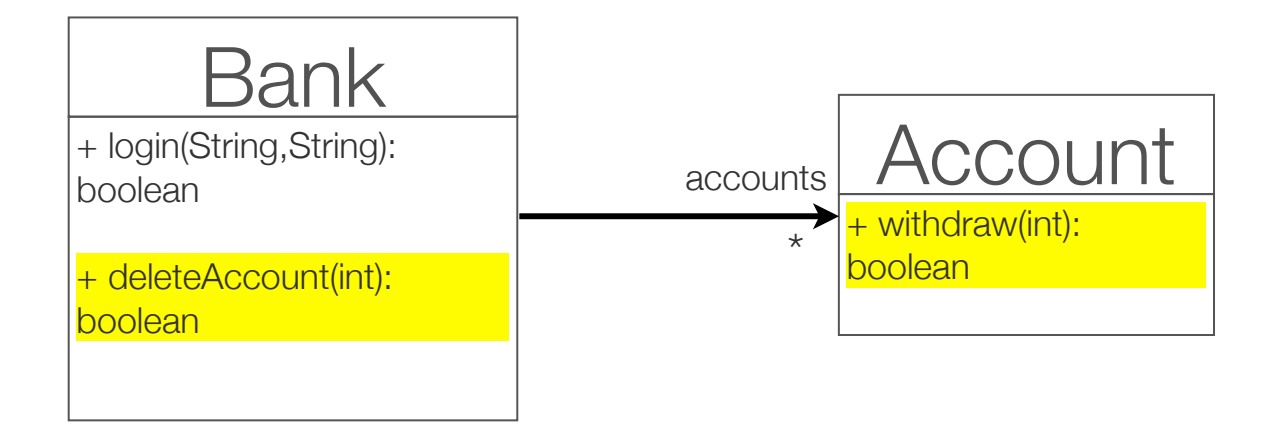

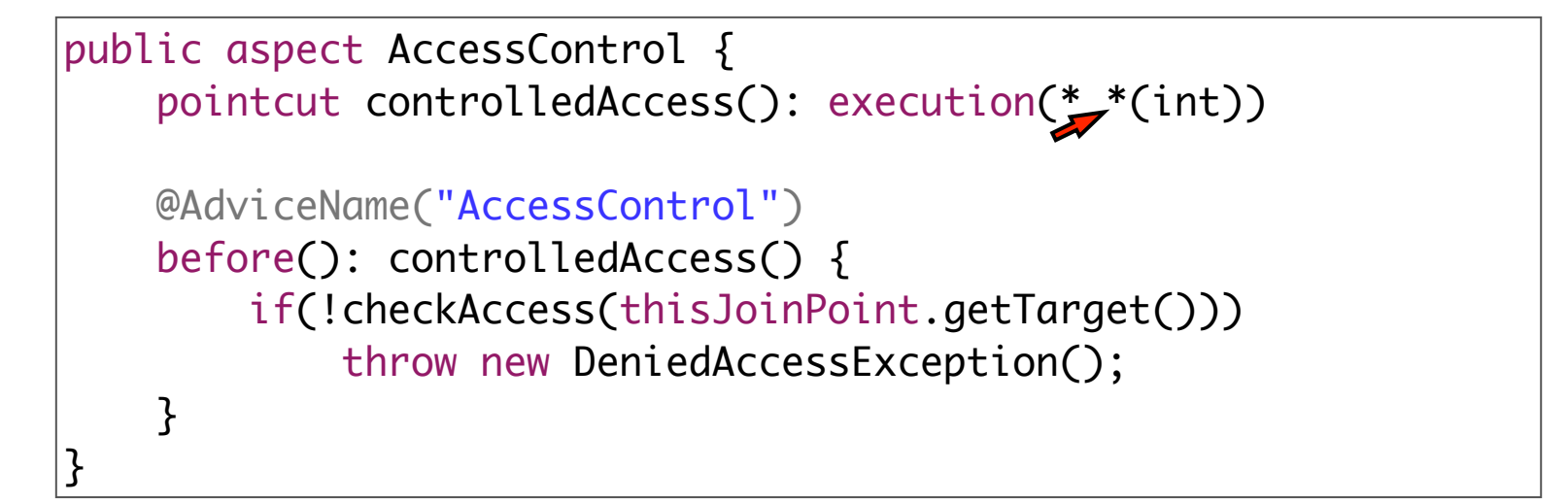

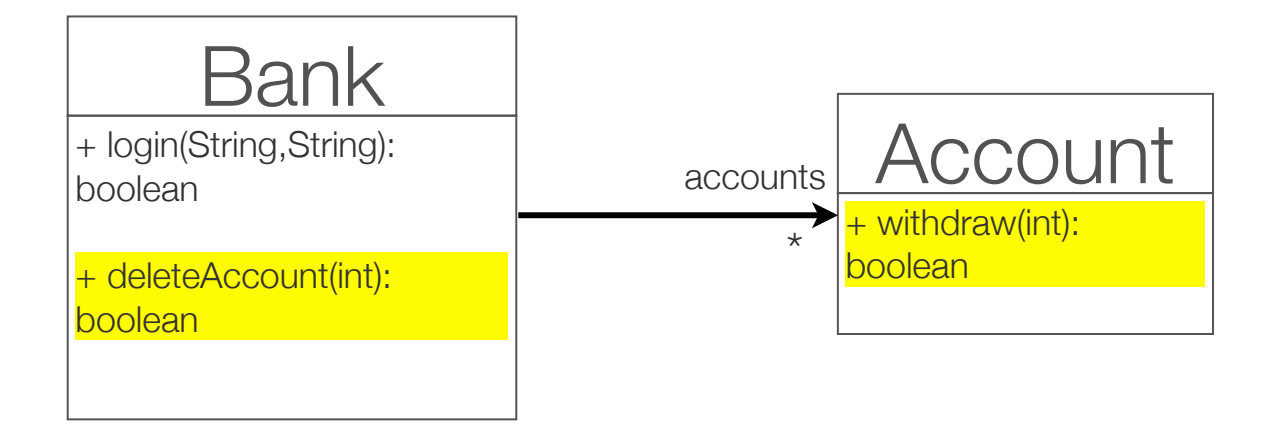

```
public void testAccessControlDelete() {
     bank.login(nonAuthorizedUser,password);
     try {
         account.withdraw(30);
         fail("Access should not be authorized");
     } catch(DeniedAccessException() {}
}
```
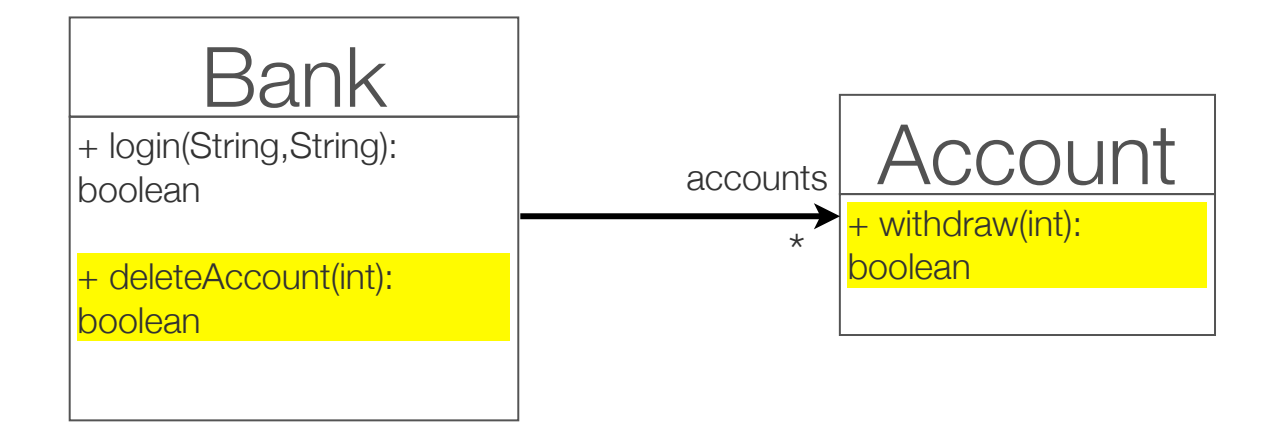

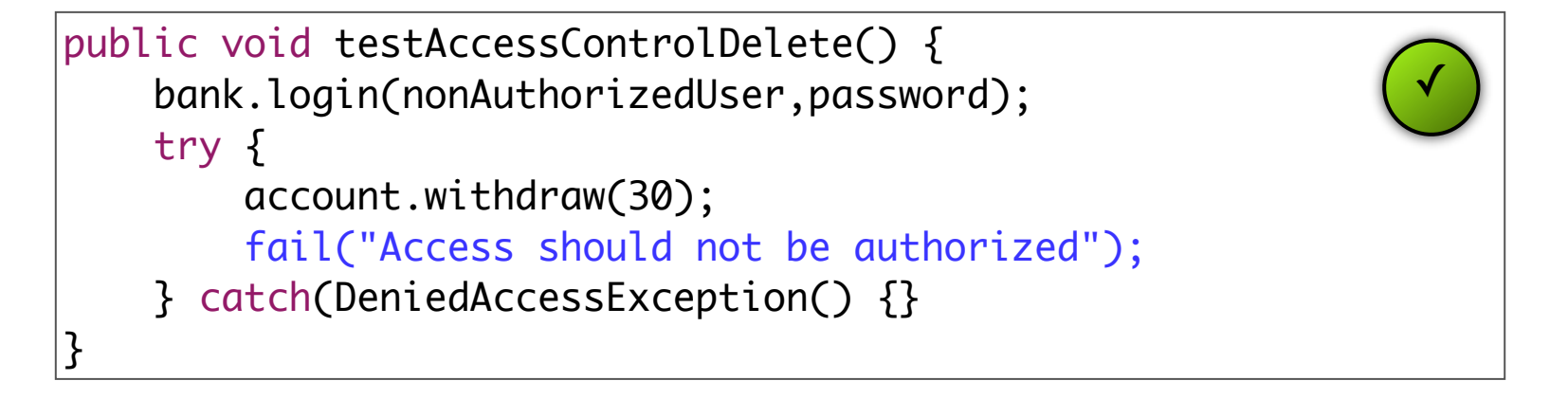

#### Crosscutting aspects

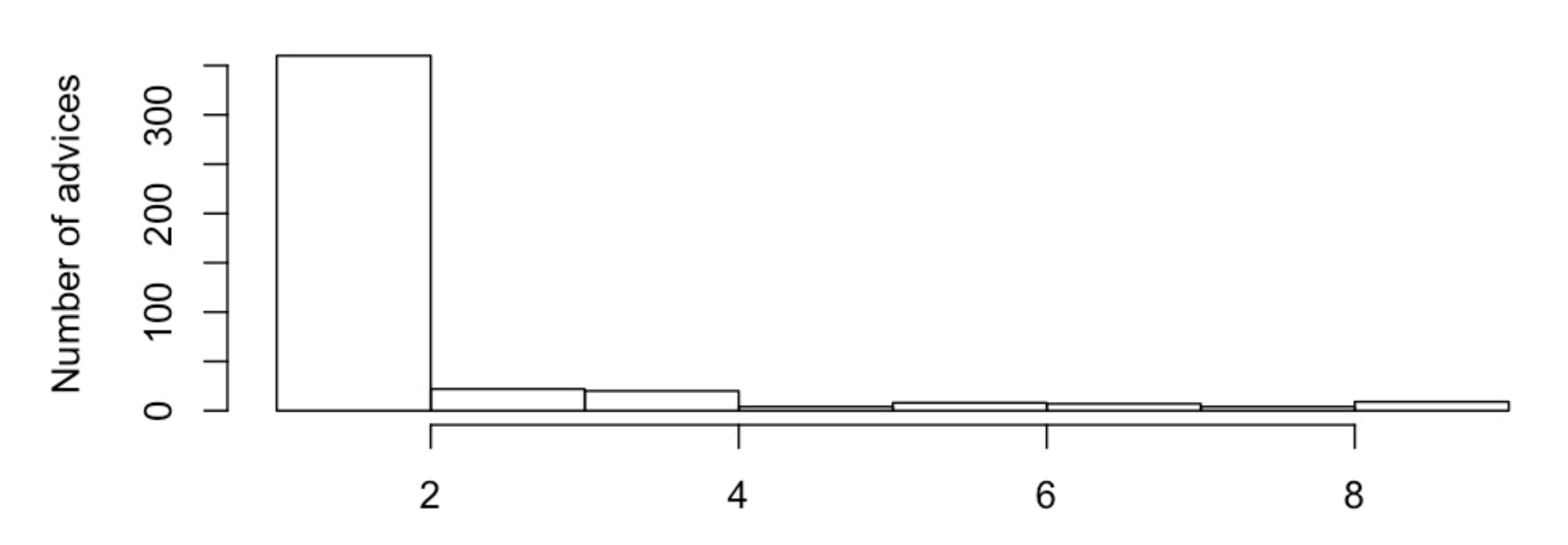

Number of matched join-points (NAJP)

38 open source projects: 479 aspects, 522 advices in 21245 join-points

# AdviceTracer: writing PCD specific Oracles

- AdviceTracer: AspectJ library to write oracles that specifically target the PCD
- •Oracles written with AdviceTracer for one PCD are:
	- Independent from the advices
	- Independent from other PCDs

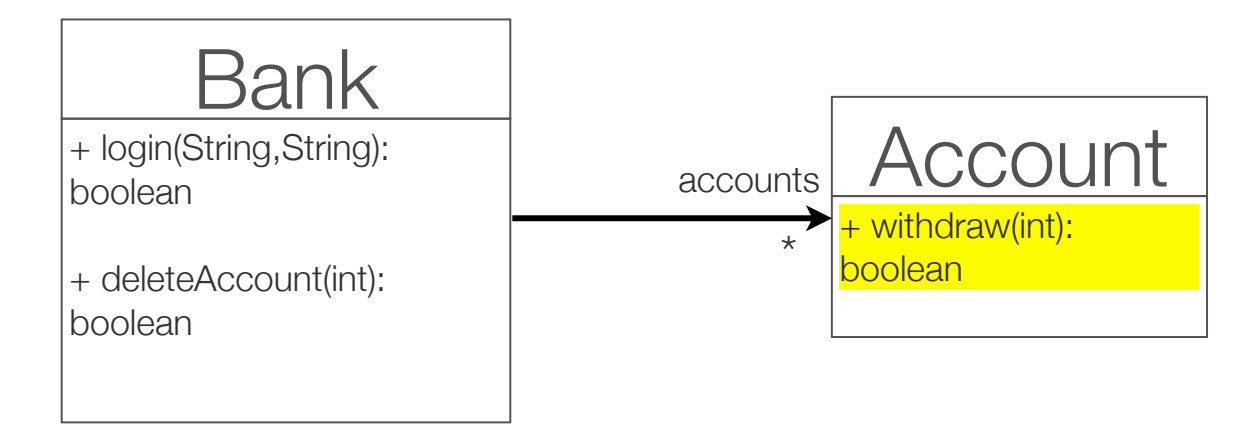

```
public aspect AccessControl {
     pointcut controlledAccess(): execution(* Account.*(int))
    @AdviceName("AccessControl")
     before(): controlledAccess() {
         if(!checkAccess(thisJoinPoint.getTarget()))
             throw new DeniedAccessException();
     }
}
```
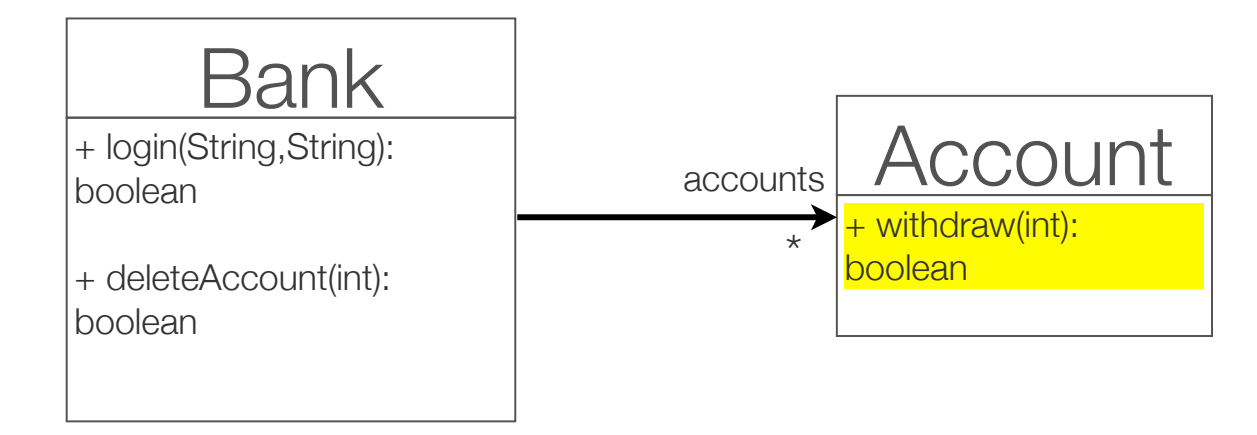

```
public void testAccessControlDelete() {
    bank.login(nonAuthorizedUser,password);
    addTracedAdvice("AccessControl");
    setAdviceTracerOn();
    try {
       account.withdraw(30);
    } catch(DeniedAccessException() {}
    setAdviceTracerOff();
    assertAdviceExecutionEquals(1);
    assertExecutedAdvice("AccessControl","Account.withdraw:47");
} 39
```
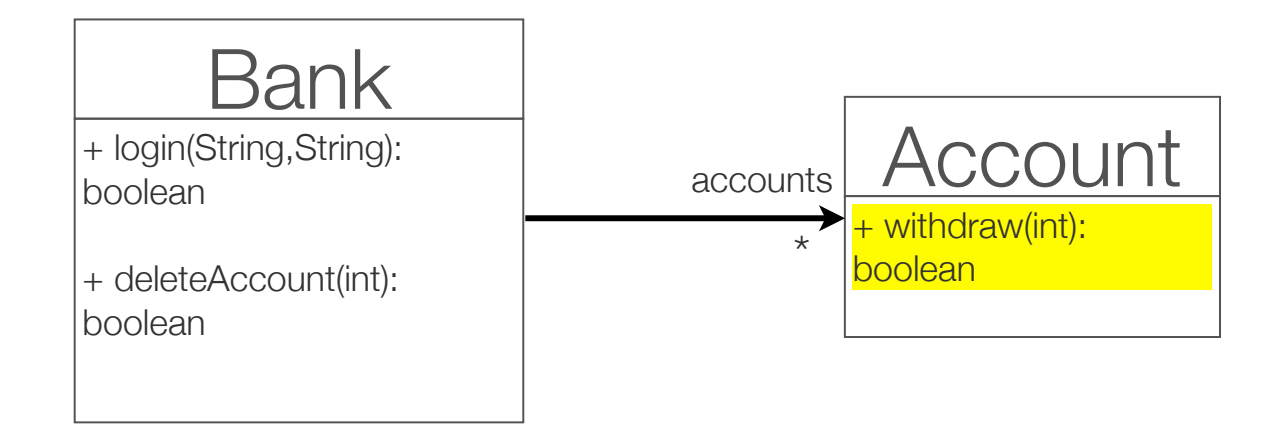

```
public void testAccessControlDelete() {
    bank.login(nonAuthorizedUser,password);
    addTracedAdvice("AccessControl");
    setAdviceTracerOn();
    try {
       account.withdraw(30);
    } catch(DeniedAccessException() {}
    setAdviceTracerOff();
    assertAdviceExecutionEquals(1);
    assertExecutedAdvice("AccessControl","Account.withdraw:47");
} 39
```
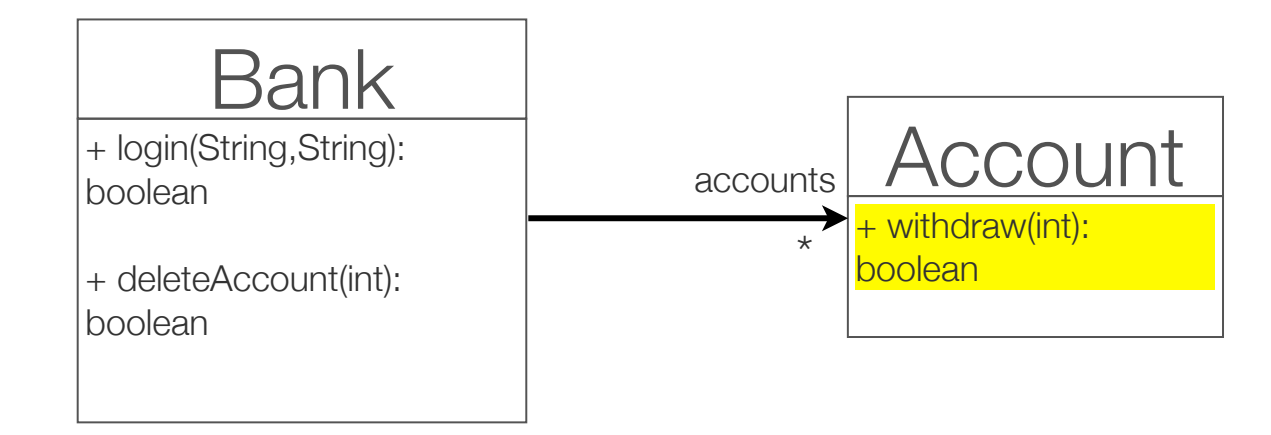

```
public void testAccessControlDelete() {
    bank.login(nonAuthorizedUser,password);
    addTracedAdvice("AccessControl");
   setAdviceTracerOn();
    try {
       account.withdraw(30);
    } catch(DeniedAccessException() {}
    setAdviceTracerOff();
    assertAdviceExecutionEquals(1);
    assertExecutedAdvice("AccessControl","Account.withdraw:47");
} 39
```
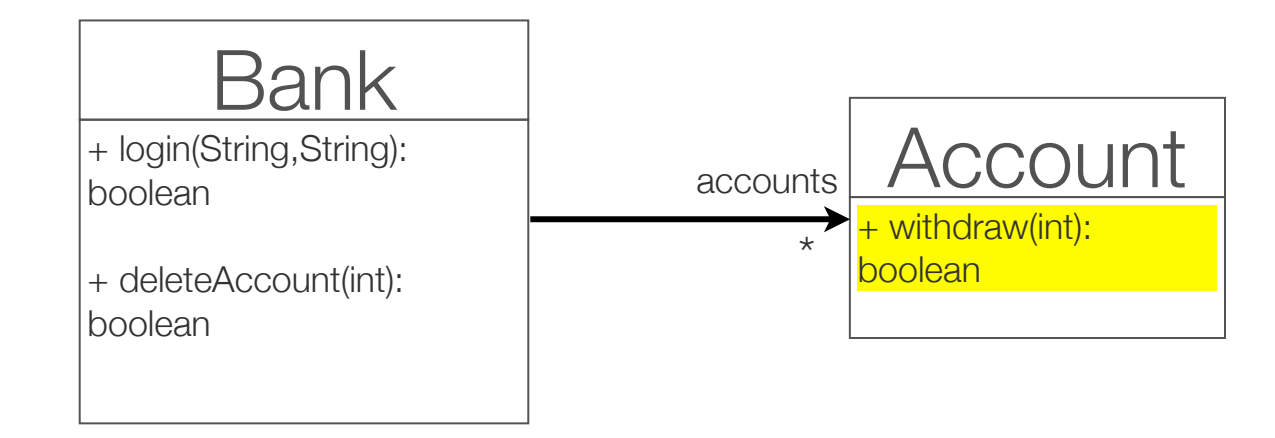

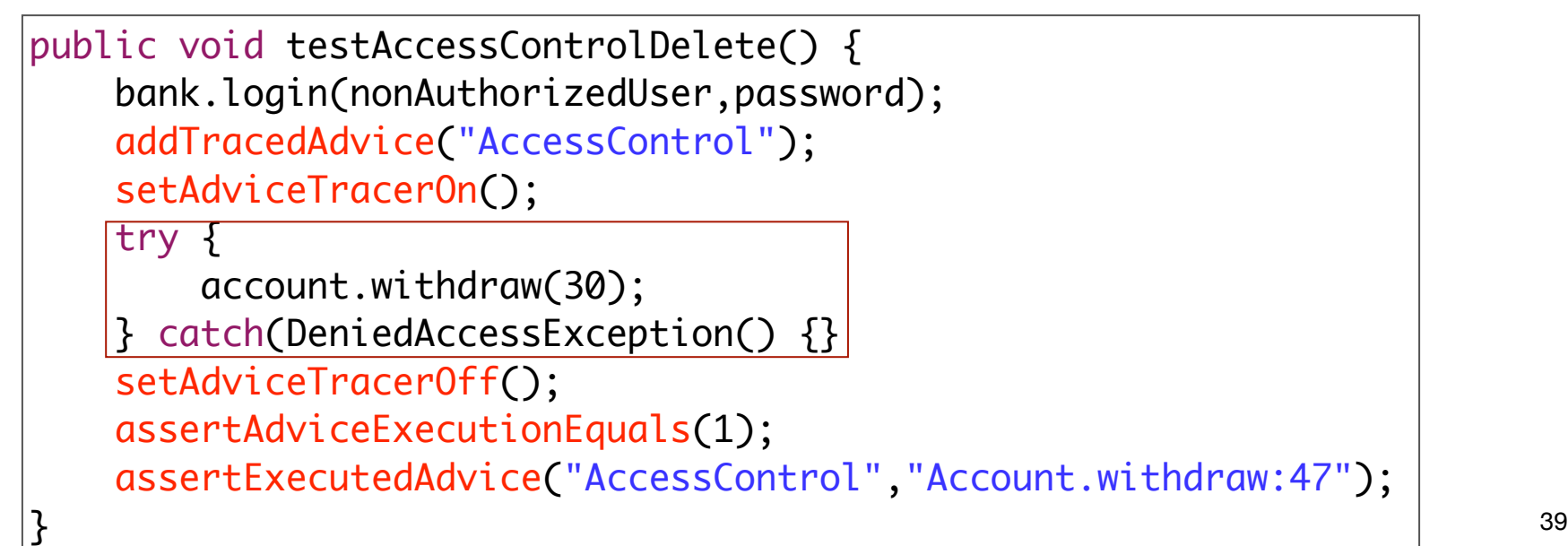

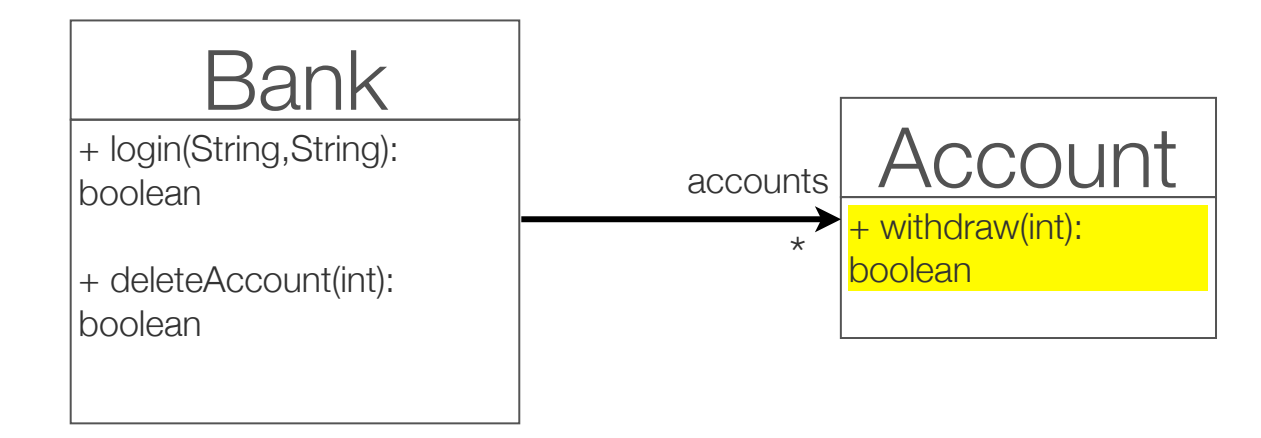

```
public void testAccessControlDelete() {
    bank.login(nonAuthorizedUser,password);
    addTracedAdvice("AccessControl");
    setAdviceTracerOn();
    try {
       account.withdraw(30);
    } catch(DeniedAccessException() {}
    setAdviceTracerOff();
    assertAdviceExecutionEquals(1);
    assertExecutedAdvice("AccessControl","Account.withdraw:47");
} 39
```
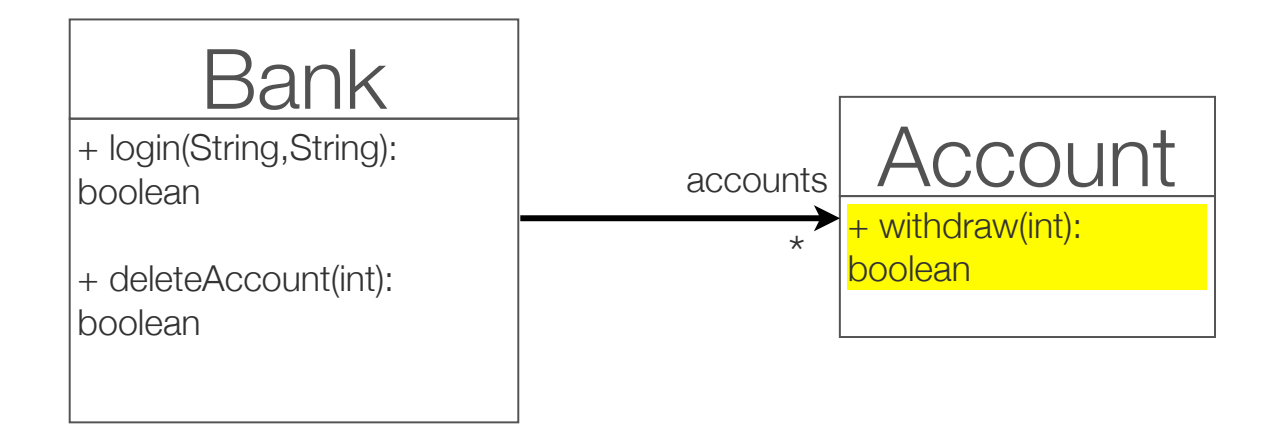

public void testAccessControlDelete() { bank.login(nonAuthorizedUser,password); addTracedAdvice("AccessControl"); setAdviceTracerOn(); try { account.withdraw(30); } catch(DeniedAccessException() {} setAdviceTracerOff(); assertAdviceExecutionEquals(1); assertExecutedAdvice("AccessControl","Account.withdraw:47"); } <sup>39</sup>

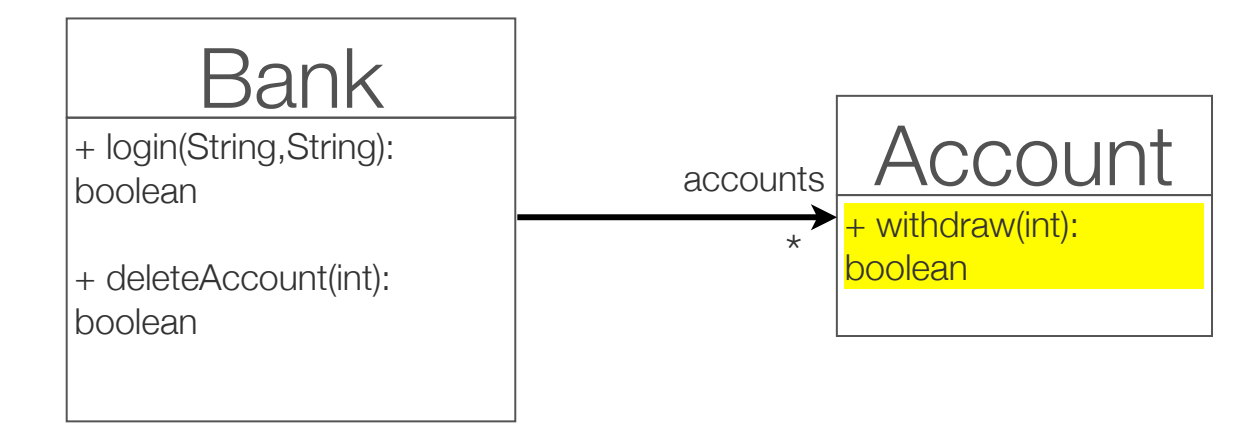

```
public void testAccessControlDelete() {
    bank.login(nonAuthorizedUser,password);
    addTracedAdvice("AccessControl");
    setAdviceTracerOn();
    try {
       account.withdraw(30);
    } catch(DeniedAccessException() {}
    setAdviceTracerOff();
    assertAdviceExecutionEquals(1);
    assertExecutedAdvice("AccessControl","Account.withdraw:47");
} 39
```
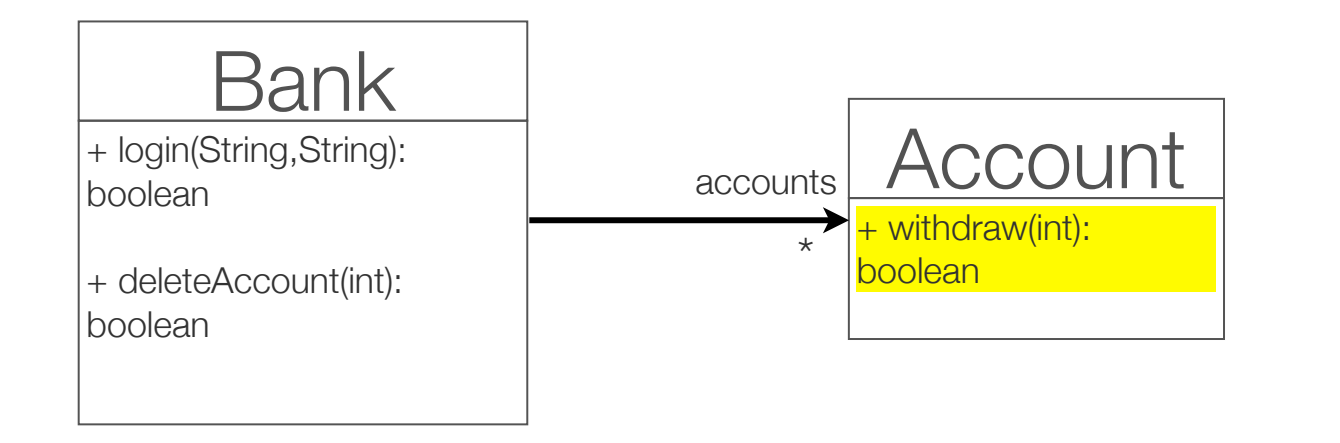

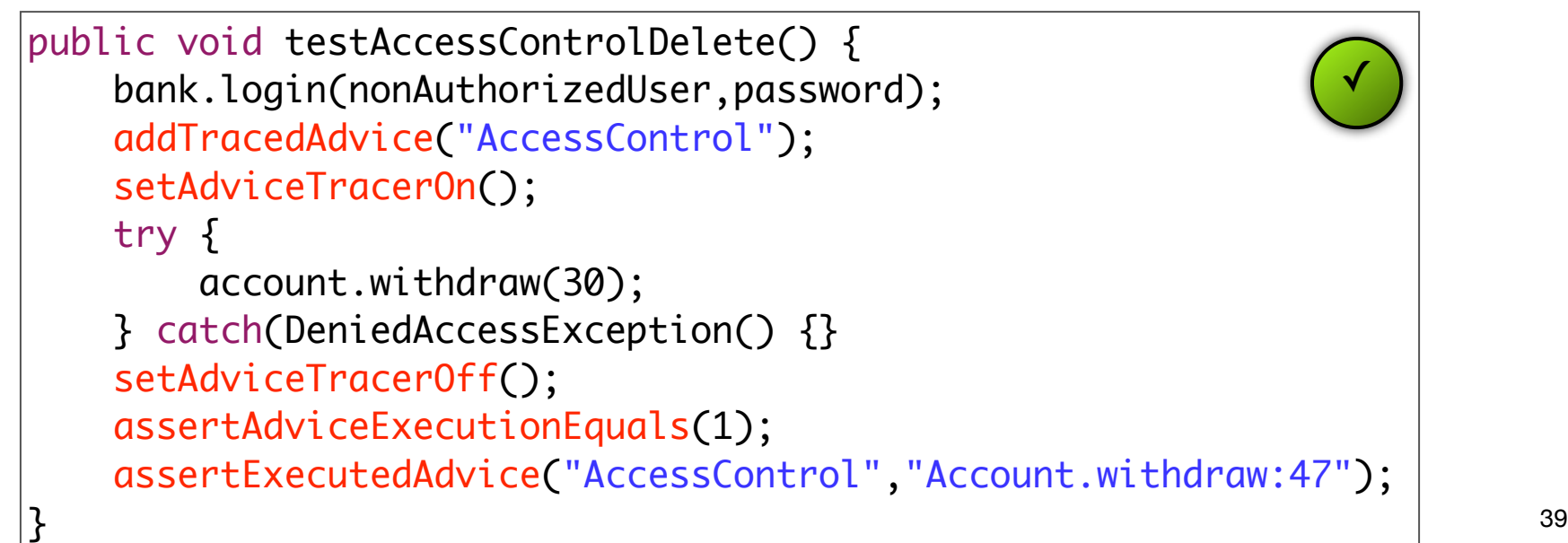

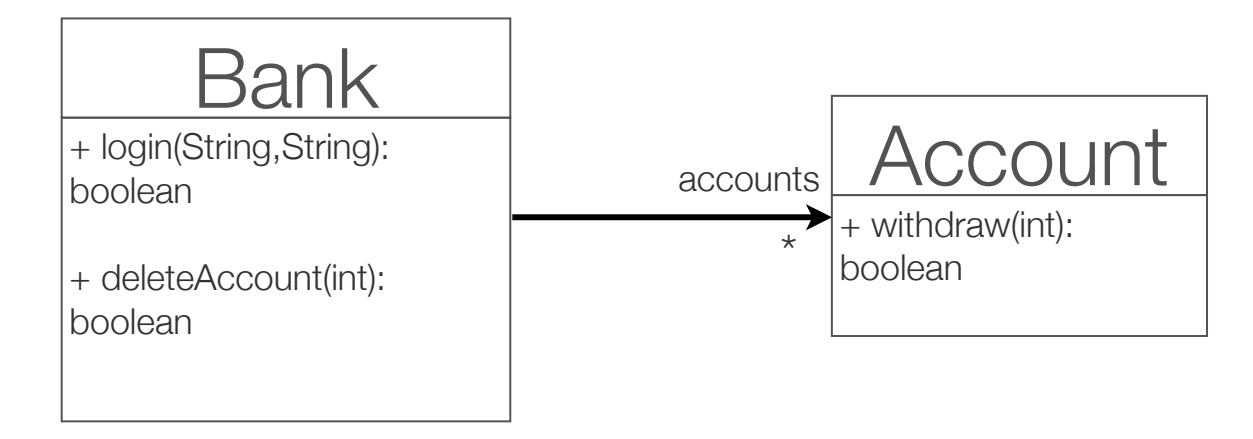

```
public aspect AccessControl {
     pointcut controlledAccess(): execution(void Account.*(int))
    @AdviceName("AccessControl")
     before(): controlledAccess() {
         if(!checkAccess(thisJoinPoint.getTarget()))
             throw new DeniedAccessException();
     }
}
```
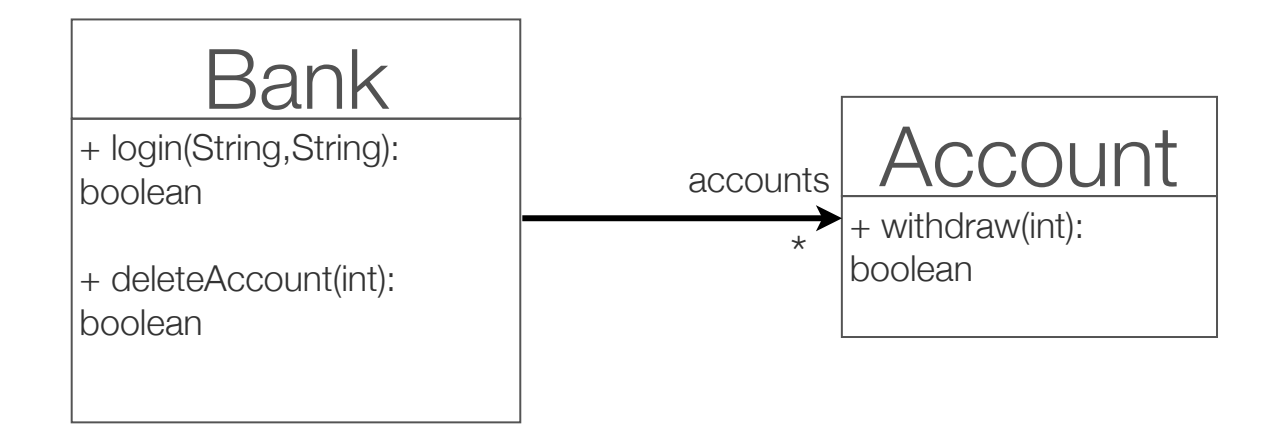

```
public void testAccessControlDelete() {
    bank.login(nonAuthorizedUser,password);
    addTracedAdvice("AccessControl");
    setAdviceTracerOn();
    try {
       account.withdraw(30);
    } catch(DeniedAccessException() {}
    setAdviceTracerOff();
    assertAdviceExecutionEquals(1);
    assertExecutedAdvice("AccessControl","Account.withdraw:47");
} 40
```
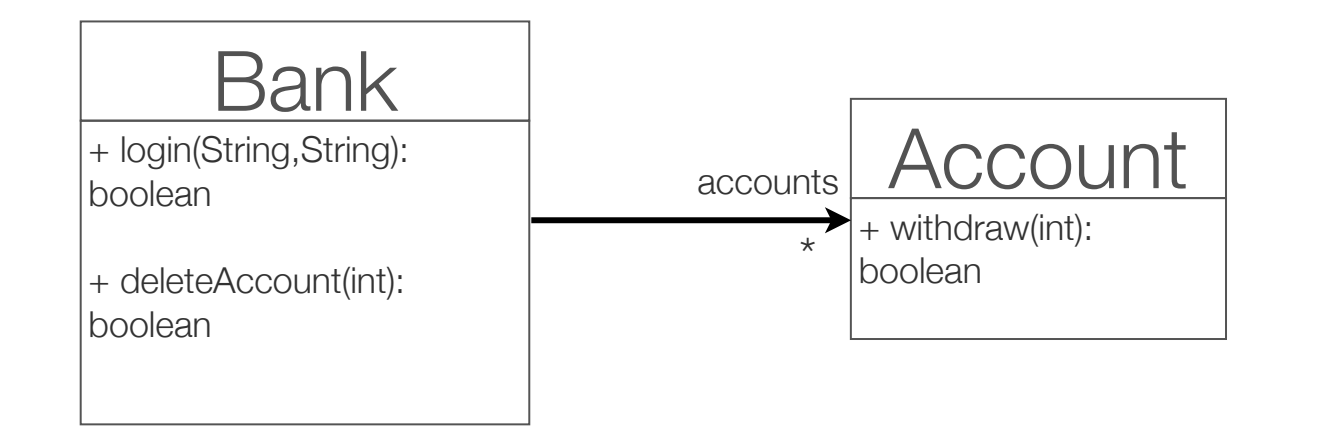

```
public void testAccessControlDelete() {
    bank.login(nonAuthorizedUser,password);
    addTracedAdvice("AccessControl");
    setAdviceTracerOn();
    try {
       account.withdraw(30);
    } catch(DeniedAccessException() {}
    setAdviceTracerOff();
    assertAdviceExecutionEquals(1);
    assertExecutedAdvice("AccessControl","Account.withdraw:47");
} 40
                                                     ✕
```
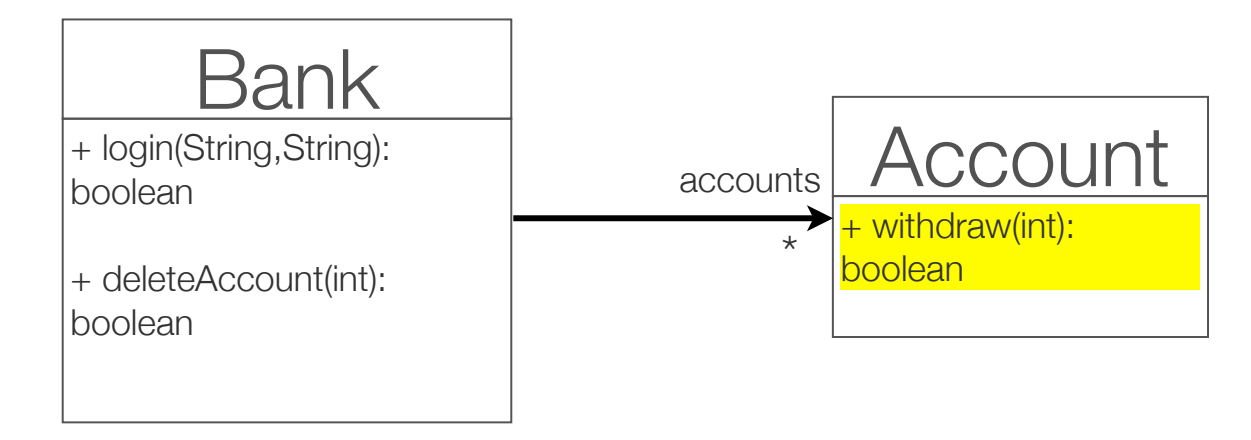

public aspect AccessControl { pointcut controlledAccess(): execution(\* Account.\*(int)) @AdviceName("AccessControl") before(): controlledAccess() { if(checkAccess(thisJoinPoint.getTarget())) throw new DeniedAccessException(); } }

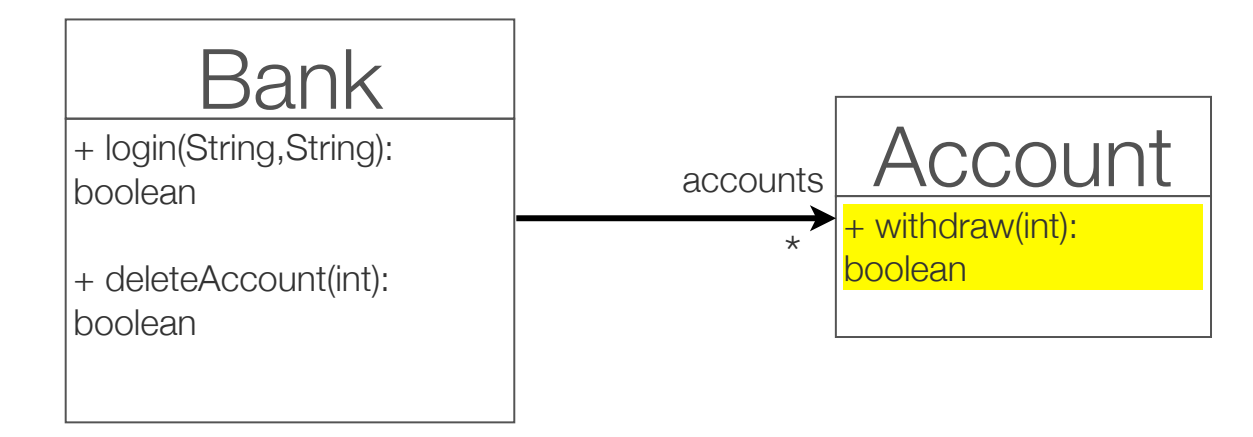

```
public void testAccessControlDelete() {
    bank.login(nonAuthorizedUser,password);
    addTracedAdvice("AccessControl");
    setAdviceTracerOn();
    try {
       account.withdraw(30);
    } catch(DeniedAccessException() {}
    setAdviceTracerOff();
    assertAdviceExecutionEquals(1);
    assertExecutedAdvice("AccessControl","Account.withdraw:47");
} 41
```
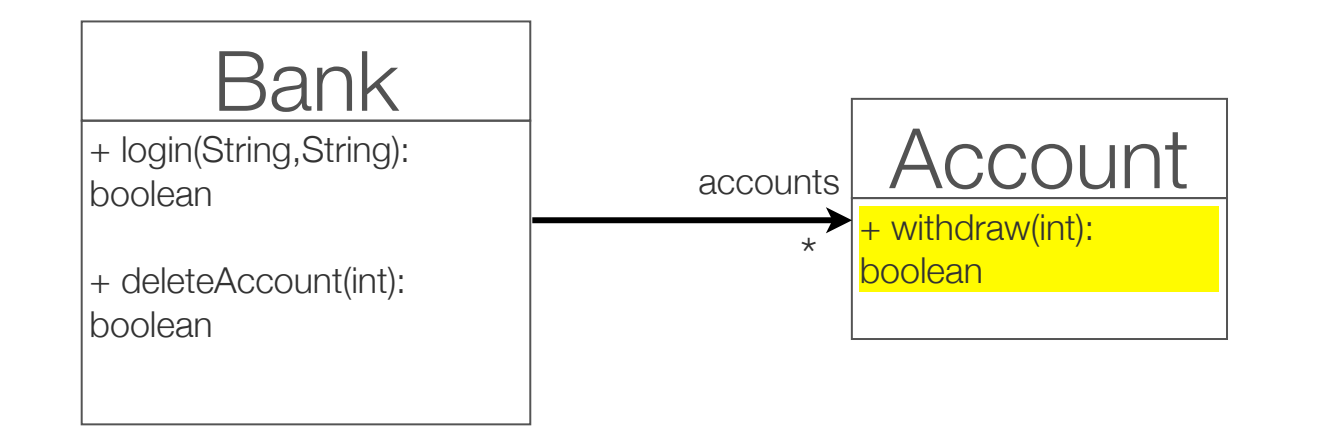

```
public void testAccessControlDelete() {
    bank.login(nonAuthorizedUser,password);
    addTracedAdvice("AccessControl");
    setAdviceTracerOn();
    try {
       account.withdraw(30);
    } catch(DeniedAccessException() {}
    setAdviceTracerOff();
    assertAdviceExecutionEquals(1);
    assertExecutedAdvice("AccessControl","Account.withdraw:47");
} 41
                                                     ✓
```
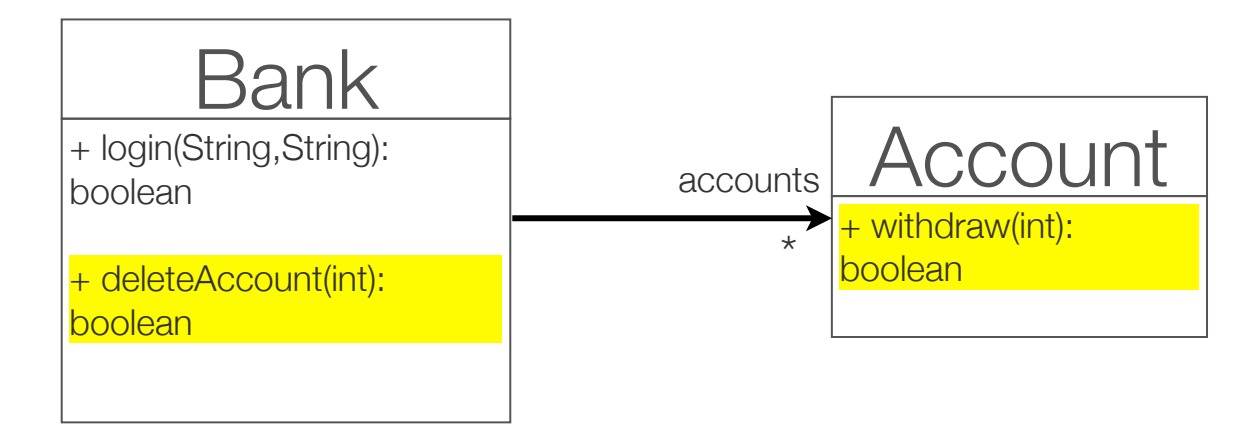

```
public aspect AccessControl {
     pointcut controlledAccess(): execution(* *(int))
    @AdviceName("AccessControl")
     before(): controlledAccess() {
         if(!checkAccess(thisJoinPoint.getTarget()))
             throw new DeniedAccessException();
     }
}
```
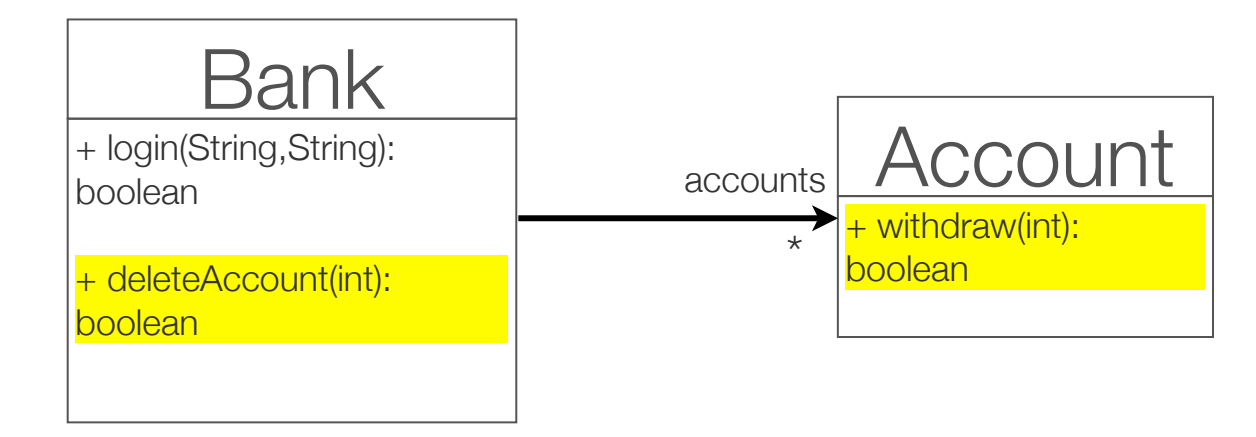

```
public void testAccessControlDelete() {
    bank.login(nonAuthorizedUser,password);
    addTracedAdvice("AccessControl");
    setAdviceTracerOn();
    try {
       account.withdraw(30);
    } catch(DeniedAccessException() {}
    setAdviceTracerOff();
    assertAdviceExecutionEquals(1);
    assertExecutedAdvice("AccessControl","Account.withdraw:47");
} 42
```
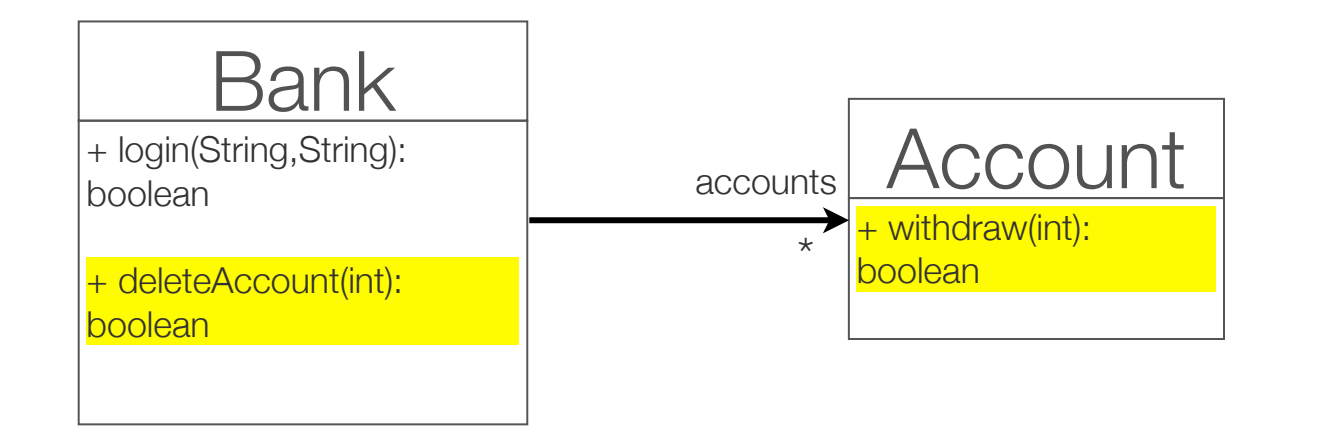

```
public void testAccessControlDelete() {
     bank.login(nonAuthorizedUser,password);
     addTracedAdvice("AccessControl");
     setAdviceTracerOn();
    try {
         account.withdraw(30);
     } catch(DeniedAccessException() {}
     setAdviceTracerOff();
     assertAdviceExecutionEquals(1);
     assertExecutedAdvice("AccessControl","Account.withdraw:47");
}
                                                                ✓
```
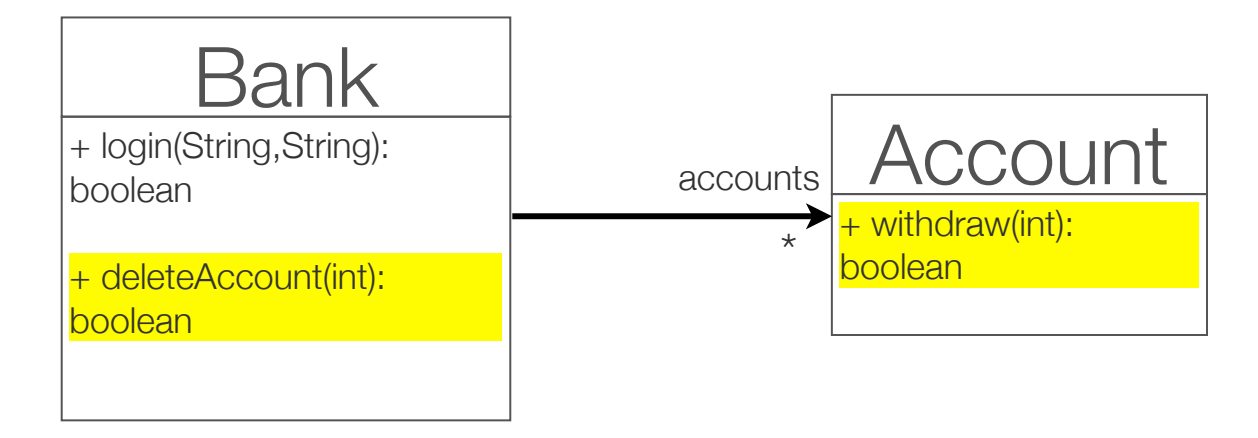

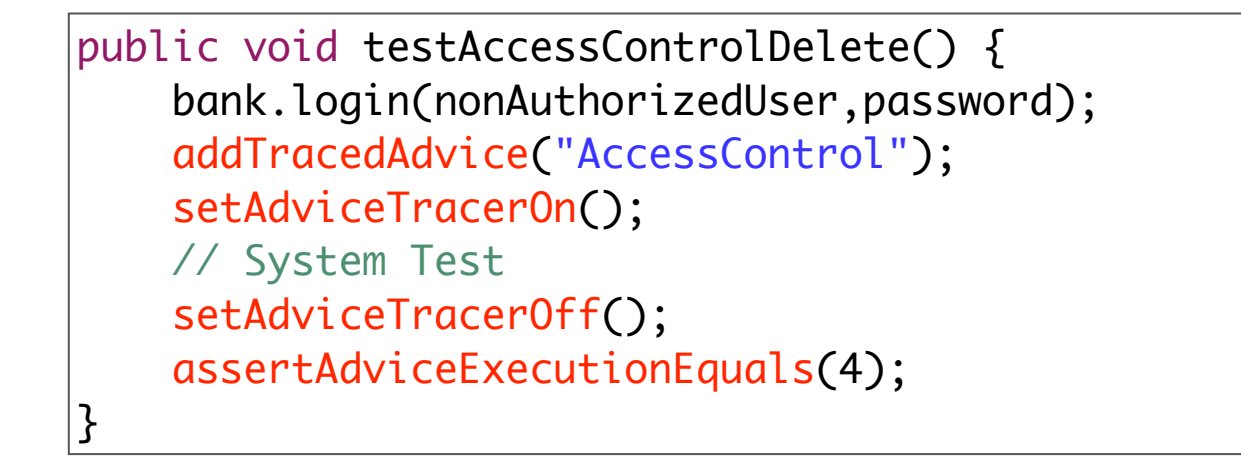

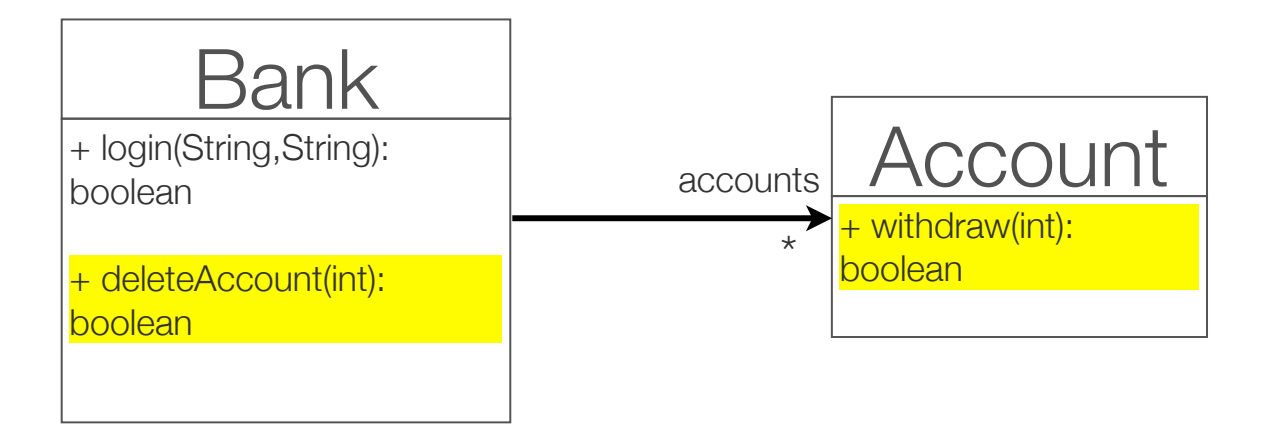

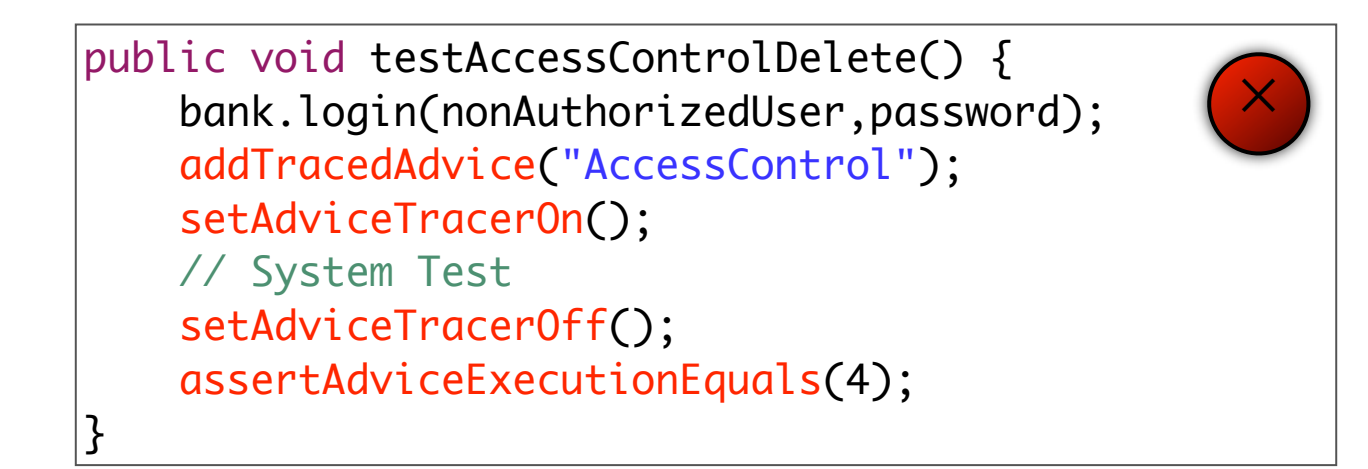

•R. Delamare, B. Baudry, S. Ghosh, Y. Le Traon. «An approach for testing pointcut descriptors in AspectJ». Journal of Software Testing, Verification and Reliability, 2011.

### QLTF for AOP

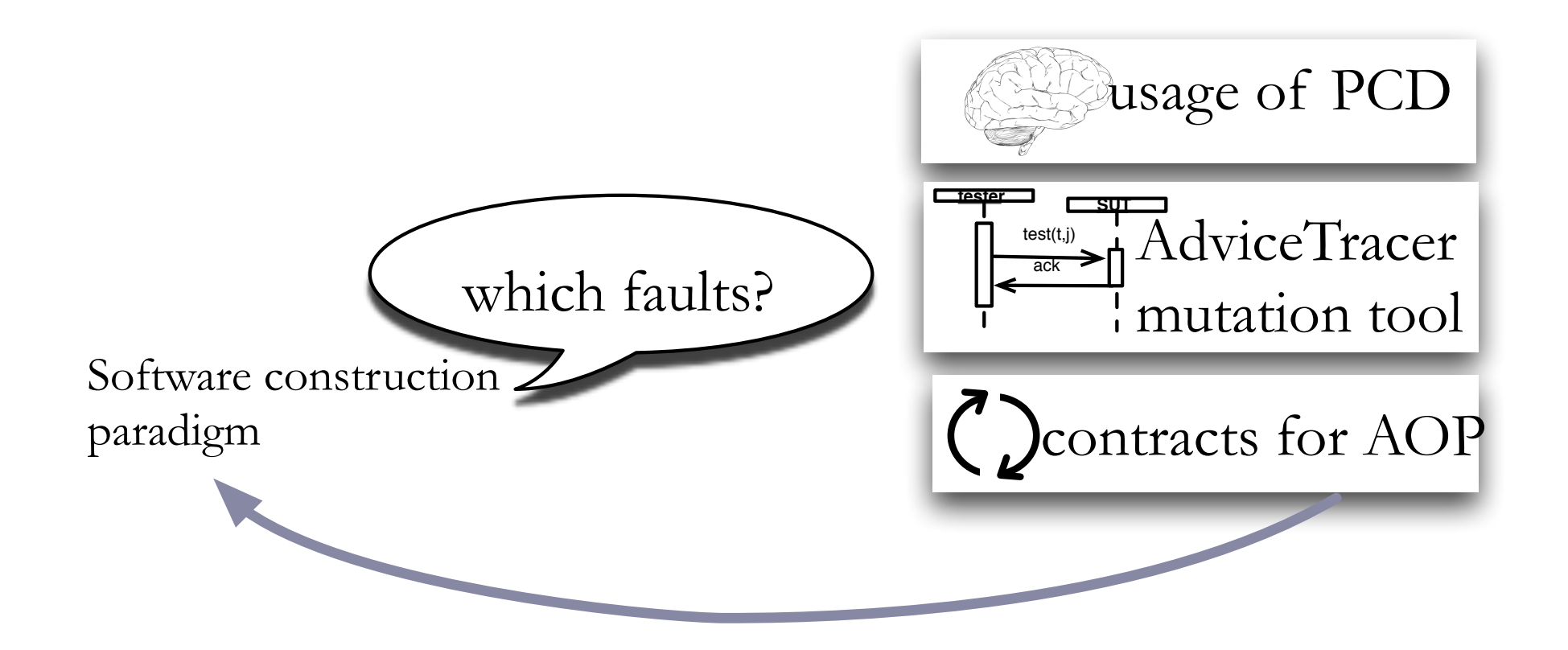

# Cloud computing

- •Build order of magnitude bigger systems with order of magnitude less efforts
	- •http://boom.cs.berkeley.edu/
- •Distribution, communication and synchronization are hidden
	- establish trust in these mechanisms
- •Design applications as atoms and bits
	- reason on pieces of programs
	- •understand the interactions between these pieces and the cloud framework

#### **MapReduce**

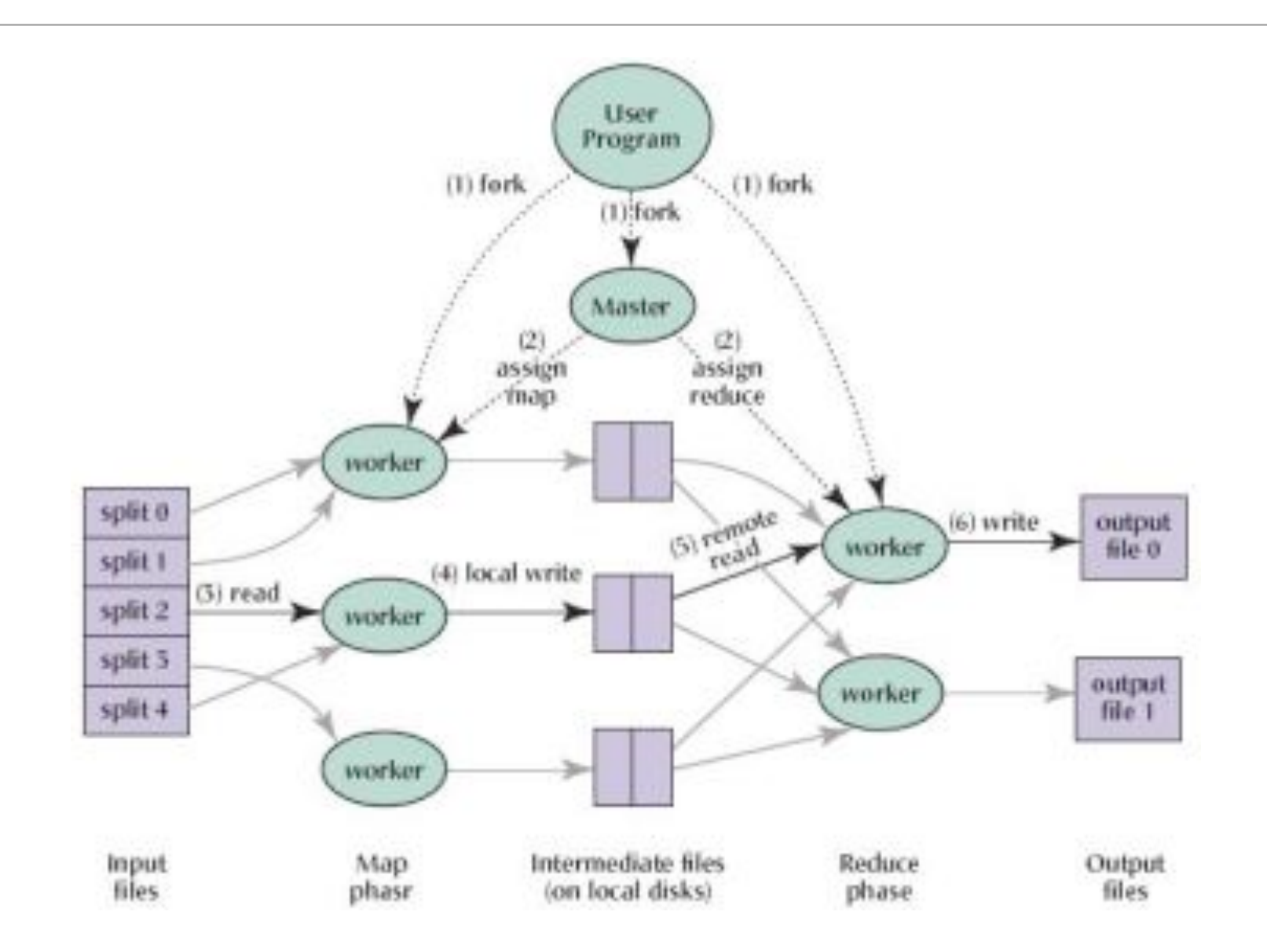
### Word count

```
/**
* Counts the words in each line.
* For each line of input, break the line into words and emit them as
* (<b>b</b> > word < <b>/b</b>, ).
 \ast/public static class MapClass extends MapReduceBase
  implements Mapper<LongWritable, Text, Text, IntWritable> {
  private final static IntWritable one = new IntWritable (1);
  private Text word = new Text();
  public void map(LongWritable key, Text value,
                  OutputCollector<Text, IntWritable> output,
                  Reporter reporter) throws IOException {
    String line = value.toString();StringTokenizer itr = new StringTokenizer (line);
    while (itr. hasMoreTokens()) {
      word.set(itr.nextToken());
      output.collect(word, one);
```
### Word count

```
/**
* A reducer class that just emits the sum of the input values.
*/public static class Reduce extends MapReduceBase
 implements Reducer<Text, IntWritable, Text, IntWritable>{
  public void reduce (Text key, Iterator <IntWritable> values,
                      OutputCollector < Text, IntWritable> output,
                      Reporter reporter) throws IOException {
    \int int sum = 0;
    while (values. hasNext()) {
      sum += values . next (). get ();
    \}output.collect(key, new IntWritable(sum));
```
# MapReduce application

- •Two independents parts
	- •Mapper processes a bit of information; 1-to-1 input/ output sources
	- Reducer processes n mapped bits of information in a global result; n-to-1 I/O sources
- configuration, dispatch modules

#### •Map and reduce modules rely on

- •high level languages
	- low level arithmetic, control, etc. are hidden from the programmer
- •that have been heavily tested
	- i.e., we can trust the iterator Java library
- •framework that abstracts I/O and distribution operations
	- all errors are handled by the framework (e.g., Hadoop)

## MapReduce faults

- •Some faults in map and reduce
	- •logic, arithmetic
- •Most of them elsewhere
	- 'cutting' a function in map and reduce is a hard design task
	- understanding the MapReduce framework is hard

## **Conclusion**

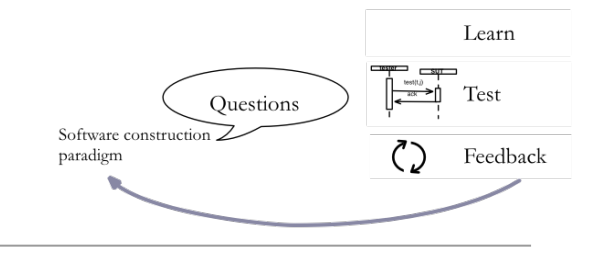

- •New ways of building software
- •require new ways of testing it
- •Mutation analysis can play a central role
	- •understanding faults in the methods and techniques
	- •focusing testing on relevant defects
	- tailoring testing research questions